# **INSTITUTO VALE DO CRICARÉ MESTRADO PROFISSIONAL EM GESTÃO SOCIAL, EDUCAÇÃO E DESENVOLVIMENTO REGIONAL**

**SALVADOR SANTANA DAMASCENO**

# **MÉTODO MULTICRITÉRIO PARA AUXÍLIO ÀS PRÁTICAS EDUCACIONAIS CONTEMPORÂNEAS: O BLOG NA VISÃO DOCENTE**

**São Mateus-ES 2017**

## **SALVADOR SANTANA DAMASCENO**

# **MÉTODO MULTICRITÉRIO PARA AUXÍLIO ÀS PRÁTICAS EDUCACIONAIS CONTEMPORÂNEAS: O BLOG NA VISÃO DOCENTE**

Dissertação submetida à coordenação do curso de Mestrado do programa de mestrado da Faculdade Vale do Cricaré, como parte dos requisitos necessários para obtenção do grau de Mestre em Gestão Social, Educação e Desenvolvimento Regional – área de concentração: Gestão Social, Educação e Desenvolvimento Regional. Sob orientação do Professor Me. José Roberto Gonçalves de Abreu Co-Orientação: Prof. Dr. Wellington

Goncalves.

São Mateus, ES 2017

Nome: Salvador Santana Damasceno

Título: Método multicritério para auxílio às práticas educacionais contemporâneas: o blog na visão docente

Dissertação apresentada à Faculdade Vale do Cricaré para obtenção do título de Mestre em Gestão Social, Educação e Desenvolvimento Regional

Aprovado em: 20/10/2017

Banca Examinadora

Profa. Dra. Isabel Matos Nunes Instituição: Faculdade Vale do Cricaré Julgamento: \_\_\_\_\_\_\_\_\_\_\_\_\_\_\_\_\_\_\_\_\_\_\_\_\_\_\_\_\_\_\_\_\_\_\_\_\_\_\_\_\_\_\_

Prof. Me. José Roberto Gonçalves de Abreu Instituição: Faculdade Vale do Cricaré Julgamento: **with the set of the set of the set of the set of the set of the set of the set of the set of the set of the set of the set of the set of the set of the set of the set of the set of the set of the set of the se** 

Prof. Dr. Marcus Antonius da Costa Nunes Instituição: Faculdade Vale do Cricaré Julgamento: \_\_\_\_\_\_\_\_\_\_\_\_\_\_\_\_\_\_\_\_\_\_\_\_\_\_\_\_\_\_\_\_\_\_\_\_\_\_\_\_\_\_\_

Prof. Dr. Wellington Gonçalves Instituição: Universidade Federal do Espírito Santo - UFES Julgamento: \_\_\_\_\_\_\_\_\_\_\_\_\_\_\_\_\_\_\_\_\_\_\_\_\_\_\_\_\_\_\_\_\_\_\_\_\_\_\_\_\_\_\_

#### **RESUMO**

DAMASCENO, Salvador Santana. Método multicritério para auxílio às práticas educacionais contemporâneas: o blog na visão docente**.** 2017. 116 p. Dissertação (Mestrado em Gestão Social, Educação e Desenvolvimento Regional) - Faculdade Vale do Cricaré, São Mateus - ES

As tecnologias do âmbito da informação juntamente com a habilidade em adaptálas para resolver as necessidades de cada situação são fatores importantes para gerar e possibilitar acesso à riqueza, poder e conhecimento. Neste pensar, a educação precisa adequar-se para o uso regular das ferramentas computacionais no sentido de absorver elementos potencializadores no ensinar. O estudo busca diagnosticar e compreender a visão dos professores quanto ao uso do blog nas escolas, conhecer por meio da literatura as vantagens que esta ferramenta traz para auxiliar nas aulas, investigar as práticas educacionais que usam o blog, selecionar e hierarquizar opiniões de professores com o emprego do método multicritério *Analitic Hierarchy Process(AHP)* e apontar as opiniões de professores sobre as vantagens do uso do blog com fins educacionais. A pesquisa foi submetida a uma abordagem qualiquantitativa, de natureza aplicada, de cunho exploratória e com procedimentos de pesquisa *survey.* O referencial teórico é formado por Freire, Vygotsky e outros, no campo da educação e aprendizagem, por Moran e outros no âmbito do uso das novas tecnologias na escola e por Saaty e outros no que se refere ao uso de métodos multicritério para tomada de decisões. Os resultados apontam que no pensar do professor, igualmente ao que revela a literatura, o uso de blog com fins educacionais traz ganhos no ato de ensinar.

**Palavras chave**: Métodos multicritério; Práticas educacionais contemporâneas; Facilitação do aprendizado; Ferramentas digitais.

# **ABSTRACT**

DAMASCENO, Salvador Santana. Multicriterary method for aid to contemporary educational practices: the blog in the teaching vision . 2017. 116 p. Dissertation (Master in Social Management, Education and Regional Development) - Vale do Cricaré College, São Mateus - ES

Information technologies along with the ability to adapt them to meet the needs of each situation are important factors in generating and enabling access to wealth, power and knowledge. In this thinking, education needs to adjust to the regular use of computational tools in the sense of absorbing enhancing elements in teaching. The aim of this study is to diagnose and understand the teachers' view of using the blog in schools, to know through literature the advantages that this tool brings to help in class, to investigate the educational practices that use the blog, to select and hierarchize opinions of teachers with the use of the multicriteria Analitic Hierarchy Process (AHP) and to point out the opinions of teachers about the advantages of using the blog for educational purposes. The research was submitted to a qualitative approach, of an applied nature, of an exploratory nature and with survey research procedures. The theoretical reference is formed by Freire, Vygotsky and others, in the field of education and learning, by Moran et al. In the scope of the use of new technologies in school and by Saaty et al. Regarding the use of multicriteria methods for decision making . The results point out that in the teacher's thinking, also to what the literature reveals, the use of a blog for educational purposes brings gains in the act of teaching.

Keywords: Multicriteria methods; Contemporary educational practices; Facilitating learning; Digital tools.

# **LISTA DE ILUSTRAÇÕES E TABELAS**

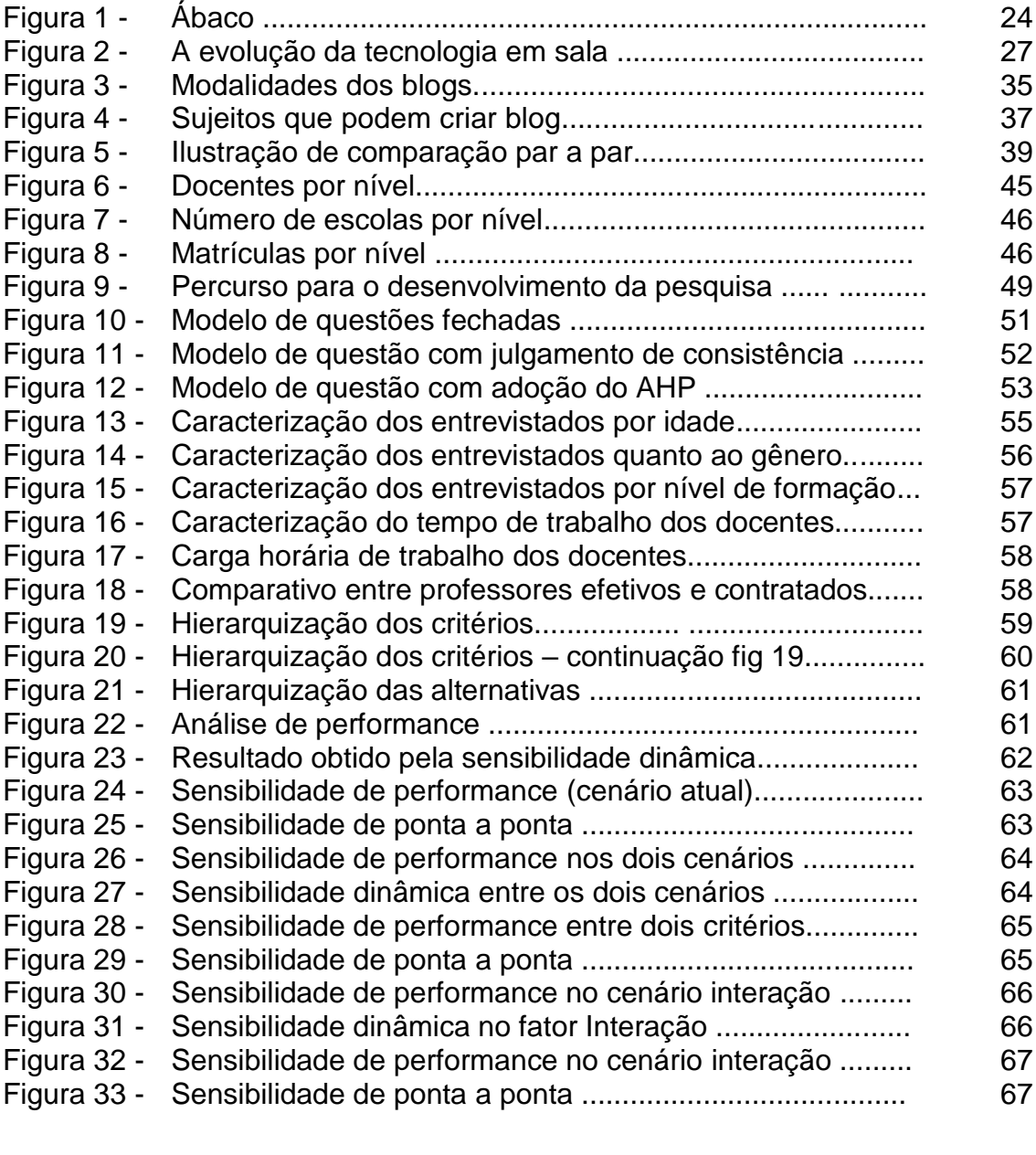

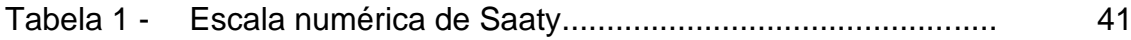

# **LISTA DE ABREVIATURAS E SIGLAS**

AHP - *Analytic Hierarchy Process*

ELECTRE - *ELimination and Choice Expressing Reality*

ENIAC - Electronic Numerical Integrator and Computer *Evaluations*

IBGE - Instituto Brasileiro de Geografia e Estatística

INEP - Instituto Nacional de Estudos e Pesquisas Educacionais

MAC - MACBETH

PROMETHEE - *Preference Ranking Organization METHod for Enrichment Solution*

SPSS - *Statistical Package for the Social Science*

TODIM - Tomada de Decisão Interativa e Multicritério

TOPSIS - *Technique for Order Preference by Similarity to Ideal*

# **SUMÁRIO**

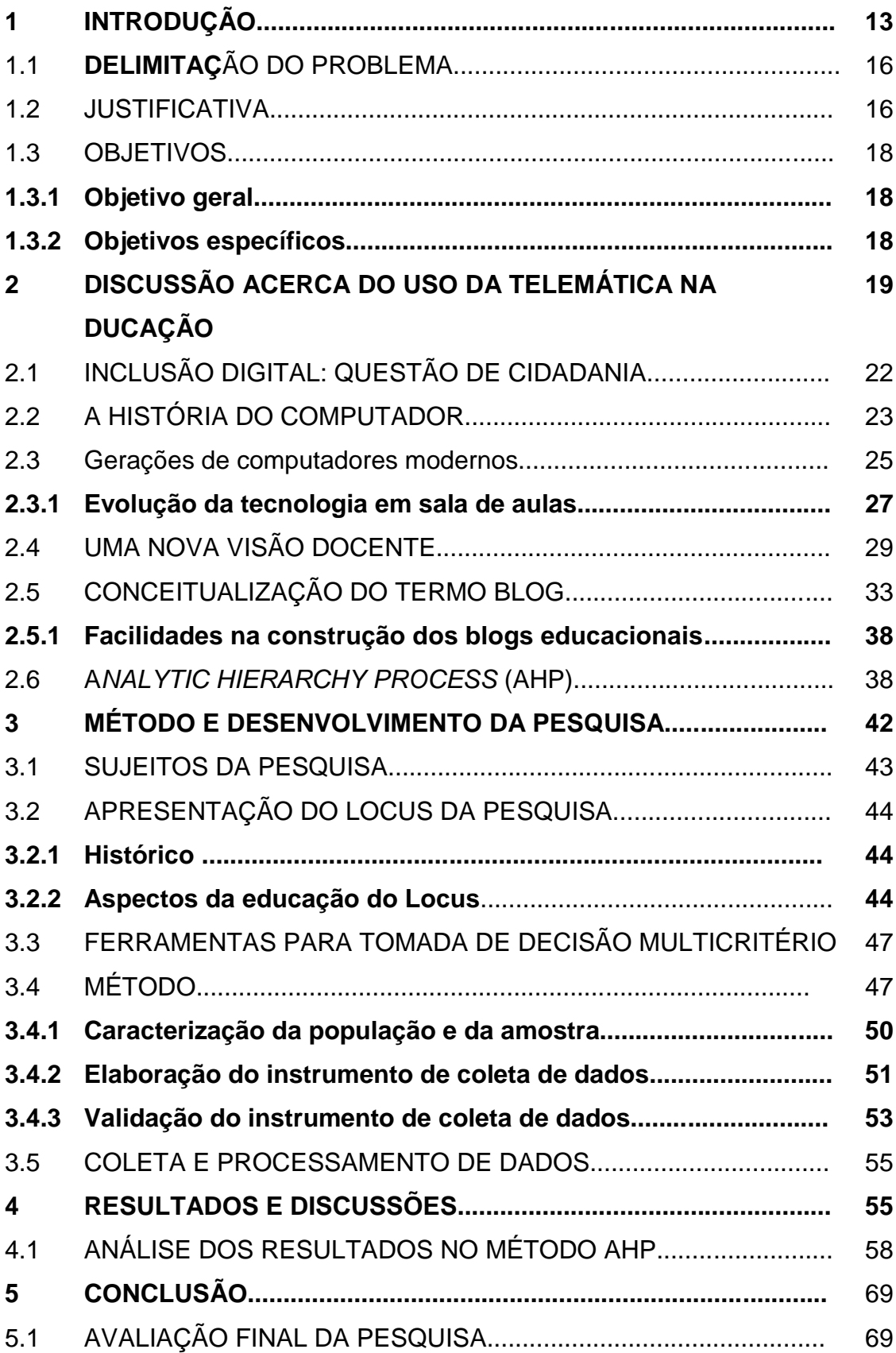

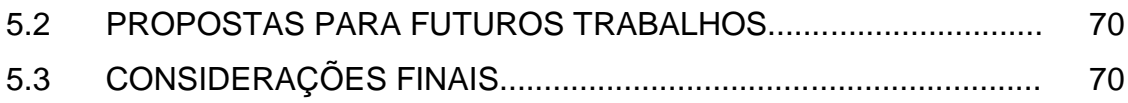

# **1 INTRODUÇÃO**

O homem, no decorrer de sua evolução, vem criando formas, métodos e ferramentas no sentido de facilitar seu trabalho, aumentar a produção e melhorar a qualidade de seus produtos e serviços. Esta natureza nata da espécie é que possibilita a busca incansável do querer ser mais, aprimorar-se mais e mais. Freire (2005) Disserta que:

> O homem pode refletir sobre si mesmo e colocar-se num determinado momento, numa certa realidade: é um ser na busca constante de ser mais e, como pode fazer esta autorreflexão, pode descobrir-se como um ser inacabado, que está em constante busca. FREIRE (2005, p. 27)

Nesta linha de pensamento nota-se que as adequações dos métodos de ensino ocorrem naturalmente e paralelamente às mutações das características de cada geração.

Em se tratando do termo educação percebe-se que os profissionais deste âmbito tem vivenciado, no decorrer dos anos, os mais diversificados métodos, conceitos e práticas no sentido da aproximação suprema destas duas faces da educação: o ensinar e o aprender.

Percebe-se, na contemporaneidade, o quanto as mudanças tecnológicas tem influenciado a vida das pessoas. Seja no trabalho, no lazer, na aprendizagem em geral, no ambiente doméstico, enfim, em todos os espaços das atividades humanas.

É sabido que o mundo moderno passa por transformações súbitas e globalizadas. Neste contexto vê-se que todos os segmentos da sociedade têm-se adequado às novas formas de vivência, no sentido de criar paralelismo com as novas tendências, assim absorver e adequar-se às novas realidades ambientais.

Desta forma, a educação por ser um dos mais importantes segmentos de transformação do indivíduo e consequentemente do meio que o mesmo está inserido, deve acompanhar estas mudanças significativas que permeiam as novas maneiras de socialização do conhecimento.

O impacto que as novas tecnologias impõem sobre a educação, poderá promover uma verdadeira revolução, e para isto é de fundamental importância a adesão de todos os envolvidos no espaço educacional. Moran (2013, p. 7) afirma que:

escola; são os grandes projetos de informatização dos sistemas escolares por meio da colocação de computadores nas escolas; é a ideia muitas vezes aparecendo na mídia, em forma de *marketing* de algumas instituições, de que com laboratórios instalados nas escolas teremos automaticamente cursos melhores e resolvidos nossos centenários problemas educacionais.

Assim, a pretensão de se conhecer o uso de novas ferramentas para fins educacionais, deve ser almejada por todos os profissionais que lidam ou pretendem lidar no âmbito da educação, visto que esta geração é marcada por características indissociáveis com a evolução tecnológica e ligada diretamente ao campo digital. Contudo, há de se atentar ao fato de que Maltempi (2010) a importância do computador e das novas tecnologias para a educação está ampliada atualmente, pois num mundo globalizado e cada vez mais complexo, embora haja muito mais o que se aprender, há muito mais e melhores maneiras de se aprender, graças às novas tecnologias.

Com este mesmo pensar Papert (2001, p. 2) complementa que: "tecnologia não é a solução, é somente um instrumento. Logo, a tecnologia por si não implica em uma boa educação, mas a falta de tecnologia automaticamente implica em uma má educação"

Com este olhar percebe-se que a aplicabilidade das novas tecnologias, em especial as que envolvem a informática tem mostrado crescimento significativo, em todos os segmentos da sociedade. Entretanto, observa-se que no Brasil, mesmo com um notável crescimento dos usuários de computadores, ainda é tímida a utilização desses equipamentos por profissionais da educação, na sala de aula. Utilizam com maior frequência na preparação de aulas, provas, enfim, no suporte ao professor, contudo, como ferramenta pedagógica há a necessidade de maior engajamento dos profissionais no sentido de vislumbrar aulas mais atrativas e por conseguinte, criar estímulos que proporcionem maior interação entre o ensinar e o aprender. Tajra (2008, p. 13) retrata com muita proeza esse pensamento quando afirma que:

> É importante que a escola defina claramente o seu objetivo quanto ao uso da informática no seu ambiente. A escola deve oferecer aos seus alunos a possibilidade do uso dessa ferramenta tão presente em nosso cotidiano, seja para fins de pesquisa, para produção de materiais dos projetos educacionais, para a profissionalização dos alunos ou para outras finalidades. Não oferecer acesso a essa nova tecnologia é omitir o contexto histórico, sociocultural e econômico vivenciado pelos educadores e educandos.

É imprescindível que os educadores possam visualizar quais são as reais tendências para as economias do futuro e estejam aptos para participarem de um processo de ensino-aprendizagem que de fato prepara cidadãos conscientes de seus direitos e deveres numa sociedade globalizada.

Some-se a isto, as facilidades que a informática pode proporcionar ao trabalho do docente em vários aspectos, tais como *feedback* rápido de pesquisas online, provas online, criação de textos de forma coletiva, disponibilização e gabaritos online, entre vários outros benefícios que se pode usufruir do computador.

Nas palavras de (DINIZ; SARDINHA, 2016, p. 02) é possível perceber em um sentido mais amplo, da importância que se tem em construir uma sociedade modernizada, que viva a sua contemporaneidade e que fixe o olhar para o futuro.

> O desafio é pensar a formação do leitor na sociedade contemporânea, buscando compreender a formação de comportamentos de leitura associados aos diversos suportes de escrita. Isso porque, hoje, temos dois tipos de escrita disponível: a escrita fixa, dos suportes impressos e a escrita móvel, a que aparece na tela dos computadores.

Com base neste olhar contemporâneo é que se deseja conhecer as potencialidades que o blog possui nas aplicações educacionais, saber de sua usabilidade no meio escolar e buscar algumas das possibilidades que ele oferece na aproximação do aluno ao saber.

Os estudos para a realização da presente dissertação direcionam ao conhecimento do entrelaçamento da triangulação que se estabelece entre a educação, as potencialidades do blog como ferramenta educacional e os métodos multicritérios que são adotados para a tomada de decisões.

No propósito em atender a este último elemento da triangulação, torna-se necessário conhecer alguns métodos que auxiliam o tomador de decisões e para isto adotou-se o *Analytic Hierarchy Process* (AHP) como direcionador nas análises das opiniões dos respondentes da pesquisa *survey*.

A utilização do AHP contribui com a facilitação em definir o pensar humano e o respectivo convertimento deste pensar, em gráficos que o represente.

#### 1.1 DELIMITAÇÃO DO PROBLEMA

Tendo em vista as constantes mudanças ocorridas em todos os campos produtivos, ocasionadas pela inovação tecnológica, em especial aquelas promovidas pela telemática, levanta-se a seguinte questão: "Qual é a visão dos professores quanto ao uso do blog como ferramenta auxiliar na aprendizagem?" Investigar-se-á as opiniões de professores das disciplinas que compõem o currículo básico das escolas públicas estaduais localizadas em São Mateus ES, que ofertem Ensino Fundamental e Médio.

#### 1.2 JUSTIFICATIVA

A presente pesquisa fundamenta-se da necessidade de averiguar o quanto o uso da ferramenta blog influencia nas práticas pedagógicas.

Todas as práticas da sociedade evoluem, novas formas de viver surgem, novas culturas são cultivadas e o homem, na busca em revelar o desconhecido, sempre descobre novidades nos mais diversos campos do conhecimento. Neste contexto, a informática surge como uma importante aliada para a humanidade. Desta forma, a escola não pode ausentar-se deste processo de transformações sociais. Por isso, conhecer esses novos mecanismos transformadores é fator crucial para se obter êxito no processo ensino e aprendizagem. Verifica-se que Braga (2007) defende o uso destas novas ferramentas quando diz que o uso das mídias na escola:

> Possibilita a comunicação à distância (em tempo real ou não); propicia ferramentas técnicas que facilitam a produção de textos hipermídia; abre o acesso a um banco de informações potencialmente infinito, disponível na rede mundial de computadores (www). Como era de se esperar, esse conjunto de possibilidades criou novas práticas letradas e também reconfigurou e ressignificou práticas já existentes. (BRAGA, 2007, p. 182)

Por isso, conhecer esta vastidão tecnológica que nos rodeia é algo que fascina, encanta e exige do educador muita atenção quanto às atualizações que este universo propicia.

A partir dos anos de 2013, é visível o quanto que os aplicativos de redes sociais se diversificaram, expandiram e criaram novas formas de comunicar-se em tempo síncrono ou assíncrono. Portais como Fecebook, Instagram, Twitter,

Linkedin, e o mais revolucionário, WhatsApp, por ser instalável em dispositivos móveis, são alguns exemplos de ferramentas que criaram novas rotinas comunicativas, e como consequência, contribuem alimentando a cadeia invencionária contemporânea intitulada de revolução tecnológica.

Neste cenário, é preciso apoderar-se de saberes que levem ao discernimento sobre as funções elementares que cada aplicativo oferece. A princípio pode-se dizer que o desenvolvimento de qualquer aplicativo visa atender a uma especificidade de necessidade humana. O Linkedin foi desenvolvido para a necessidade de formação de redes de interesse comum. O Facebook da necessidade de se comunicar. O Twitter da necessidade de compartilhar momentos instantâneos, assim como os demais também foram desenvolvidos neste propósito de atender a alguma necessidade humana já existente.

Partindo deste princípio é que o blog é visto como uma estratégia preciosa para ser usado na educação e assim suprir uma necessidade educacional, visto que sua característica assíncrona permite o registro das atividades pedagógicas que se desenvolve em sala, permite a publicação da produção intelectual e material do aluno, permite a socialização de saberes e traz como consequência um grande avanço social. Desta forma, não criar mecanismos para a usabilidade do blog para fins educacionais é desperdiçar uma ferramenta com potencial inimaginável, para a difusão de conhecimentos. A escola precisa adequar-se a este novo paradigma da comunicação e criar condições favoráveis à inserção do discente na filosofia do aprender fazendo, conforme pensamento também presente na teoria construtivista de Bruner (2001), em que o aprendiz é participante ativo no processo de aquisição de conhecimento e para isto deve-se criar comunidades de aprendizagem mais próxima da prática colaborativa do mundo real.

#### **1.3.1 Objetivo geral**

 $\checkmark$  Diagnosticar e compreender a visão dos professores quanto ao uso do blog como ferramenta auxiliar na aprendizagem.

## **1.3.2 Objetivos específicos**

- $\checkmark$  Conhecer por meio da literatura as vantagens que o uso do blog oferece à aprendizagem.
- $\checkmark$  Investigar as práticas educacionais envolvendo blog.
- $\checkmark$  Selecionar e hierarquizar opiniões de professores empregando o método multicritério *Analytic Hierarchy Process* (AHP).
- $\checkmark$  Apontar quais são as opiniões de professores quanto às vantagens do uso do blog.

O estudo está estruturado em cinco capítulos. No primeiro destacam-se as considerações introdutórias, o problema, as justificativas, os objetivos e a organização do trabalho.

O segundo capítulo é dedicado à fundamentação teórica, com apresentação dos autores que sustentarão o trabalho.

O terceiro capítulo refere-se aos procedimentos metodológicos utilizados para a realização do estudo de campo.

O quarto capítulo apresenta os resultados obtidos na aplicação do questionário e o quinto capítulo as conclusões.

## **2 DISCUSSÃO ACERCA DO USO DA TELEMÁTICA NA EDUCAÇÃO**

Ao adentrar na história da humanidade, vê-se que cada geração vive em sua época com as devidas características e tendências contemporâneas, envolvendo os costumes, valores, tradições e visões de mundo bastante peculiares. Em um espaço de tempo muito pequeno, pode-se incrementar as mudanças representativas do vinil ao download, do analógico ao digital, do fogão a lenha ao micro-ondas, da telefonia fixa ao telefone celular, de uma programação de 2 horas diárias à TV digital.

Assim como as instituições governamentais, religiosas e empresariais utilizam instrumentos propícios à sua modalidade operacional, a educação também precisa adotar de meios e recursos que promovam a disseminação do conhecimento. E para que isto aconteça com eficácia, necessário se faz a adoção de elementos que possam automatizar a informação e tratar para que não apenas dedique à obtenção de conceitos, mas especialmente valorize a produção de conteúdo.

A virtualização traz, neste contexto, muitas possibilidades que visam ao estímulo e facilitação da criação e difusão de materiais culturais que promovam o saber. Nesta linha de pensamento também disserta Moran<sup>1</sup> (2013, p. 8) que:

> Sem dúvida, a tecnologia nos atingiu como uma avalanche e envolve a todos. Começa a haver um investimento significativo em tecnologias telemáticas de alta velocidade para conectar alunos e professores no ensino presencial e a distância. Como em outras épocas, há uma expectativa de que as novas tecnologias nos trarão soluções rápidas para mudar a educação. Sem dúvida, as tecnologias nos permitem ampliar o conceito de aula, de espaço e de tempo, estabelecendo novas pontes entre o estar juntos fisicamente e virtualmente.

Assim, a partir desta tendência, é notório que os gestores dos executivos das três esferas administrativas possuem uma tarefa inadiável que é a inserção das novas mídias no meio escolar, com o propósito de adequar estes ambientes de proliferação do conhecimento, ao mundo moderno. Percebe-se também que as inovações voltadas à tecnologia surgem a largos passos, diante de uma

<u>.</u>

<sup>1</sup> Professor de Novas Tecnologias na Escola de Comunicações e Artes da Universidade de São Paulo e no Programa de Pós-Graduação em Educação, Arte e História da Cultura da Universidade Mackenzie. jmmoran@usp.br

sociedade inquieta, exigente e esperançosa. Neste sentido Schoninger (2009, p. 04) utiliza-se da seguinte argumentação:

> As inovações da tecnologia estão cada vez mais infiltradas em nosso cotidiano, alterando as relações sociais e ampliando nossa memória e dirigindo nosso dia a dia. Estas interferências estão presentes nos bancos, com caixas eletrônicos, cartões inteligentes, voto eletrônico, pages, celulares e muitas outras atividades que são realizadas com a utilização da internet (Schoninger 2009, p. 04).

Assim, no propósito de adequarem-se às novas tecnologias, as organizações, sejam do campo dos serviços ou produtos, buscam criar métodos e práticas voltadas à incrementação de seus negócios, com o desenvolvimento de sistemas e aplicativos próprios, para que atendam a um público consumidor exigente, moderno e totalmente digitalizado.

Esta cultura ocorre muito comumente nos bancos, onde os clientes realizam operações bancárias a partir de seus próprios lares: transferem recursos, pagam contas, realizam operações de investimentos, ou seja, o banco criou uma linha direta com o cliente dando a ele a possibilidade de comodidade, conforto, economia, segurança e além de tudo, rapidez.

Nesta mesma diretriz pode-se exemplificar, também, as operadoras de cartões de créditos, em que no passado operavam com espessos catálogos onde se consultavam os nomes dos clientes habilitados a utilizar o cartão, o atendente passava o cartão numa "prensa" e a partir daí tinha todo um processo de assinaturas das vias geradas, e no fim do mês o comerciante enviava pelos Correios, o relatório com os devidos documentos produzidos no ato da venda. Hoje, percebe-se um abismo tecnológico se comparar estes dois momentos temporais. Os cartões vem com chip inteligente, libera o crédito com chaves digitais – senhas – e o crédito pode entrar instantaneamente na conta do empreendedor.

Pode-se relatar também as instituições de cunho cultural, como os museus, teatros, cinemas, programações esportivas, entre outros, que possibilitam a venda de ingressos pela internet, paga-se com o cartão de crédito e retira o ingresso no ato da entrada. Enfim, os segmentos que possuem olhar diferenciado no sentido de caminhar junto com o desenvolvimento, aderiram, em sua essência, ao mundo tecnológico.

A reflexão a partir do olhar de Ramal (2002, p. 65) quando nos remetem à percepção de que:

> Hoje conhecemos um novo espaço de leitura e escrita, as letras concretas e palpáveis se transformaram em bytes digitais; a página em branco é o campo do monitor; a pena é o teclado e há uma estranha separação entre o nosso corpo real, e o texto, virtual. Ramal (2002, p. 65)

Por esta vertente de pensamento, verifica a real eficácia da inserção das práticas cotidianas, neste mundo digital. O espaço de leitura pode ser aqui e agora. Embutido em um hardware pode-se vislumbrar de mídias em áudio, vídeo ou carregar centenas de enciclopédias para consultas instantâneas. Os bytes não pesam os ombros, não ocupam lugares físicos, não quebram. Estarão sempre ali, no aguardo de uma consulta, a qualquer momento desejado.

Relata também a mesma autora que:

Os blogs são artefatos digitais e dispositivos digitais de comunicação que promovem a ambiência comunicativa, pois apresentam diversas manifestações de experiências de grupo. Espaço que favorece e possibilita a construção coletiva e partilhada do conhecimento entre pessoas que se reúnem com um objetivo em comum que é o processo educacional e, portanto, de produção de conhecimento. Ramal (2002, p. 65)

De posse desse olhar vê-se que a utilização das novas tecnologias, neste caso, o uso de blogs para dinamizar as aulas, torna-se algo valiosíssimo nestes tempos em que as mídias modernas surgem, como mais um veículo de suporte à interação entre o saber e o transmitir conhecimentos. No porvir dessas discussões é plausível citar Souza (2013), quando disserta que:

> Essas constatações reafirmam a importância das mídias na escola, considerando os perfis, as competências e as necessidades dos novos leitores. Nesse sentido, as instituições educativas se transformam em espaços de criação de cultura e incorporação de produtos culturais e práticas sociais. Porém, embora esse ponto de vista seja consensual e as concepções em torno das mídias estejam mais otimistas na refutação da neutralidade do usuário leitor e no determinismo tecnológico em torno dos processos de transformação social e educativa, a escola pública ainda está longe de ser um lugar de distribuição democrática das mídias, pois, apesar de o governo federal ter investido, nos últimos anos, em projetos que contemplavam a compra de equipamentos tecnológicos para as escolas, além de promover cursos de qualificação para professores voltados para o uso competente das mídias em solo educativo, a chegada desses aparatos, bem como seu uso crítico e criativo ainda é uma realidade distante.(Souza 2013, p. 227)

Este novo paradigma revela que o acesso à informação é muito fácil, contudo, necessário se faz trabalhar esta informação no sentido de transformá-la em conhecimentos e consequentemente em habilidades. A tecnologia insere neste contexto, um papel inovador jamais preconizado antes no meio educacional.

As mudanças sociais são constantes em todos os segmentos, desta forma a educação não poderia ser diferente. Houve-se o tempo em que utilizavam a palmatória para ensinar. Usavam a máquina de datilografia para elaborar trabalhos escolares, quando não eram à mão. Apresentavam trabalhos usando cartolinas, o giz e o quadro negro eram ferramentas inseparáveis, que predominaram por muitas décadas. Este tempo é claramente distinto da atualidade e sabe-se que as mudanças caminham em direção ao progresso, assim, a sociedade atual vivencia o seu contexto diante de um todo que muda a cada instante.

Proferido por Freire, <sup>2</sup> *apud* Moraes (2007, p. 01) em: um diálogo com Papert, cujo o tema foi o futuro da escola e o impacto dos novos meios de comunicação no modelo de escola atual, Paulo Freire faz a seguinte constatação:

> A minha questão não é acabar com a escola, é mudá-la completamente, é radicalmente fazer que nasça dela um novo ser tão atual quanto a tecnologia. Eu continuo lutando no sentido de pôr a escola à altura do seu tempo. E pôr a escola à altura do seu tempo não é soterrá-la, mas refazê-la. (FREIRE, 1996)

Neste cenário, já contabilizadas algumas décadas do tempo atual, é visível a preocupação por parte dos pensadores, em estabelecer uma relativa aproximação entre a educação e as tecnologias que dominarem a contemporaneidade, no intuito de estabelecer paridades evolutivas.

#### 2.2 INCLUSÃO DIGITAL: QUESTÃO DE CIDADANIA

1

No século XX, quando a tecnologia telemática ainda estava em passos lentos, Castelss (1999) já afirmava que: As tecnologias da informação, junto com a habilidade para usá-las e adaptá-las, são o fator crítico para gerar e possibilitar acesso à riqueza, poder e conhecimento no nosso tempo. É possível perceber

<sup>2</sup> FREIRE & PAPERT. *O futuro da escola*. São Paulo: TV PUC, 1996. Formação do Professor na sociedade tecnológica

que estes fatores ainda são preponderantes e decisivos na busca da conquista do êxito da realização pessoal. O sucesso na vida profissional, pessoal e social está diretamente relacionado ao poder comunicativo, que é alimentado pela capacidade de gerenciar informações. Filho (2006, p. 111) disserta que:

> A inclusão digital se assemelha, portanto, à ideia de alfabetização digital, numa equivalência com a perspectiva da alfabetização no processo de inclusão social, voltando o foco para aqueles que também se encontram no próprio contexto de exclusão social, acrescentando a temática da tecnologia digital no sentido de somar esforços para atenuar essa diferença.

As ferramentas da informação automatizada tem possibilitado uma série de mudanças no letramento digital assim como contribuído de forma muito significativa para a comunicação da sociedade.

Neste sentido, percebe-se também a possibilidade de inserir digitalmente muitos alunos que não possuem computadores em seus lares, com a criação de projetos de inclusão digital mediante a distribuição de tarefas escolares, pode-se contribuir para que o aluno tenha acesso ao computador não como mero observador, mas sim como agente ativo, voltado para formação de ideias. Nota-se o mesmo pensamento em Da Silva (2016, p. 5 e 6).

> O uso do blog como ferramenta de aprendizado no meio escolar segue duas lógicas de uso por parte dos alunos. A primeira é a que o blog produzido por professores serve como depósito de conteúdos e o aluno é apenas um receptor de conhecimento e pouco interage com os conteúdos postados, contribuindo em escala reduzida para um aprendizado mais dinâmico e que prime a autonomia como recurso efetivo. A outra maneira é a que vê os blogs como estratégia pedagógica, incentivando o aluno a desempenhar um papel de autor e coautor, no desenvolvimento de atividades, que antecedem a publicação de mensagens, conduzindo o aluno à pesquisa, seleção, análise, síntese e publicação de informações ou até de saberes.

Neste sentido, cabe ao professor assumir o papel de mediador com o intuito de conduzir dinâmicas que possibilitem absorção satisfatória à aprendizagem no momento e que tenha continuidade no pós-sala.

#### 2.3 A HISTÓRIA DO COMPUTADOR

As tecnologias de computação não foram inventadas conforme é apresentada na contemporaneidade. O que se vê hoje, é fruto de uma série de evoluções que foram se adequando no decorrer dos tempos Maçula (2008, p. 33). Este mesmo autor disserta que:

> A importância de determinados eventos só é percebida com o passar dos anos, com um certo distanciamento do fato. Por esse motivo, são apresentados muitos eventos passados, mas poucos eventos dos anos mais recentes, pois ainda não é possível saber se o que está acontecendo será, ou não, algo importante para a história. MAÇULA (2008, p. 33)

Historicamente, o aparelho de calcular mais antigo que se conhece é o ábaco. É uma calculadora binária<sup>3</sup>, formada por varetas nas quais deslizam contas de madeira Maçula (2008, p. 35). Surgido da tentativa do homem de se livrar dos trabalhos manuais e repetitivos e da necessidade inata de se fazer contas mais rápidas e precisas, o ábaco foi criado provavelmente em 2500 a.C. no mundo mediterrâneo (DUARTE, 2015, p. 01).

Figura 1 – Ábaco

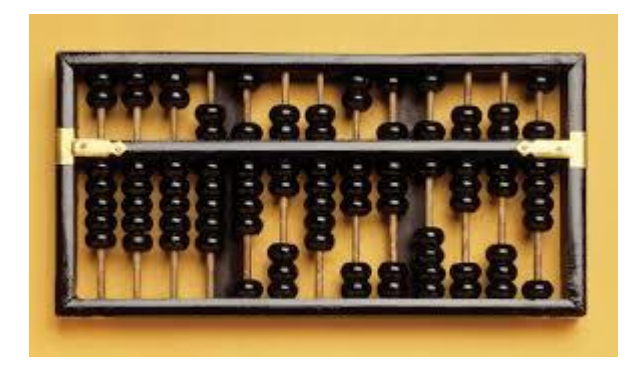

Disponível em:

1

https://www.google.com.br/search?q=imagens+%C3%A1baco&source=lnms&tbm=isch&sa=X&ved =0ahUKEwjP78fr7aTXAhUDH5AKHe1NDSEQ\_AUICigB&biw=1366&bih=662#imgrc=K34FoqMAiz QH6M:

Nesta busca incansável do aperfeiçoamento das máquinas de calcular, inúmeros estudiosos e inventores fizeram suas criações e cada uma deixou registrada sua importância para o desenvolvimento da ciência e tecnologia.

Pode-se referenciar Maçula (2008, p. 35), o Wilhelm Schickard que desenvolveu em 1623, a primeira máquina de calcular mecânica que utilizava

 $3$  Sistema de numeração binário é um sistema de numeração na base 2, ou seja, utiliza somente dois dígitos, 0 (zero) e 1 (um). O sistema de numeração binário, como o sistema decimal, é posicional, o que torna possível utilizar o mesmo tipo de polinômio, apenas levando em consideração que, agora, a base é 2.

rodas dentadas. Já em 1642 a 1644 Blaise Pascal<sup>4</sup>, fez sua máquina de calcular a pascaline – que realizava somas e subtrações usando rodas dentadas. Eram oito discos dentados, sendo o primeiro para as unidades e o segundo para dezenas e assim por diante. Cada disco possuía dez dentes.

#### **2.3.1 Gerações de computadores modernos**

<u>.</u>

Por registrar um distanciamento temporal significativo, é possível distinguir as fases das gerações de computadores face às suas evoluções na linha do tempo. Esta classificação inicia-se em 1946, a partir de projeto já iniciado para fins de suporte ao exército americano. Maçula (2008, p. 37) descreve que:

> Apesar de o ABC ser considerado legalmente o primeiro computador eletrônico da História, os autores veem como sendo o ano de 1946, o ano do início da "história da computação moderna", com o lançamento do ENIAC<sup>5</sup> , que possuía 93 metros quadrados, 18 mil válvulas e 1.500 relés. Era programado por cartões perfurados (dados) e demorava-se até dois dias para configurar cada novo problema para o computador.

Neste sentido, aplica-se a devida contemplação do grande avanço registrado nos equipamentos informáticos. Ao traçar um comparativo entre o surgimento do ENIAC e os equipamentos atuais que adentram nos lares, vê-se o grande abismo tecnológico que se estabeleceu nestes dois extremos da história.

Aqui fica classificada como sendo a primeira geração de computadores modernos.

As gerações seguintes são ordenadas traçando um perfil de cada época. Segundo Maçula (2008 p. 37) a segunda geração tem seu início quando os fabricantes passam a adotar o transistor em seus equipamentos. A substituição do uso da válvula por esta nova tecnologia revolucionou o meio eletrônico, em todos os segmentos, trazendo para o segmento da informática, crescimento no mercado, assim como o barateamento dos produtos.

<sup>4</sup> Blaise Pascal nasceu a 19 de julho de 1623, em Clermont-Ferrand, na França. Aos 17 anos, descobriu e publicou uma série de teoremas em geometria projetiva, fundamentais ao desenvolvimento tecnológico futuro, no campo da aviação." (Falceta, 1998c) Mais tarde, para ajudar o pai, sempre ocupados com números, dedicou-se a criar uma máquina de calcular. Pascal morreu em Paris, aos 19 de junho de 1662.

<sup>&</sup>lt;sup>5</sup> Eletronic Numeric Integrator ad Computer – Computador Integrador Numérico Eletrônico – desenvolvido por John Presper Eckert Jr e John Mauchly, da Universidade da Pensilvânia, e pelo Laboratório de Pesquisas Balísticas do Exército dos EUA. O projeto inicial(1943) tinha aplicação militar específicas: o cálculo de balística de projéteis.

Esta evolução da tecnologia teve sua aplicação em computadores a partir do final da década de 1950. Os transistores foram incorporados aos computadores.

Ainda na segunda geração de computadores o conceito de Unidade Central de Processamento (CPU), memória, linguagem de programação e entrada e saída foram desenvolvidos.

A terceira geração, segundo Maçula (2008, p. 37) iniciou-se com a implementação de uma nova tecnologia eletrônica, o uso dos circuitos integrados, tendo sua composição por meio de silício<sup>6</sup>. Os chamados microchips tinham a função de integrar uma grande quantidade de transistores, invenção que tornou os computadores ainda menores e mais baratos.

Outro evento importante desta época foi que a IBM passou a separar a criação de hardware do desenvolvimento de sistemas, iniciando o mercado da indústria de softwares. Isto foi possível devido a utilização das linguagens de alto nível<sup>7</sup> nestes computadores.

A quarta geração, também no conceito de Maçula (2008, p. 38) foi marcada pela utilização dos processadores, os sistemas operacionais como MS-DOS e UNIX. Os computadores desta época eram mais rápidos, menores e confiáveis. Neste período houve um grande crescimento nas vendas de computadores pessoais.

Os computadores fabricados a partir de 1991 foram produzidos com milhões de transistores, nesta época surgiram também os processadores de 64

1

<sup>6</sup> Silício, de silex ou silicis, que quer dizer "pedra dura", foi preparado pela primeira vez em 1824, por Jöns Jacob Berzelius, químico sueco. Berzelius aqueceu tetrafluoreto de silício com potássio. O silício também pode ser preparado reagindo-se SiO2 (óxido de silício - areia) com magnésio metálico ou com carvão. Em escala industrial, é preparado pela reação do óxido com coque. No entanto, quando é requerido um silício ultrapuro, para a fabricação de semicondutores para uso em equipamentos eletrônicos, a preparação é feita pela decomposição de silano (SiH4 ) ou de tetrahaletos de silício a altas temperaturas.

No universo, o silício é um dos elementos mais abundantes. Perde somente para o hidrogênio, o hélio, o neônio, o oxigênio, o nitrogênio e o carbono. A crosta terrestre é composta de 27,7% de silício. Nela, somente o oxigênio é mais abundante. O silício é um sólido duro, de cor cinza escuro, apresentando um certo brilho metálico. Sua estrutura cristalina é semelhante à do diamante e suas reações químicas são semelhantes às do carbono. Fonte: Eduardo Motta Alves Peixoto, bacharel em química pela FFCL-USP e doutor pela Universidade de Indiana (EUA), é docente no Instituto de Química da USP, em São Paulo.

<sup>7</sup> Uma linguagem é considerada de alto nível quando ela pode representar ideias abstratas de forma simples, diferente da linguagem de baixo nível que representa as próprias instruções de máquina.

bits, e ficou conhecida como a quinta geração, tendo sua principal característica a inteligência artificial e a conectividade.

A partir de então, aguarda-se o fluir da história para desvendar o que marcou de forma significativa que possibilite classificar como divisor de gerações. A internet das coisas<sup>8</sup>, computação em nuvem, são potenciais tecnologias neste sentido.

#### **2.3.2 Evolução da tecnologia em sala de aulas**

Durante muito tempo a forma de registro dos conteúdos das disciplinas do currículo escolar era o quadro negro e o giz de cal. A inserção de novas ferramentas foram surgindo e com o tempo, ficando obsoletas e em desuso. Este ciclo sempre existirá face à inquietude do homem em ter esta natureza de inovação, de criação, de buscar sempre a superação, no sentido de facilitação das ações.

Equipamentos como o mimiógrafo, o aparelho de DVD, o retro projetor são exemplos de materiais que deram considerável contribuição à educação, contudo, hoje encontram-se em desuso por terem sido substituídos por ferramentas contemporâneas

Abaixo, quadro com alguns exemplos de equipamentos que foram utilizados para preparação ou exposição de aulas.

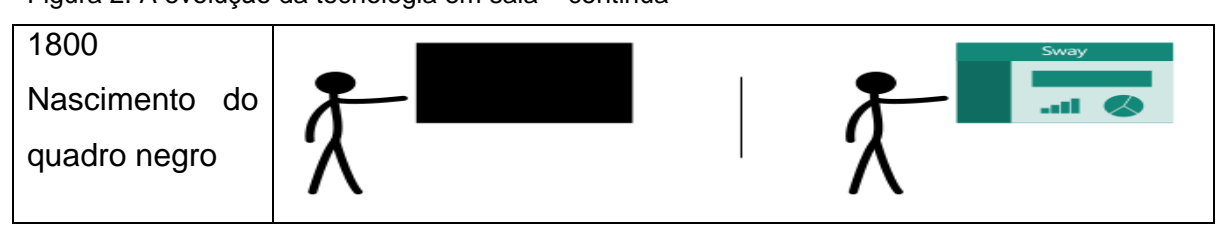

Figura 2. A evolução da tecnologia em sala – continua

1

<sup>8</sup> A Internet das Coisas (do inglês Internet of Things (IoT)) emergiu dos avancos de várias áreas como sistemas embarcados, microeletrônica, comunicação e tecnologia de informações. A Internet das Coisas, em poucas palavras, nada mais é que uma extensão da Internet atual. Esta extensão é feita ao proporcionar que objetos do dia-a-dia (quaisquer que sejam) se conectem à Internet. A conexão com a rede mundial de computadores viabilizará, primeiro, controlar remotamente os objetos e, segundo, permitir que os próprios objetos sejam acessados como provedores de servicos.

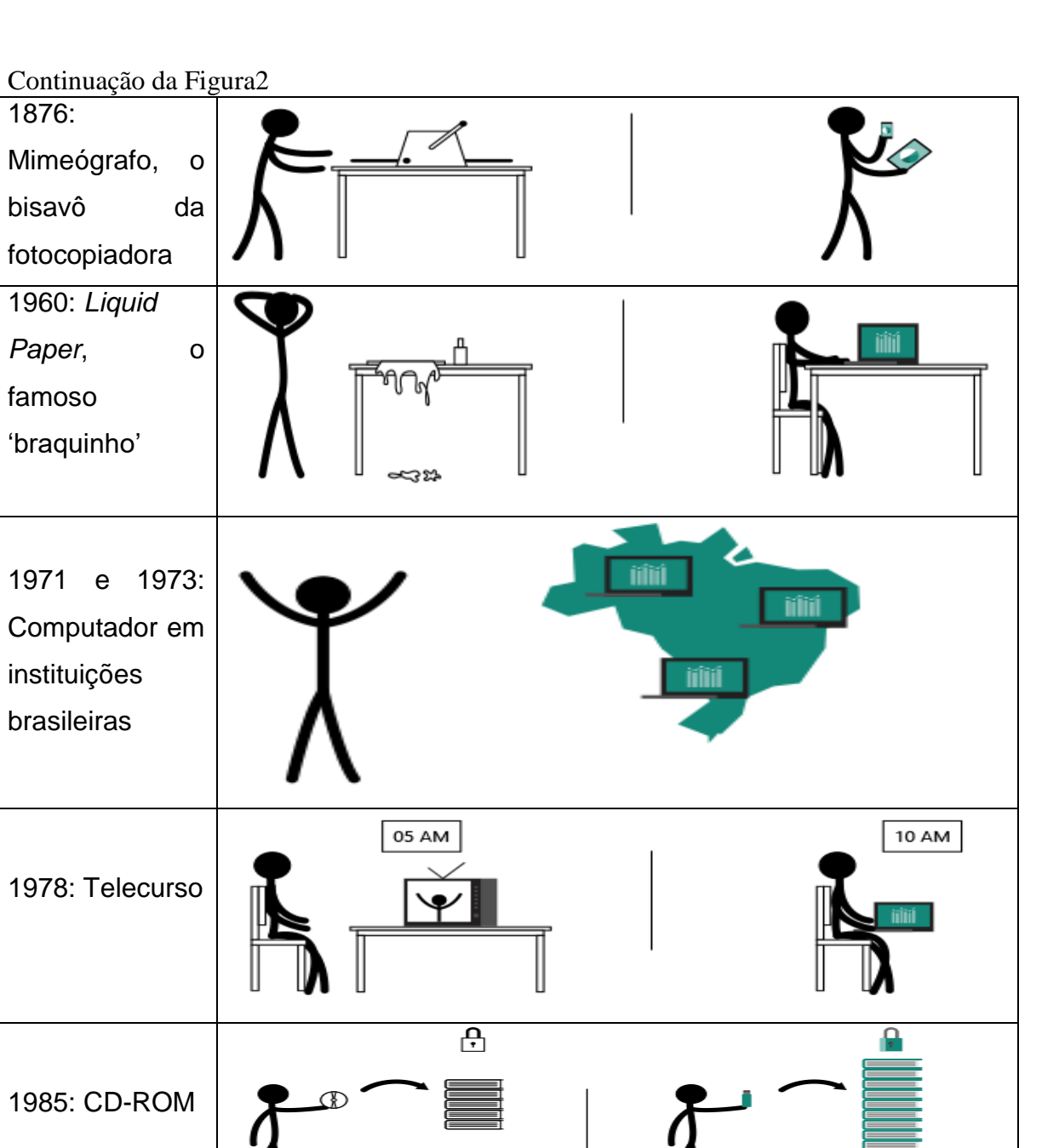

1876:

famoso

1985:

**Calculadora** Gráfica

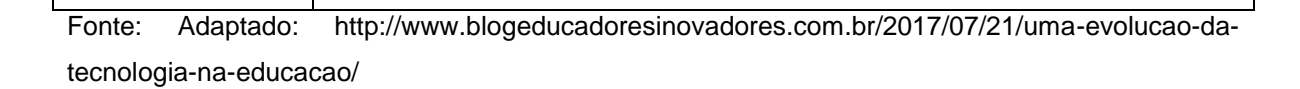

□

No ano de 1995 o Brasil passa a receber os primeiros provedores de internet. Inicia-se aí os primeiros passos para a inserção do país na rede mundial de computadores. A internet expandiu-se rapidamente entre os lares brasileiros, fato que originou uma virtualização generalizada e criou nas pessoas o hábito de utilizar a rede para inúmeras ações que elimina distâncias geográficas. Agora, este termo virtualização*,* é a palavra em destaque em quase todos os segmentos da sociedade.

As instituições de ensino jamais poderão distanciar-se dessas tendências que predominam e gerenciam as ações e vontades das pessoas. Elas devem usufruir de suas potencialidades de transmissoras de conhecimentos e prepararse para a real utilização desses meios tecnológicos. Rösing; Melo (2013, p. 8) afirmam em seu artigo que:

> Trata-se não apenas de uma outra nova conquista dos homens, mas de uma aquisição capaz de mudar o rumo dos eventos, de transformar de maneira definitiva e rápida o comportamento dos sujeitos envolvidos com o texto literário, pois, as ferramentas disponibilizadas pelo computador afetam profundamente o mundo literário.

Na observância deste pensamento, vê-se o quanto é fundamental o paralelismo entre estes dois pilares indispensáveis que permeiam a sociedade moderna: a educação e a informática.

## 2.4 UMA NOVA VISÃO DOCENTE

Os professores estão incursos em um cenário em que não há como ignorar as relevantes transformações sociais causadas pelas novas maneiras de se comunicar. Quando Cabral veio ao Brasil, a única forma de avisar ao rei de Portugal sobre o achamento da nova terra, era por meio de cartas que demoravam meses para chegar ao destino. Hoje a realidade é outra. Há um considerado abismo tecnológico entre os dois períodos e assim, gradativamente e cada vez mais repentinamente, as mudanças acontecem.

As súbitas mudanças decorrentes no meio tecnológico tendem a influenciar os cidadãos a absorverem e adequarem-se às novas tendências que são absorvidas pela sociedade. Em um passado pouco distante, observava-se que as práticas docentes incumbiam-se em uma perspectiva em que o professor era o detentor do saber, um saber centralizado no mesmo, e que o aluno posicionavase como um mero receptor de conteúdo. Práticas contemporâneas mostram vertentes bastante diferenciadas daquelas. Nota-se que um novo olhar na maneira de ensinar está à vista, mesmo porque a sociedade atual exige que sejam adotados novos paradigmas educacionais de modo que prepare o indivíduo para conviver em ritmos sincronizados com a sociedade, já que ele é, em sua essência, parte dela.

Neste contexto é percebido que a navegação virtual revolucionou o direcionamento da aprendizagem, e não se pode mais atribuir exclusivamente ao professor, o título de transmissor de conhecimento, mas sim, a aprendizagem expandiu-se em um universo muito amplo e que as pessoas compartilham saberes, de maneira a promover a aprendizagem cooperativa, contudo, as tecnologias da informação não mudam as relações pedagógicas, elas servem para amplificar as prerrogativas individuais do professor, que poderá ter uma visão conservadora, individualista, como uma visão progressista (MORAN, 1995).

Batista (2011) Relata que muito mais do que um espaço pedagógico, pode servir como espaço de interação, permitindo aos alunos compartilhar suas ideias com responsabilidade, fazendo uma análise crítica do que leem e do que escrevem.

No pensamento de Moran (1995, p. 24):

As tecnologias de comunicação não substituem o professor, mas modificam algumas das suas funções. A tarefa de passar informações pode ser deixada aos bancos de dados, livros, vídeos, programas em CD. O professor se transforma agora no estimulador da curiosidade do aluno por querer conhecer, por pesquisar, por buscar a informação mais relevante. Num segundo momento, coordena o processo de apresentação dos resultados pelos alunos. Depois, questiona alguns dos dados apresentados, contextualiza os resultados, os adapta à realidade dos alunos, questiona os dados apresentados. Transforma informação em conhecimento e conhecimento em saber, em vida, em sabedoria - o conhecimento com ética.

A partir desta concepção, pode-se enxergar mais claramente que o professor passa a assumir um novo papel em suas perspectivas docentes: o de ser um mediador, Já que o mesmo não é visto mais como detentor do saber, mas sim o elo entre a informação, que já está disponível nas "mãos" do aluno e o próprio aluno.

Masseto (2013, p. 151), no capítulo intitulado de "Mediação Pedagógica e Tecnologias de Informação e Comunicação" afirma que entende-se por mediação

como sendo a atitude, o comportamento do professor que se coloca como um facilitador, um estimulador ou mesmo um motivador do aprendiz na busca incessante do saber. O mediador professor investe-se na posição de uma ponte, enfatiza, não uma ponte estática, mas uma ponte "rolante", que conduz o aluno à obtenção do êxito desejado em suas expectativas.

Vygotsky (1991) disserta sobre o papel mediador do professor como sendo uma educação mediadora necessária para o desenvolvimento potencial definido como as funções que possuem as bases necessárias para serem desenvolvidas. A esse processo ele chamou de Zona de Desenvolvimento Proximal, ou seja:

> A distância entre o nível de desenvolvimento real, que se costuma determinar através da solução independente de problemas, e o nível de desenvolvimento potencial determinado através da solução de problemas sob a orientação de um adulto ou em colaboração com companheiros mais capazes (VYGOTSKY, 1991, p. 97).

Até o final do século XX, era perceptível a relação indissociável entre o saber e o professor. Este era o principal agente propulsor da informação, cabendo a ele o dever de repassar aos seus alunos. Com o advento da internet houve uma acentuada revolução no formato da aquisição do conhecimento.

A informação ficou acessível a todos e em qualquer lugar, a qualquer hora, rompendo as fronteiras geográficas. Vive-se hoje um processo de revolução digital, de globalização e os alunos tem fácil acesso a muitos conteúdos que não eram disponibilizados no passado. Via-se tais informações apenas em gigantescas enciclopédias, que em muitas das vezes eram caras, não permitindo assim o acesso de todos. Com este novo formato de disponibilização de conteúdo possibilitou o registro de textos, áudio e vídeos de maneira muito mais barata e com maior dinamismo.

É notório que o processo educacional caminha para esta trajetória em que o aluno também faça parte da construção das informações e disponibilização das mesmas, utilizando o blog da escola ou de sua própria criação, desta forma contribuir para o seu crescimento intelectual e com o próprio processo educacional.

Com este olhar, o grande desafio a ser superado é a conquista da adesão do professor neste processo, assim como os profissionais que atuam nos ambientes informatizados. Na perspectiva de Moran (2013) há uma preocupação neste sentido pois:

> As mudanças na educação dependem, em primeiro lugar, de termos educadores maduros intelectual e emocionalmente, pessoas curiosas, entusiasmadas, abertas, que saibam motivar e dialogar. Pessoas com as quais valha a pena entrar em contato, porque desse contato saímos enriquecidos.

> O educador autêntico é humilde e confiante. Mostra o que sabe e, ao mesmo tempo, está atento ao que não sabe, ao novo. Mostra para o aluno a complexidade do aprender, a nossa ignorância, as nossas dificuldades. Ensina, aprendendo a relativizar, a valorizar a diferença, a aceitar o provisório. Aprender é passar da incerteza a uma certeza provisória que dá lugar a novas descobertas e a novas sínteses. Moran (2013 p. 25 e 26)

Freire (1996) nesta zona de pensamento, também defende as práticas educacionais com o argumento de que, ao apontar os saberes necessários à prática educativa, o professor necessita acreditar naquilo que está ensinando e, ainda, praticar o objeto de seu ensino pelo exemplo.

A escola não está separada da sociedade, já que ela é constituída de seres sociais que buscam evoluir conjuntamente com seus membros. Nesta linha de pensamento é plausível que os atores envolvidos no processo de ensino e aprendizagem se tornem profissionais capazes de ingressarem-se no novo caminhar. Desta forma, a capacitação constante é um requisito indispensável em sua vida profissional para que efetivamente acompanhe as transformações decorrentes das novas inserções tecnológicas. Neste parâmetro pode-se entender o pensar de Silva (2012) quando retrata a questão com os dizeres de que:

> Entre as várias possibilidades que a Internet oferece, o blog vem sendo usado, entre outros objetivos, como ferramenta educacional, pois permite divulgar informações, desenvolver atividades interativas, a fim de que outras pessoas o acessem, interajam, participem, deem sua opinião. É uma ferramenta colaborativa que pode ser acessada por educandos, familiares e educadores. (SILVA et al., 2012, p. 3)

O modelo de sala de aulas com suas fronteiras geometricamente traçadas, suas carteiras geometricamente ordenadas e professores geometricamente dispostos não é mais o modelo adequado para esta geração de estudantes. As características estudantis atuais revelam um aluno diferenciado daquelas do passado, pois ele mudou, como mudou o mundo em que vive, ele foi transformado por seu meio e age ao mesmo tempo como elemento transformador, implicando assim, seu aprendizado às novas gerações, que será por sua vez agentes multiplicadores de saberes modificados.

Perante este cenário que se adequa a cada momento, a educação é vista com ideologia e para a devida obtenção de êxito no processo ensino e aprendizagem o educador precisa implementar uma rigorosidade metódica, com atividades propostas para uma linha de estética e ética no desenrolar das ações pedagógicas.

O mesmo pensamento é visto em Moran (2007) quando disserta que:

O conceito de comunidade de aprendizagem implica um deslocamento do professor e do conteúdo para o grupo, que participa, se envolve, pesquisa, interage, cria, com a mediação de algum orientador. Esta situação é nova seja no presencial como no virtual. É para ela que caminhamos em todos os níveis do ensino, porque supõe um avanço teórico e metodológico (MORAN, 2007. p. 4).

O mesmo autor retoma sua posição na obra intitulada de Novas tecnologias e mediação pedagógica, em que ratifica a questão dos princípios metodológicos norteadores, quanto ao uso das ferramentas modernas e indica as ações de:

> Integrar tecnologias, metodologias, atividades. Integrar texto escrito, comunicação oral, escrita, hipertextual, multimídica. Aproximar as mídias, as atividades, possibilitando que transitem facilmente de um meio para o outro, de um formato para o outro. Experimentar as mesmas atividades em diversas mídias. [...] Variar a forma de dar aula, as técnicas usadas em sala de aula e fora dela, as atividades solicitadas, as dinâmicas propostas, o processo de avaliação. [...] Planejar e improvisar, prever e ajustar-se às circunstâncias, ao novo. Diversificar, mudar, adaptar-se continuamente a cada grupo, a cada aluno, quando necessário (BEHRENS; MORAN; MASSETO, 2013, p. 61).

A tais cuidados devem ser adicionadas a necessidade impetuosa de adquirir os conhecimentos necessários, por parte do educador, para que o mesmo possa definir as tecnologias no processo educacional. É preciso que o agente educador conheça a mesma, domine seu funcionamento, identifique suas potencialidades e verifique suas possibilidades diante dos objetivos de ensino (FERREIRA 2013, p. 4).

Reforçando o pensamento, a mesma autora ainda disserta sobre as prerrogativas de que é fundamental distinguir a viabilidade de uso pelos alunos, para que o ensino tenha fluidez.

## 2.5 CONCEITUALIZAÇÃO DO TERMO BLOG

O advento da internet trouxe não somente um novo modo de lidar com as coisas, mas também proporcionou significativa interferência nos vocábulos, fato que possibilitou o surgimento de novas palavras ou a inserção de novos valores a muitas já existentes. O termo blog é um exemplo de vocábulo que adentrou em nossa bagagem vocabular e tem o sentido de caderno digital que possui os mesmos aspectos de uma página da web, Batista (2011) relata sobre o tema e diz:

> Que permite o acréscimo de atualizações de tamanho variável chamados artigos ou posts. Estes podem ser organizados de forma cronológica inversa ou divididos em links sequenciais, que trazem a temática da página, podendo ser escritos por várias pessoas, dependendo das suas regras. (BATISTA, 2011, p. 04)

O blog oferece inúmeras ferramentas que possibilitam sua configuração de forma amigável, não exigindo assim, conhecimento técnico no âmbito da informática, fato que possibilita a qualquer pessoa criar, gerenciar e modificar seus conteúdos a qualquer momento.

A ferramenta tecnológica blog foi criada por Justin Hall, em 1994, como uma página da Internet, e seu uso foi para diário pessoal, que em 1999 popularizou-se. O nome correto é *Weblog,* contemplando a junção dos termos "*web*" (página da Internet) + *log* (diário de bordo)(MARCUSCHI 2004, p. 110-119).

Nesta vertente, pode-se perceber que Pontes & Filho (2011, p. 03), apoderaram-se de conceito similar quando relatam que:

> Surgidos nos anos 90, os *weblogs*, mais comumente conhecido como blogs, surgiram como um diário virtual que permitia um compartilhamento de pensamentos, relatos e reflexões pessoais, mas que exigia um conhecimento técnico de programação. Em 1999, foram criados os primeiros aplicativos e serviços de *weblog*, como o *Blogger*, do Google, por exemplo. Foram estes sistemas gratuitos e de baixo custo que facilitaram a disseminação da prática do *weblog*, e permitiram que qualquer pessoa pudesse ser um blogueiro (como é chamado o autor de um blog). (PONTES & FILHO, 2011, p.03)

Os arquivos são guardados em servidores remotos ou por usuários comuns, e disponibilizados para acesso por qualquer pessoa e em qualquer lugar do planeta, onde tenha sinal de internet.

Batista (2011, p. 05) diz que os sistemas de criação e edição de blogs são muito atrativos pelas facilidades que oferecem, pois dispensam o conhecimento de HTML<sup>9</sup>, o que atrai pessoas a criá-los.

Gutierrez (2003, p. 233) afirma que "o que distingue os *weblogs* das páginas e sítios que se costuma encontrar na rede é a facilidade com que podem ser criados, editados e publicados, sem a necessidade de conhecimentos técnicos especializados".

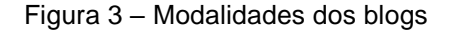

1

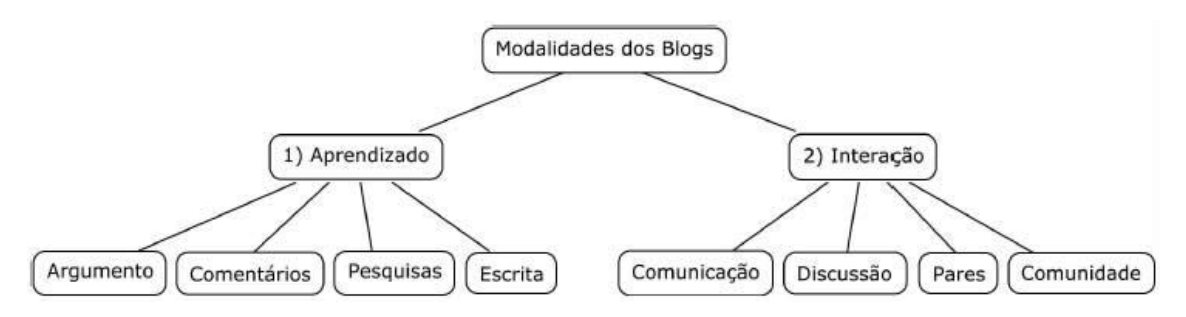

Adaptada de Revista Química Nova na Escola. Disponível em:http://qnesc.sbq.org.br/online/qnesc30/03-EQM-5108.pdf

Nos ganhos de conhecimentos que se busca no uso do blog, pode-se considerar que os critérios presentes na figura 3 são importantes e servem para manter constante interação com leitores (PEREIRA 2014, p. 103)

Cria competências e habilidades para representação e comunicação no sentido de investigar e compreender as manifestações culturais dentro de um contexto sociocultural que integra uma sociedade (BRASIL 2013, p. 98).

A diversidade de aplicações que se pode imputar nos blogs, torna-o como uma ponte entre o professor e o aluno, e neste contexto de ensino e aprendizagem, vislumbram-se diante de infinitas possibilidades de interação

<sup>9</sup> HTML – (hyper-text- markup language – linguagem de marcação de hipertexto). Linguagem de formatação de textos, utilizada para criação de páginas de internet, foi desenvolvido no início dos anos 1990 com o intuito de fornecer uma forma simples e prática para a criação de páginas para a internet. A expansão desta linguagem se deu na mesma velocidade da internet e por isso mesmo é, hoje, a linguagem mais usada mundialmente para a criação de páginas para a web.

Uma página HTML é um arquivo de texto comum que contém textos, imagens, vídeos e hyperlinks(hiperligação). Além disso, uma página HTML contém comandos especiais chamados tags, que indicam ao navegador como deve ser feita a exibição de um determinado elemento na janela do usuário. CAMARGOS, 2008

recíproca, em que o blog torna-se um elemento de múltiplas faces para a educação, face às suas funcionalidades tecnológicas digitais.

No aspecto comunicação o blog pode intensificar o aprendizado pois conecta alunos e professores no ensino e aprendizagem e elimina a distância geográfica entre ambos (MORAN 2013, p. 8). A interação e discussões promovidas pelo blog criam a possibilidade de emissão de juízo (BRASIL 2002)

Neste aspecto, torna-se valioso o pensamento de (SILVA 2016, p. 02), quando afirma que:

> A aplicação do conhecimento através dos mais variados recursos tecnológicos: escrita, impresso, digital ou oral no contexto educacional tem requerido que alunos e professores sejam flexíveis no processo de ensino e aprendizagem. Com o avanço da Internet e dos recursos de mídia no cotidiano escolar uma ferramenta tecnológica que tem estado em evidência e que permite aos seus usuários a utilizarem para acessar, compartilhar informações e ao mesmo tempo agirem como autores no processo de produção ou reprodução do conhecimento são as ferramentas de Blogs.

Quando se pensa na dualidade ensino e aprendizagem, pensa-se nas reais perspectivas que se implantam quando se propõe a desenvolver projetos educacionais que visem ao condicionamento de que o que se ensina será absorvido pelo aluno, assim posto, só se concretiza o ensino se houver aprendizagem.

Partindo por este ponto de vista, consegue-se enxergar o blog como um aliado da educação face as suas peculiaridades próprias, tais como: por ser gratuito, por possuir dinamismo nos aspectos de sua construção, já que é possível trabalhar com vários elementos da linguagem humana. A relevância midiática que o blog possui, amplia as possibilidades de aprendizagem, quando adotados critérios que visem à condução do saber. Com foco neste olhar, SOUZA (2013, p. 27) admite que:

> No ensino, com a proposição de uma estratégia metodológica inovadora para a promoção da leitura e para o acercamento do texto, com as versatilidades de um suporte ágil, comunicativo, interativo, multimidiático e híbrido, facilitador de novas experiências com a linguagem. Na aprendizagem, com o acesso do aluno aos textos e outras mídias, mediado por um suporte estimulador e convidativo, e a formação de habilidades leitoras e midiáticas, aliadas à imersão em recursos de multimídia próprios do computador.

Schoninger (2010, p. 30) disserta também em seu texto que:

Entre os dispositivos que são encontrados na internet para interação dos usuários, o blog é o que oferece melhores possibilidades de interação pelo fato de possuir comunicação assíncrona (a comunicação se dá em tempos diferentes.)

Os diferentes níveis de escolaridades podem ser atingidos pelo uso do blog com propósitos educacionais nas mais variadas modalidades de disciplinas.

Contudo Souza (2013, p. 29) aponta um gargalo que trilha em criar deficiência na inserção das novas tecnologias, quando diz que há de se admitir que:

> No âmbito das escolas, professores se apegam a seus métodos e convivem com o medo do novo, das tecnologias e do computador, o que nos parece ser uma justificativa viável para o fato de a significante quantidade de estudos não se ter convertido, necessariamente, em mudanças imediatas e de aplicação prática nas instituições educativas.

Neste contexto é que se eleva a proposta de os profissionais do âmbito da educação necessitarem de um enquadramento tecnológico, com vistas à preparação de seus conhecimentos nos aspectos tecnológicos, para assim enquadrarem-se nas tendências contemporâneas do século XXI.

Na temática desta visão midiática, percebe-se que a criação de blogs educacionais apresentam muita facilidade de criação e eles podem ser elaborados por professores, alunos e grupos específicos com predominância em assuntos comuns.

A figura abaixo ilustra algumas das inúmeras possibilidades que se tem em usar o blog para difundir conteúdos de diversas naturezas.

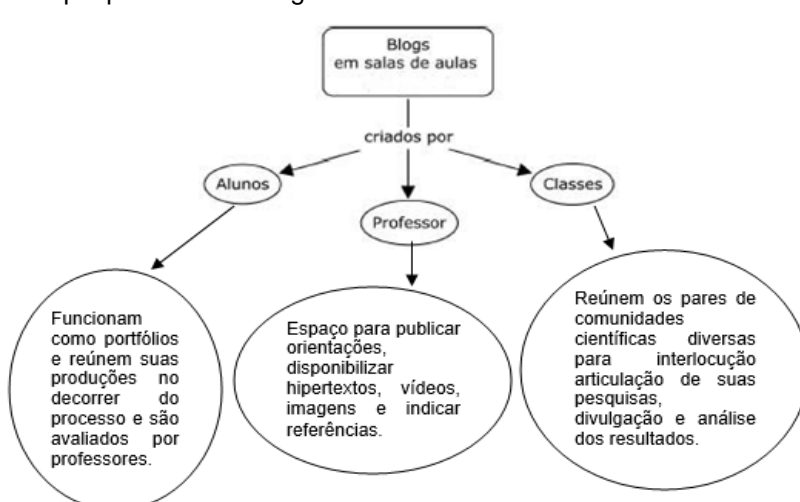

Figura 4 - Sujeitos que podem criar blogs

Disponível em:http://qnesc.sbq.org.br/online/qnesc30/03-EQM-5108.pdf. Silva (2009, p.13)

Propõe-se, nesta linha de pensamento, que a escola promova no educando o desejo de criar, produzir conteúdo para disponibilização na rede, face as facilidades que se tem, com o blog.

#### **2.5.1 Facilidades na construção dos blogs educacionais**

Para implementar, ou criar um blog, existem vários provedores que fornecem este tipo de serviço, gratuitamente. Como exemplo pode se citar o blogger, que além de contas de e-mail, também oferta o serviço de construção de blogs*,* a wordpress, que também domina grande parte do mercado.

A construção do blog apresenta uma simplicidade acentuada, possibilitando, assim, que pessoas sem conhecimento técnico possam fazer um, conforme suas especificidades ideológicas e culturais.

No entender de Silva e Albuquerque (2009, p. 102) os blogs podem ser classificados em cinco categorias, no campo educacional:

> Blog de professores, utilizado para publicar orientações, textos, vídeos, imagens, animações, referências bibliográficas ou links; blogs de alunos, que funcionam como portfólios reunindo suas produções que são utilizados pelos professores como instrumentos de avaliação; blogs de instituições educativas, voltados à divulgação do trabalho desenvolvido e à autopromoção; blogs de projetos educativos, destinados à produção e socialização de conhecimentos sobre temas específicos; e blogs de grupos de pesquisa, que são como 'colégios invisíveis' reunindo pessoas de comunidades científicas diversas para interlocução, articulação de suas pesquisas, divulgação, análise de resultados e avaliação de textos. Silva e Albuquerque (2009, p. 102)

Com isto cria-se uma ampla possibilidade de construção de saberes, face às peculiaridades das características que cada tipologia de blog pode carregar, assim, não é prudente desperdiçar toda esta tecnologia.

#### 2.6 O MÉTODO A*NALYTIC HIERARCHY PROCESS* (AHP)

No intuito de solucionar problemas, o homem desenvolveu no decorrer da história, inúmeros métodos utilizando a matemática e a estatística para o auxílio na tomada de decisões, neste sentido, a adoção de método A ou B está relativamente relacionada ao tipo de problemática que se tem.

O método AHP serviu como base para as análises das respostas por ser o mais adequado, considerando o quantitativo de respondentes e as características das questões.

Especificamente com o intuito de solucionar uma problemática contemporânea, mas que é extensiva sua utilização em inúmeros campos, Saaty (1977) desenvolveu uma escala em que compara par a par os critérios em análise, de forma que os tomadores de decisões possam usufruir de um método que os auxiliem no direcionamento das escolhas decisivas, mostrando-lhes o que é mais importante, para que se obtenha êxito em alcançar os objetivos pretendidos.

A presente pesquisa *survey* adotou o AHP como fonte de análise dos critérios Aprendizado e Interação, no que diz respeito ao uso da ferramenta blog nas práticas educacionais, assim como as possibilidades em promover: argumento, comentários, pesquisas, escrita, comunicação, discussão, pares e comunidade, no intuito de conhecer a relação existente entre estes pares.

Saaty (1997 *apud* MOREIRA et al., 2016) apresenta o AHP qualificando-o como um método que pode ser usado para auxiliar nas escolhas de questões de preferência, em termos de alternativas, destinado a ser descritivo, não uma teoria normativa. Esclarece o autor que o método AHP é largamente usado para responder a perguntas sobre o que é mais importante fundamentado em critérios estabelecidos, e/ou o que é mais provável em termos de alternativas.

Com a utilização do método AHP possibilita o entrelaçamento dos termos no intuito de conhecer, na visão dos entrevistados, qual possui maior importância quando se utiliza o blog na intenção de incrementar maior absorção de saberes, por parte dos discentes.

A figura 5, abaixo, ilustra a combinação dos pares componentes dos critérios aprendizado e interação, com a utilização do método AHP, no intuito de conhecer o pensar dos professores dos benefícios que o uso do blog traz à educação.
Figura 5 Ilustração de comparação par a par

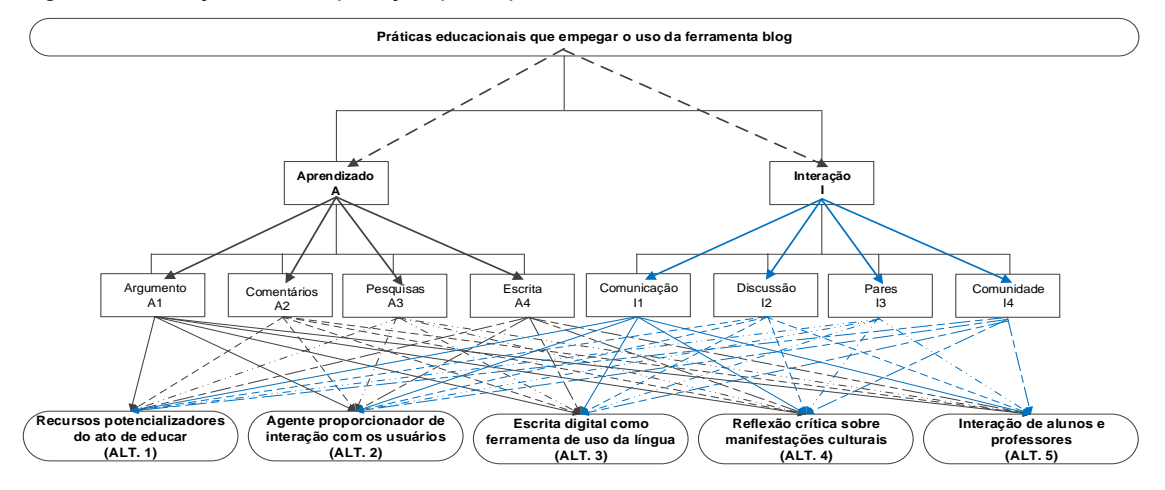

Fonte: próprio autor

Estes relacionamentos par a par possibilitam ao tomador de decisões ou especialistas conhecer a natureza do fenômeno estudado e criam elementos estatísticos para direcionamento de seu foco em determinadas ações.

Segundo Gonçalves (2014, p. 29), a necessidade em realizar planejamento de contingência militar, o matemático Thomas Lorie Saaty na década de 70 (Saaty, 1991), desenvolveu este método para auxiliar na alocação de recursos.

O método AHP, Saaty (1977, p. 246) fundamenta-se em uma escala que vai de 1 a 9, à esquerda e igualmente de 1 a 9 à direita, sendo que o 2,4,6 e 8 são valores intermediários entre as escolhas adjacentes.

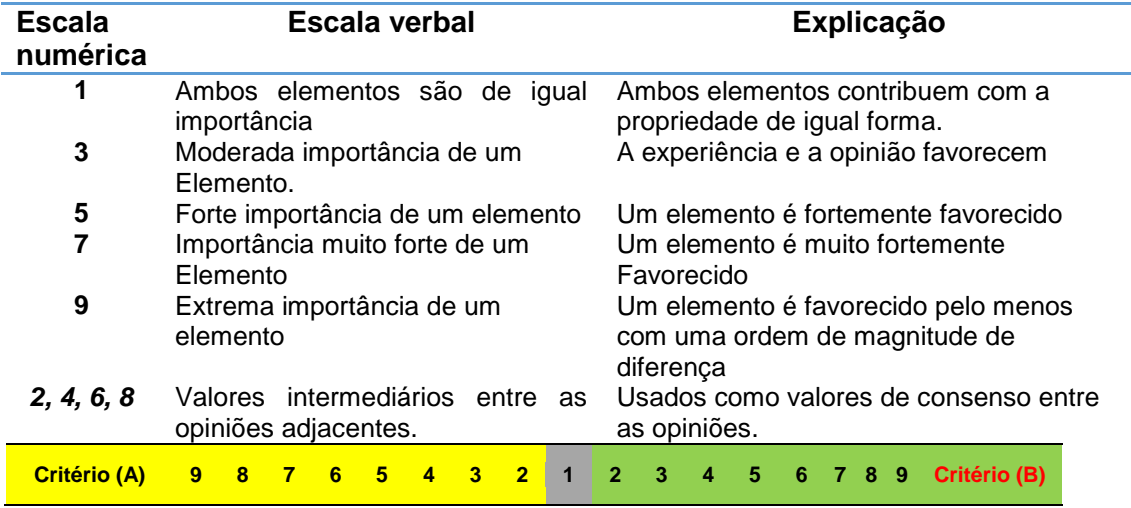

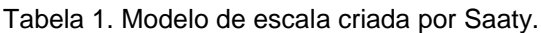

Fonte: o autor

Acima, escala ilustrativa que foi adotada por Saaty (1977), na elaboração do método AHP.

Seguindo o pensamento de Caríssimo (2016, p. 50) Classifica o método AHP como um instrumento de apoio a tomada de decisão, que busca determinar de forma clara e por meio da síntese dos valores e das características de cada alternativa, aquelas que serão priorizadas ou classificadas, apurando-se, por fim, uma medida global que evidenciará a melhor alternativa derivada dos critérios e dos julgamentos realizados. Essa estruturação de níveis hierárquicos facilita a compreensão e avaliação desses critérios para a escolha da melhor alternativa.

Musseti (2012, p. 11) apresenta o método AHP afirmando que o mesmo surge da necessidade em resolver problemas em que predominam múltiplos critérios a serem analisados simultaneamente, ação que auxilia nas preferências do tomador de decisão, substitui julgamentos subjetivos por valores numéricos que os representem.

O autor ainda afirma que este método apresenta eficácia quando se depara com dificuldade de quantificar os dados disponíveis ou manipular elementos com aspectos intangíveis. O problema a ser resolvido é decomposto em elementos construindo uma hierarquia, e assim, representar estatisticamente a reflexão natural da mente humana.

Assim, o AHP foi escolhido para esta pesquisa, por atender as especificidades do tipo de pesquisa *survey* realizada, o contexto da população pesquisada e as preferências do pesquisador e por entender que esta representa a melhor opção diante das características apresentadas por outros métodos.

# **3 MÉTODO E DESENVOLVIMENTO DA PESQUISA**

Este capítulo trata de apresentar as etapas metodológicas para a realização da pesquisa, no intuito de justificar o tipo de pesquisa praticada, os resultados e as conclusões.

A pesquisa é a atividade nuclear da ciência. Ela possibilita uma aproximação e um entendimento da realidade a investigar. É um processo permanentemente inacabado. Processa-se através de aproximações sucessivas da realidade, fornecendo-nos subsídios para uma intervenção no real. Lehfeld (1991) refere-se a pesquisa como sendo a inquisição, o procedimento sistemático e intensivo, que tem por objetivo descobrir e interpretar os fatos que estão inseridos em uma determinada realidade.

A pesquisa qualitativa se preocupa com aspectos da realidade que não podem ser quantificados, centrando-se na compreensão e explicação da dinâmica das relações sociais. Trabalha com o universo de significados, motivos, aspirações, crenças, valores e atitudes o que corresponde a um espaço mais profundo das relações, dos processos e nos fenômenos que não podem ser reduzidos à operacionalização de variáveis (MINAYO 2009, p. 21).

Diferentemente da pesquisa qualitativa, os resultados da pesquisa quantitativa podem ser quantificados e centra na objetividade. Os resultados são tomados como se constituíssem um retrato real de toda a população da pesquisa.

Recorre à linguagem matemática para descrever as causas de um fenômeno, as relações entre variáveis, etc.

A utilização conjunta da pesquisa qualitativa e quantitativa permite recolher mais informações do que se poderia conseguir isoladamente (FANTINATO, 2015).

Serão coletadas informações no intuito de investigar<sup>10</sup> e analisar a eficácia no uso de blog como meio que possibilite melhoria nos aspectos educacionais.

1

 $10$  A pesquisa bibliográfica é um apanhado geral sobre os principais trabalhos já realizados, revestidos de importância por serem capazes de fornecer dados atuais e relevantes relacionados com o tema. O estudo da literatura pertinente pode ajudar a planificação do trabalho, evitar duplicações e certos erros, e representa uma fonte indispensável de informações podendo até orientar as indagações.

A soma do material coletado, aproveitável e adequado variará de acordo com a habilidade do investigador, de sua experiência e capacidade em descobrir indícios ou subsídios importantes para seu trabalho. LAKATOS (2016 p. 12).

Analisou-se teses, dissertações, livros, revistas e artigos científicos na busca de conceitos e estatísticas acerca do tema em referência, assim como visitas a blogs ligados às práticas educativas, de maneira a atender à proposta de se conhecer o espírito da usabilidade do blog como ferramenta educacional, e com isto, inteirarse sobre os conceitos que envolvem o uso do blog na educação, conhecer novas práticas educacionais envolvendo ferramentas contemporâneas, identificar as contribuições que o uso do blog pode oferecer à educação e principalmente contribuir para uma educação mais próxima da realidade e interesse discente no intuito de favorecer o encantamento pela educação.

## **3.1 Sujeitos da pesquisa**

Os sujeitos pesquisados foram professores dos três turnos – matutino, vespertino e noturno - e que envolvam as disciplinas: Artes, Biologia, Educação Física, Ensino Religioso, Filosofia, Física, Geografia, História, Língua Inglesa, Língua Portuguesa, Matemática, Química, Sociologia e outras que compõem o currículo básico comum das escolas que oferecem aulas da 5ª série (6º ano) ao Ensino Médio.

Para a pesquisa de campo, o critério de escolha dos profissionais estudados foi por perfil de escola, que fosse da rede pública estadual e ofertasse séries da 5ª série (6º ano) ao terceiro ano do Ensino Médio, que é o último ano da educação básica, a fim de que se faça uma análise dos processos de disseminação dos dados e da metodologia utilizada, assim, o questionário foi aplicado a quatro escolas com este perfil, na sede do município de São Mateus ES.

A escolha de escolas com o perfil apresentado se deu em virtude de serem as mais propensas a terem laboratório de informática e o segmento escolhido foi o fato de entender que a partir do 6º ano escolar, o aluno já tenha condições de ser incluído digitalmente, se ainda não for. Os alunos nesta faixa etária já apresentam idade condizente ao que o estudo propõe.

Desta forma o estudo foi desenvolvido em quatro escolas estaduais, todas na sede do município de São Mateus ES.

## 3.2 APRESENTAÇÃO DO *LOCUS* DA PESQUISA

O município de São Mateus está localizado ao Norte do estado do Espírito Santo, Brasil, sua extensão territorial é de 2.338,728 km<sup>2</sup> com uma população de 126.427 habitantes fonte IBGE (2016). Possui um índice de Desenvolvimento Humano Municipal – 2010 (IDHM 2010) 0,735.

## **3.2.1 Histórico**

Os primeiros colonizadores portugueses chegaram a São Mateus por volta de 1544, mas a vila de São Mateus só passou a município em 1848. A cidade recebeu o nome de São Mateus por ter sido visitada pelo padre José de Anchieta em um dia 21 de setembro (dia do evangelista Mateus).

Até o final da década de 1930, os meios de transporte de passageiros e mercadorias para toda a região norte do Espírito Santo eram os animais (cavalos e tropas de muares), os pequenos navios que aportavam em São Mateus e o trem de ferro. O movimento no porto de São Mateus era intenso, com os trapiches cheios de mercadorias para exportação. Os armazéns vendiam mercadorias aos moradores locais e aos da vila do interior, como Barra de São Francisco, Nova Venécia, Boa Esperança, Jaguaré, entre outros, todas ainda pertencentes ao território de São Mateus. Por causa da pouca profundidade e largura do rio, em alguns lugares os navios só podiam entrar ou sair de 15 em 15 dias, nas luas cheias e novas, quando as marés são mais altas.

Total de Matrículas no Ensino fundamental em 2015 foi de 18.188 matrículas e no Ensino Médio foi de 4.305 matrículas. Fonte: IBGE - Instituto Brasileiro de Geografia e Estatística.

## **3.2.2 Aspectos da educação do** *locus*

Caracterizar o *locus* da pesquisa é importante para se conhecer melhor a população em estudo, assim buscou-se conhecer as características do mesmo, conforme especificações abaixo.

Nota-se que nos níveis educacionais, figura 6, na análise docentes por nível, o município apresenta a mesma proporcionalidade que o estado e o país. Desta forma, entende-se que o município encontra-se em um padrão nacional.

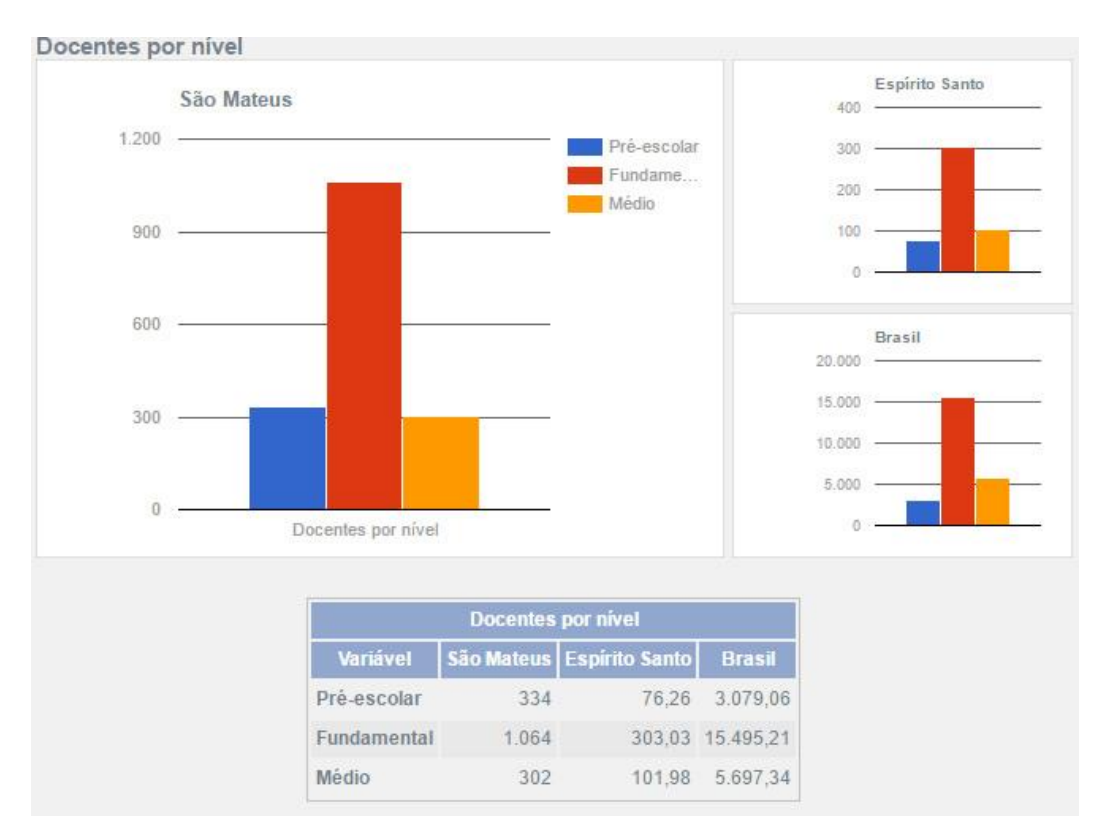

#### Figura 6 docentes por nível

Fonte: Ministério da Educação, Instituto Nacional de Estudos e Pesquisas Educacionais - INEP - Censo Educacional 2015.

A figura 7, abaixo, aponta as características do quantitativo de escolas por nível de ensino e revela que o nível fundamental II prevalece sobre os demais. O gráfico mostra que esta é uma tendência nacional e revela que do nível Fundamental séries finais para o Ensino Médio, muitos alunos não dão sequência na escola.

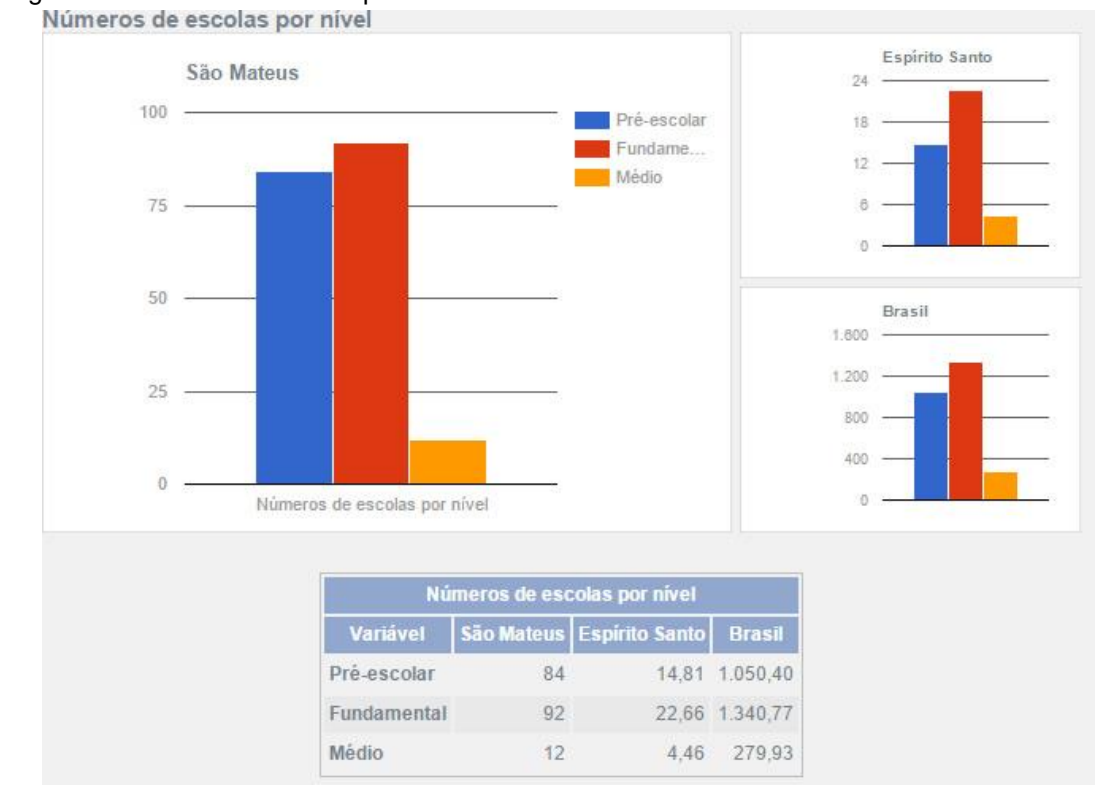

Figura 7– Número de escolas por nível

Fonte: Ministério da Educação, Instituto Nacional de Estudos e Pesquisas Educacionais - INEP - Censo Educacional 2015

Seguindo a mesma tendência das proporções de escolas por nível e docentes por nível, o número de matrículas também é expressivo no fundamental II. Esta característica está presente a nível estadual e federal, conforme figura 8.

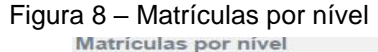

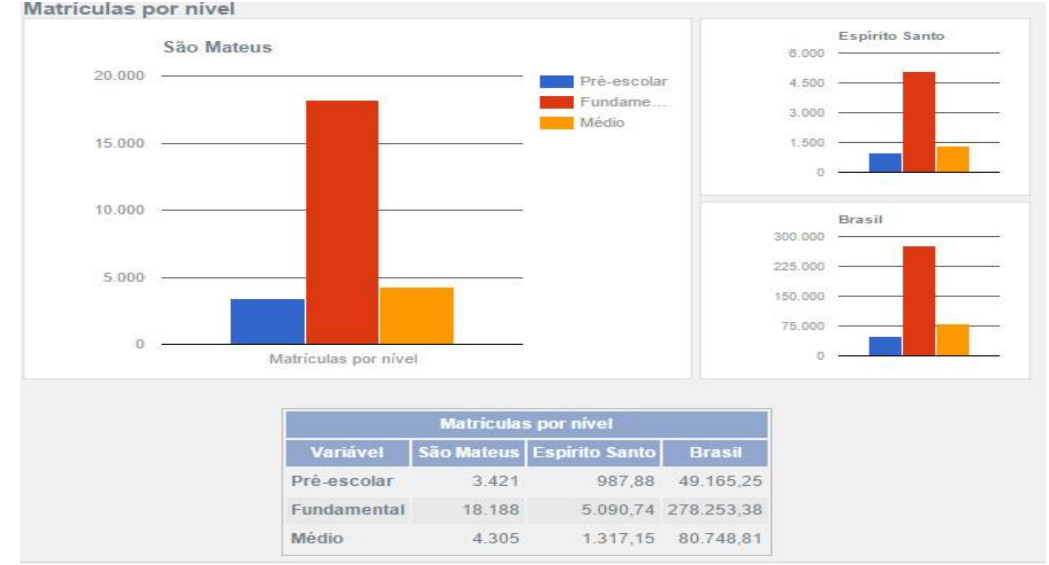

Fonte: Ministério da Educação, Instituto Nacional de Estudos e Pesquisas Educacionais - INEP - Censo Educacional 2015

## 3.3 FERRAMENTAS PARA TOMADA DE DECISÃO MULTICRITÉRIO

A literatura apresenta uma gama de ferramentas para tomada de decisão multicritério. Entre elas pode-se apresentar a TOPSIS (*Technique for Order Preference by Similarity to Ideal Solution*) que fundamenta-se Aires (2016, p. 02) no princípio de que a alternativa escolhida deve ter a menor distância possível entre a solução ideal e a menos ideal. Este método apresenta índice considerável de rejeição face sua característica em possuir um fenômeno intitulado de *rank reversal*, ou seja, reversão de ordenação.

Gonçalves (2014, p. 30) afirma que de acordo com o tipo de pesquisa que se pretende realizar, deve ser escolhido o método que melhor oferecer respostas ao problema, levando em consideração o contexto, a problemática e as preferências do decisor.

Outro método que pode ser adotado é o *Elimination and Choice Expressing Reality* (ELECTRE), que tem como princípio básico Leite (2012, p. 4) a eliminação e a escolha como representação da realidade. Consiste na análise da incompatibilidade e análise dos pseudocritérios, que são observações feitas com o fim de comparar melhor os critérios.

Para Musseti (2012, p. 13) inda é possível usar outros métodos multicritérios para tomada de decisão, como por exemplo os: *PROMETHEE, MAC, TODIM e o AHP,* sendo que este último foi o adotado nesta pesquisa *survey,* por possuir as características desejáveis para o tratamento dos dados obtidos.

No pensar de Aires (2016, p. 2), não há um quantitativo significativo de trabalhos voltados a conhecer com maior profundeza, os métodos de medição de escolhas para tomada de decisão. A literatura não apresenta abundância de estudos direcionados a ampliar os conhecimentos dos fenômenos que estes métodos podem apresentar no auxílio a tomadas de decisões.

## 3.4 MÉTODO

O estudo sobre Método multicritério para auxílio às práticas educacionais contemporâneas: o blog na visão docente objetivou conhecer a visão do professor quanto a usabilidade do blog como instrumento auxiliar nas práticas pedagógicas.

Para isto, o estudo foi dividido em cinco etapas: a primeira, uma revisão bibliográfica junto à literatura que trata do assunto blog na educação, envolvendo dissertações, teses, artigos em revistas e livros de autores que põe em discussão a adoção do blog nas práticas escolares, como MORAN 1995, PAPERT 2001, FREIRE 1979, SOUZA 2013, SILVA 2012, entre outros.

A combinação dos dados adotou o conceito de triangulação de dados, que, segundo Venkatesh et al. (2013, p. 21), ajusta métodos e técnicas com o propósito de convergir resultados. Segundo estes autores, esta técnica de combinação possibilita um entendimento mais profundo do fenômeno estudado.

Acerca da segunda etapa, procedeu-se com a metodologia, sendo um préteste, aplicado a uma população de 2% (dois por cento) de um total de 60 (sessenta) professores pesquisados. Em seguida, após ajustes no instrumento, foi realizada a *survey* final que seguiu os pressupostos de Berry et al. (2014) e Hong (2015), no que diz respeito aos estudos de natureza quantitativa, sendo caracterizado como uma pesquisa quanti-qualitativa, com ideais voltados a atender as características de um levantamento *survey*.

Considerou-se, também, as ideias de Carnevalli et al. (2013, *apud* Gonçalves 2016, p. 62), quando esclarece que o levantamento *survey* pode ser entendido como um trabalho de campo, que avalia uma amostragem, por meio da coleta de dados, mediante a utilização de questionário.

Após a coleta, os dados foram inseridos em planilhas criadas no Microsoft Excel com fórmulas que atendam ao método AHP, já apresentado anteriormente, e submetidos a análise de consistência com a utilização do software Expert Choice versão 11.

Os autores esclarecem ainda, que um levantamento *survey*, também serve como ferramenta para auxiliar a operacionalização de técnicas de análise multivariada. Doná (2017, p. 3) Afirma que os Modelos de decisão multicritério possibilitam tomadas de decisões em que há diversidade de objetivos a serem alcançados simultaneamente.

A figura 9 ilustra o percurso para a elaboração do trabalho, intitulado por Manzato (2012, p. 7) como sendo a circularidade do método científico, em que o contexto de uma etapa promove ao nível de sucesso da etapa seguinte.

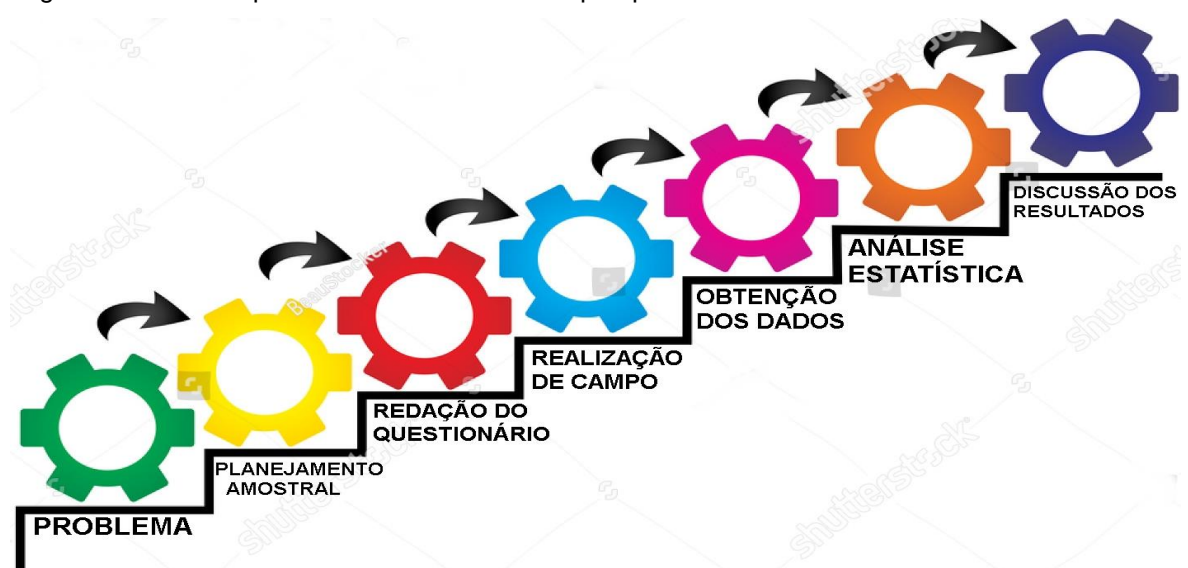

Figura 9 - Percurso para o desenvolvimento da pesquisa.

Fonte:MANZATO (2012) – Adaptado pelo autor

Na obtenção dos dados previu-se um quantitativo de 60 respondentes, contudo, desconsiderou cinco questionários por apresentarem parcialidade nas respostas, caracterizando assim em *outliers*.

Para Rodrigues e Paulo (2007, *apud* Paranhos 2014, p. 10):

As observações atípicas (ou *outliers*) são observações com uma combinação única de características identificáveis, sendo notavelmente diferentes das outras observações (parecem ser inconsistentes com o restante da amostra).

Paranhos (2014, p. 12) afirma, ainda, que um dos casos mais comuns em ocorrência de *outliers* é cometido por humanos, ou seja, cometem erros no momento do preenchimento do formulário. Este mesmo autor cita que "um dos procedimentos comumente recomendado pela literatura é padronizar as variáveis e considerar como *outliers* aquelas observações com valores acima ou abaixo de três desvio padrão em relação à média", contudo, nesta pesquisa foi adotado o valor absoluto do  $|Z| = 2.5$  (Z score) e o  $\propto$  alfa de Cronbach  $\geq 0.5$ .

Para análise na detecção de *outliers* foi adotado a ferramenta de análise estatística SPSS (*Statistical Package for the Social Science*) *Statistics Desktop*  23.0, versão *trial*, Gonçalves (2016, p. 73) a fim de servir de subsídio para minimização de erros. Os valores desta análise podem ser consultados nas tabelas presentes no apêndice D.

Resultados diferentes deste valor são considerados como *outliers*, sendo que após o processamento dos dados na análise do método AHP e análise estatística com o SPSS não se observou valores que fossem considerados como *outliers*, mesmo porque as anormalidades detectadas foram tratadas já na fase de apuração dos dados.

Desta forma, o estudo tomou como válidos, os cinquenta e cinco questionários, respondidos na sua plenitude, que possuem uma representatividade significativa de toda a população em estudo.

O questionário foi aplicado nas escolas, o respondente ficou de posse de um computador portátil e percorria as questões respondendo-as com total isenção do pesquisador.

A terceira etapa consistiu no tratamento dos dados com o cruzamento das opiniões dos professores quanto aos benefícios no uso do blog na educação, com o método AHP, a verificação da consistência e a geração de gráficos no Expert Choice Demo e por fim, a análise estatística com a utilização do SPSS para averiguação do nível do Z score. A quarta etapa dedicou-se à exposição dos resultados e discussões e a quinta etapa expõe as conclusões e recomendações.

#### **3.4.1 Caracterização da população e da amostra**

Como os elementos da população apresentam características diferenciadas, torna-se necessário selecionar quais serão escolhidos a compor a amostragem, para que seja possível aplicar procedimento de controle no intuito de buscar uma amostra que represente o todo e assim atenda aos objetivos da pesquisa (CAY; UYAN, 2013.)

Cay e Uyan (2013, *Apud* Gonçalves, 2016, p. 74), Disserta ainda que a adoção de critério na escolha da população a ser estudada deve ser evidente para que possa oferecer visualização do fenômeno a ser investigado.

Tomando como base a dependência que as instituições, herdadas das pessoas, tem dos recursos informáticos, infere-se que a população em análise possua familiaridade com as ferramentas que são utilizadas para o desenvolvimento do blog.

### **3.4.2 Elaboração do instrumento de coleta de dados**

Para Fantinato (2015, p. 39) o questionário é um instrumento utilizado para a obtenção dos dados e é composto por uma série de perguntas que devem ser respondidas por escrito, pelo pesquisado, sem a interferência do pesquisador.

As perguntas aplicadas no questionário podem ser classificadas como fechadas, com base no entendimento de Miguel et al. (2012), por terem sido criadas de forma que o respondente escolhe a opção que melhor se aproxima da realidade conceitual. Este mesmo autor argumenta que o número total de componentes que constituem a população em estudo influencia potencialmente todo o processo de planejamento e execução do levantamento *survey*.

Assim, aplicou-se o questionário de forma que abrangesse os turnos matutino, vespertino e noturno, em todas as disciplinas, no intuito de buscar a representatividade média das características da população.

A figura 10, apresenta o tipo de questões aplicadas no intuito de conhecer o perfil do professor, do aluno e da escola. As mesmas estarão dispostas no apêndice A deste trabalho.

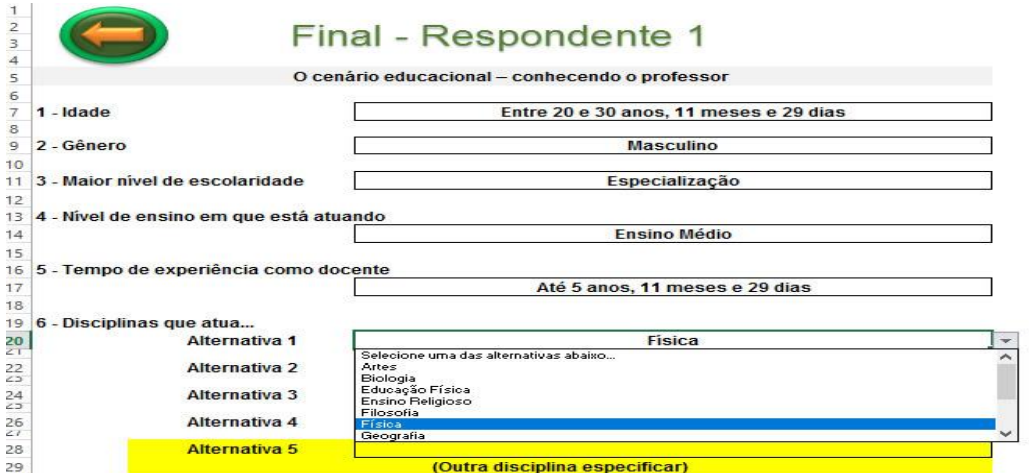

Figura 10 Modelo de questões fechadas.

Fonte: criação do autor

As pesquisas experimental e final foram realizadas exclusivamente com professores de escolas estaduais, na sede do município de São Mateus ES, que ministram aulas nos anos finais do Ensino Fundamental e no Ensino Médio, abrangendo todas as disciplinas curriculares, na ótica de obter a maior aproximação possível da realidade dos fatos e assim, ofertar resultados plausíveis de representatividade de toda a população.

A figura 11 é exemplo de questão com a utilização de fórmulas elaboradas obedecendo as regras estabelecidas pela metodologia do AHP.

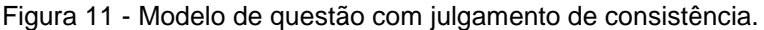

Reflexões sobre o uso do blog na educação

20 - Entre os fatores aprendizado e interação, qual possui maior importância considerando o uso da ferramenta blog em práticas educacionais?

|                       | Aprendizado | Interação                |
|-----------------------|-------------|--------------------------|
| Aprendizado           |             |                          |
| Interação             |             |                          |
| Razão de consistência | 0.000000    | Julgamentos consistentes |

Fonte criação do autor.

A adoção do levantamento *survey* em pesquisas tem sido muito utilizadas nas mais variadas especificidades de coletas de dados Dresch e Miguel (2015, apud Gonçalves 2016, p. 62), por oferecer ao investigador procedimentos metodológicos que permitem a formulação de conclusões acerca do fenômeno em análise, assim como da população, por estar fundamentado na matemática estatística.

Os autores supracitados defendem que, ao fazer uso da *survey*, o pesquisador pode paralelamente especificar as técnicas adotadas na coleta e análise dos dados, atribuindo desta forma, melhor consistência e assim ofertar maior credibilidade aos dados obtidos, bem como evidenciar o rigor adotado e a possibilidade de futura replicação desses estudos.

O procedimento para a coleta dos dados foi a elaboração de um questionário composto por trinta e uma questões em que primeiramente conheceu-se o perfil do professor, em seguida o perfil da escola, na sequência, o perfil do aluno, a usabilidade do blog nas aulas e por fim, adotando o método *survey* pretendeu conhecer dos professores sobre a importância do uso do blog para auxiliar na questão do ensino e aprendizagem.

Manzato (2012, p. 1) afirma que para os procedimentos de realização de pesquisa quantitativa, neste caso, *survey*, requer cuidado especial. Não é prudente pensar que basta apenas coletar as respostas sobre questões de interesse, mas também saber analisá-las estatisticamente para validação dos resultados. O assessoramento estatístico contribui significativamente para que haja coerência nas respostas e assim conduzir ao êxito da pesquisa.

Para a elaboração da ferramenta de pesquisa foi criado um questionário no Microsoft Excel com fórmulas no intuito de averiguar a consistência das respostas, obedecendo a uma escala estabelecida pelo método AHP, no intuito de obter resultado com a maior precisão possível. O método AHP utiliza uma escala em que os valores são atribuídos por pesos e, por meio de comparações par a par (Saaty, 1980 Apud Gonçalves, 2014. p. 35).

A figura 12, que faz parte da ferramenta de coleta, ilustra o modelo de questões aplicadas para adoção do AHP.

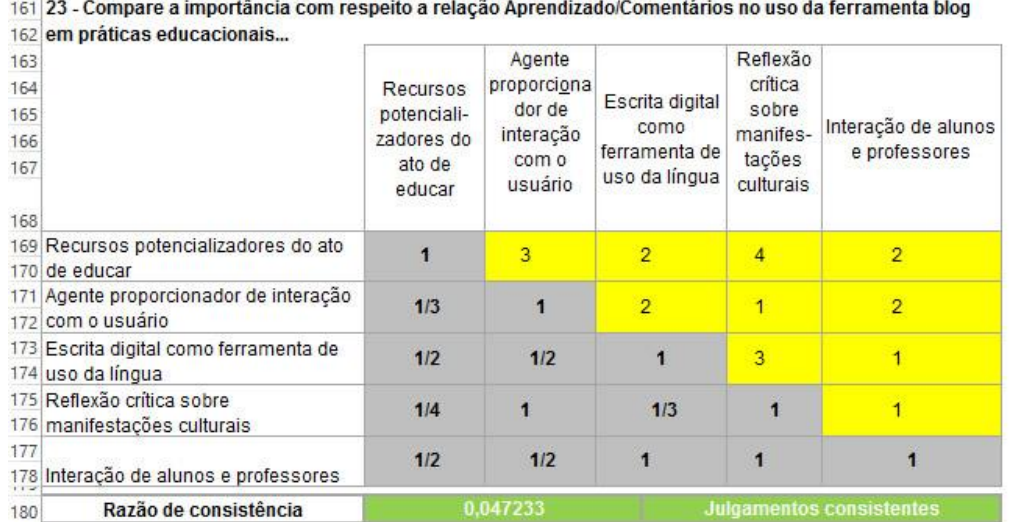

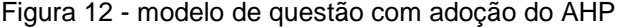

Fonte:próprio autor

O cruzamento entre os critérios possibilita ao gestor escolher a opção que represente a maior probabilidade de acerto, desta forma, conduzindo-o à aquisição do devido êxito em suas escolhas. As respostas em escala *Likert* foram adaptadas para a metodologia do AHP

#### **3.4.3 Validação do instrumento de coleta de dados**

Esta fase da pesquisa é importante para a realização de ajustes no instrumento de coleta de dados. Moro et al. (2015, p. 8). Diz que na expectativa de atender este pensar, faz-se teste com o instrumento de coleta com uma população de dois por cento do total de respondentes previstos, no intuito de averiguar possíveis anormalidades que pudessem comprometer a pesquisa, assim como analisar as questões gramaticais e as dificuldades de assimilação por parte dos respondentes.

Esta ação metodológica foi de suma importância para mensurar o tempo gasto pelo respondente, para percorrer as trinta e uma perguntas, e assim possibilitar a análise da disponibilidade do professor, pois o questionário foi aplicado no horário de planejamento dos discentes.

Aplicou-se a uma população que representasse as diversidades de disciplinas, de gêneros e de idade, para que assim, obtivesse já a partir daí resultados interligados à representatividade.

Nesta fase foram detectadas duas anormalidades de fácil ajuste, fato este que não comprometeu o teste pois foi corrigido ainda no primeiro respondente.

## 3.5 COLETA E PROCESSAMENTO DE DADOS

No pensar de Manzato (2012, p. 14) a coleta dos dados compreende: seleção, categorização e tabulação. O mesmo autor ainda disserta que "a seleção dos dados visa à exatidão das informações obtidas" e se detectar alguma inconsistência é preciso verificar se ocorreu algum lapso do pesquisador ao coletar os dados. Caso sejam identificadas falhas, o pesquisador precisa refazer a coleta para que assim seja condizente com a credibilidade que a pesquisa deve oferecer.

A tabulação é uma ação de suma importância em uma pesquisa. Consiste em apresentar os dados em tabelas, para facilitar o entendimento e a verificação das relações entre eles. A tabulação pode ser manual ou utilizar de recursos que a eletrônica oferece Manzato (2012, p. 15). Nesta pesquisa utilizou-se os recursos eletrônicos para se obter maior agilidade no processamento, assim como dispor os dados com melhor performance.

Foram utilizados os softwares: Microsoft Excel, o Visio, o Expert Choice, o SPSS, o Power Point, o Macromedia Fireworks e o PhotoScape.

# **4 RESULTADOS E DISCUSSÃO**

Neste capítulo é apresentado os resultados encontrados com a aplicação do instrumento da pesquisa e as opiniões dos professores quanto aos benefícios que o uso do blog pode trazer à educação. Aponta, ainda, as características dos profissionais da educação pública estadual, o perfil das escolas pesquisadas e o perfil dos alunos.

Na aplicação prévia do questionário que serviu como teste, três, ao todo, foram necessárias adequações em duas questões, por apresentarem anomalias nas alternativas. Após os ajustes nestas questões, aplicou-se o instrumento a sessenta professores, sendo que destes, cinco formulários foram eliminados por apresentarem omissões ou respostas incompletas, assim, foram considerados como *outliers*, resultando em um total de cinquenta e cinco respondentes válidos, os quais atendem o intervalo |Z| < 2,5 (*Z score*). Desta forma a amostragem pode ser validada, conforme valores estatísticos apurados pelo software SSP e apresentados no apêndice.D

O quadro a seguir apresenta um demonstrativo das faixas etárias dos professores. Nota-se que a maioria é composta por pessoas entre 31 e 40 anos e após os 50 anos tem uma pequena parcela em atuação, isto presume-se que a partir desta idade há um quantitativo significativo de docentes aposentados.

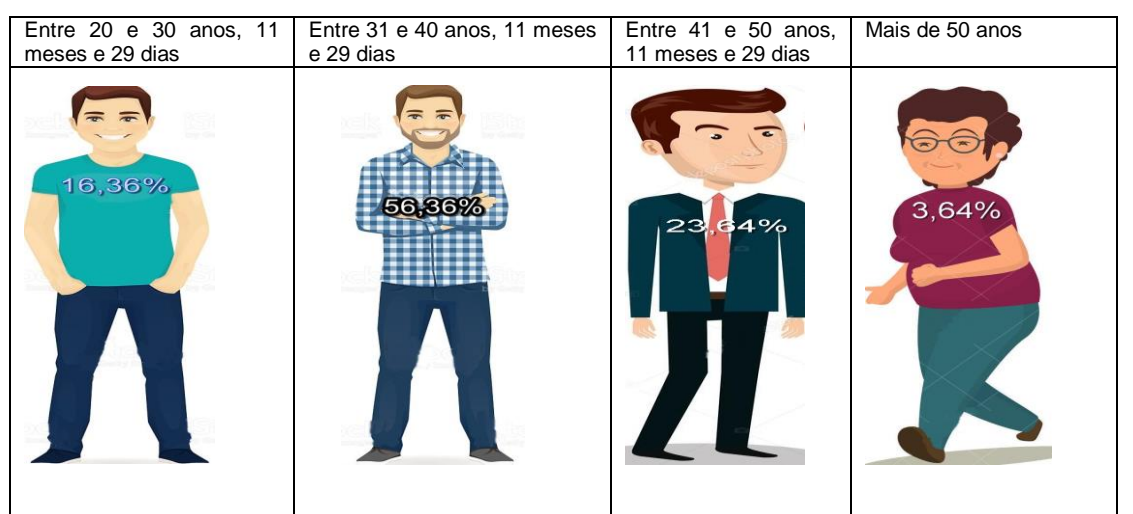

Figura 13 – Caracterização dos entrevistados por idade.

Fonte: [https://www.shutterstock.com/pt/image-vector/business-people-teamwork-vector-illustration](https://www.shutterstock.com/pt/image-vector/business-people-teamwork-vector-illustration-cartoon-658367467?irgwc=1&utm_medium=Affiliate&utm_campaign=Graphic%20resources%20SL&utm_source=39422&utm_term=553924027.1510098892)[cartoon-](https://www.shutterstock.com/pt/image-vector/business-people-teamwork-vector-illustration-cartoon-658367467?irgwc=1&utm_medium=Affiliate&utm_campaign=Graphic%20resources%20SL&utm_source=39422&utm_term=553924027.1510098892)

[658367467?irgwc=1&utm\\_medium=Affiliate&utm\\_campaign=Graphic%20resources%20SL&utm\\_s](https://www.shutterstock.com/pt/image-vector/business-people-teamwork-vector-illustration-cartoon-658367467?irgwc=1&utm_medium=Affiliate&utm_campaign=Graphic%20resources%20SL&utm_source=39422&utm_term=553924027.1510098892) [ource=39422&utm\\_term=553924027.1510098892](https://www.shutterstock.com/pt/image-vector/business-people-teamwork-vector-illustration-cartoon-658367467?irgwc=1&utm_medium=Affiliate&utm_campaign=Graphic%20resources%20SL&utm_source=39422&utm_term=553924027.1510098892) Adaptado pelo autor

Quanto ao gênero, a pesquisa mostrou que as mulheres estão com um número significativamente maior. Conhecer a predominância do gênero no quadro de professores não é o objetivo principal deste trabalho, contudo, torna-se de fundamental importância expor estes dados para que não aparente uma pesquisa tendenciosa. Os questionários foram preenchidos predominantemente nos turnos matutino e vespertino, sendo que em apenas uma escola a visita foi no turno noturno.

Com base na figura 14, pode perceber que o gênero predominante é o feminino, contudo, este dado pode ser mudado face ao turno pesquisado, pois em geral, o turno noturno tende a configurar um cenário onde predomina o gênero masculino, no entanto, o que se busca conhecer na essência, não é o gênero que predomina, por isso, não houve aprofundamento nesta questão.

Figura 14 – Caracterização dos entrevistados quanto ao gênero.

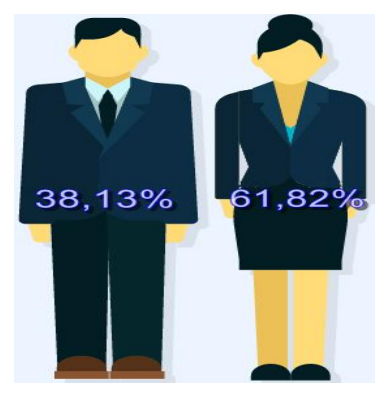

Fonte: [https://www.shutterstock.com/pt/image-vector/businessman-character-design-online](https://www.shutterstock.com/pt/image-vector/businessman-character-design-online-business-719183176?src=qknYdq-3TwoQJdgKRg-A4Q-4-93)[business-719183176?src=qknYdq-3TwoQJdgKRg-A4Q-4-93](https://www.shutterstock.com/pt/image-vector/businessman-character-design-online-business-719183176?src=qknYdq-3TwoQJdgKRg-A4Q-4-93) Adaptado pelo autor

Os profissionais, em sua grande maioria possui especialização, muitos, inclusive com duas, contudo, quando se verifica um grau mais elevado, como mestrado ou doutorado, é notada a falta desta titulação. Esta carência reflete uma realidade nacional já que o cenário na formação *stricto sensu* é deficitária em todas as regiões brasileiras, com destaque para a região Norte, conforme CGEE (2015, p. 75), mostra que o estado do Espírito Santo formou apenas 860 mestres entre 1996 e 2014 e 132 doutores no mesmo período.

Estes dados apontam para um direcionamento emergente no sentido da criação de novas oportunidades na formação de profissionais nestes níveis.

A figura 15 revela o perfil dos respondentes quanto à formação e mostra que as características regionais se assemelham às da região sudeste, conforme estudo feito por CGEE (2015, p. 75).

3.64% 83.64% 1.82% 10,91% Escolaridade DOUTORADO MESTRADO ESPECIALISTA GRADUAÇÃO

Fonte: [https://www.shutterstock.com/pt/image-vector/pencil-icon-flat-design-vector-illustration-](https://www.shutterstock.com/pt/image-vector/pencil-icon-flat-design-vector-illustration-572808355?src=gTA6DNzW7byF1JLMSTqcNQ-5-40)[572808355?src=gTA6DNzW7byF1JLMSTqcNQ-5-40](https://www.shutterstock.com/pt/image-vector/pencil-icon-flat-design-vector-illustration-572808355?src=gTA6DNzW7byF1JLMSTqcNQ-5-40) Adaptado pelo autor

Quanto à experiência docente, a figura 16 mostra o tempo em que o docente atua como regente de classe em suas respectivas disciplinas. O cenário aponta que a maioria dos professores fica em sala em um período de até 11 anos, havendo uma dispersão gradativa a partir deste tempo.

#### Figura 16 – Características do tempo de trabalho dos docentes estudados

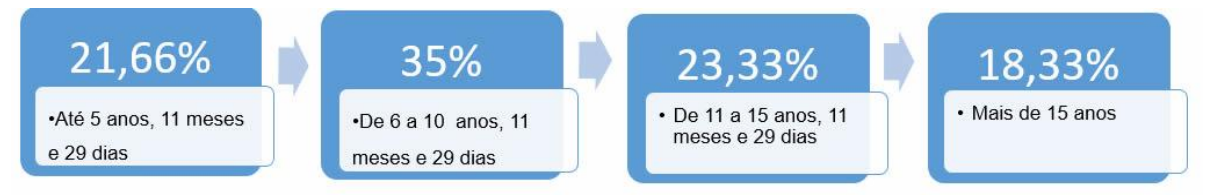

Fonte: Microsoft PowerPoint. Adaptado pelo autor

Com base na figura 17, percebe-se que a maioria dos professores trabalha até vinte e cinco horas por semana e uma pequena parcela ultrapassa as quarenta horas semanais. Estes dados justificam o fato de que a maioria respondeu no questionário, no apêndice C, que não é a falta de tempo o motivo pelo qual não inclui em seu planejamento, atividades que possam ser exploradas com o uso do blog.

Figura 15 - Caracterização dos entrevistados por nível de formação

Figura 17 – Carga horária de trabalho dos docentes estudados

| <b>CARGA HORÁRIA SEMANAL</b> |                  |                  |  |
|------------------------------|------------------|------------------|--|
| Menor ou igual a 25<br>horas | De 26 a 40 horas | Mais de 40 horas |  |
| 47.27%                       | 41.82%           | rv.91            |  |

Fonte: https://www.shutterstock.com/pt/image-photo/beautiful-teenage-girl-eyeglasses-holdingclock-158438555?src=dfJ5KVVXEw3u6GKcnjhzWg-2-3 Adaptado pelo autor

A figura 18 trata do vínculo empregatício e que quadro de professores é formado em sua maioria por contratados, os chamados DTs – Designação Temporária.

Figura 18 – Comparativo entre professores efetivos e contratados.

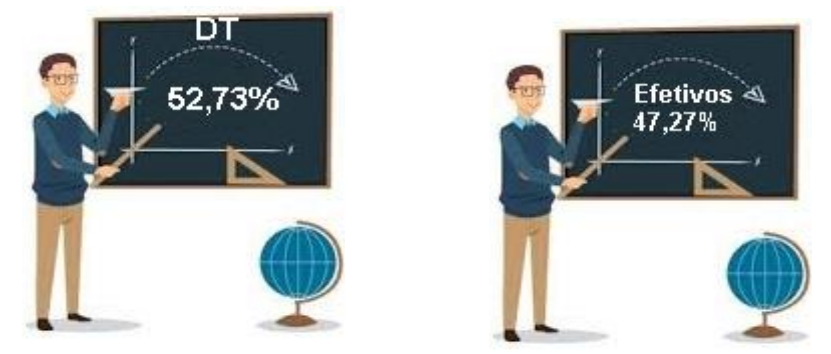

Fonte: [https://www.shutterstock.com/pt/image-illustration/young-female-teacher-on-lesson](https://www.shutterstock.com/pt/image-illustration/young-female-teacher-on-lesson-blackboard-655205989?src=Aj0gH_MXkRqla5mi8DMhpg-5-12)[blackboard-655205989?src=Aj0gH\\_MXkRqla5mi8DMhpg-5-12](https://www.shutterstock.com/pt/image-illustration/young-female-teacher-on-lesson-blackboard-655205989?src=Aj0gH_MXkRqla5mi8DMhpg-5-12) Adaptado pelo autor

Outros resultados como: nível de ensino em que está atuando, respectivas disciplinas representadas na pesquisa, participação em cursos, satisfação quanto ao laboratório de informática, entre outros questionamentos, estão dispostos no apêndice B, deste trabalho.

# 4.1 ANÁLISE DOS RESULTADOS NO MÉTODO AHP

Os dados apresentados anteriormente são essenciais na caracterização do ambiente em estudo e revelam os perfis dos elementos que fazem parte de todo o

contexto em análise, contudo, o que se busca é algo além de questões mensuráveis, desta forma, a partir daqui serão tratados os princípios científicos na busca de conhecer a visão do professor quanto à eficácia do uso do blog nas práticas educacionais.

A Figura 19, apresenta os pares após a parametrização e as comparações par a par do critério aprendizado e seus subconjuntos: argumentos; comentários; pesquisas; escrita; comunicação e discussão, no método de análise multicritério para tomada de decisões, o AHP, e a devida análise de consistência no software Expert Choice, tendo apresentado o seguinte cenário:

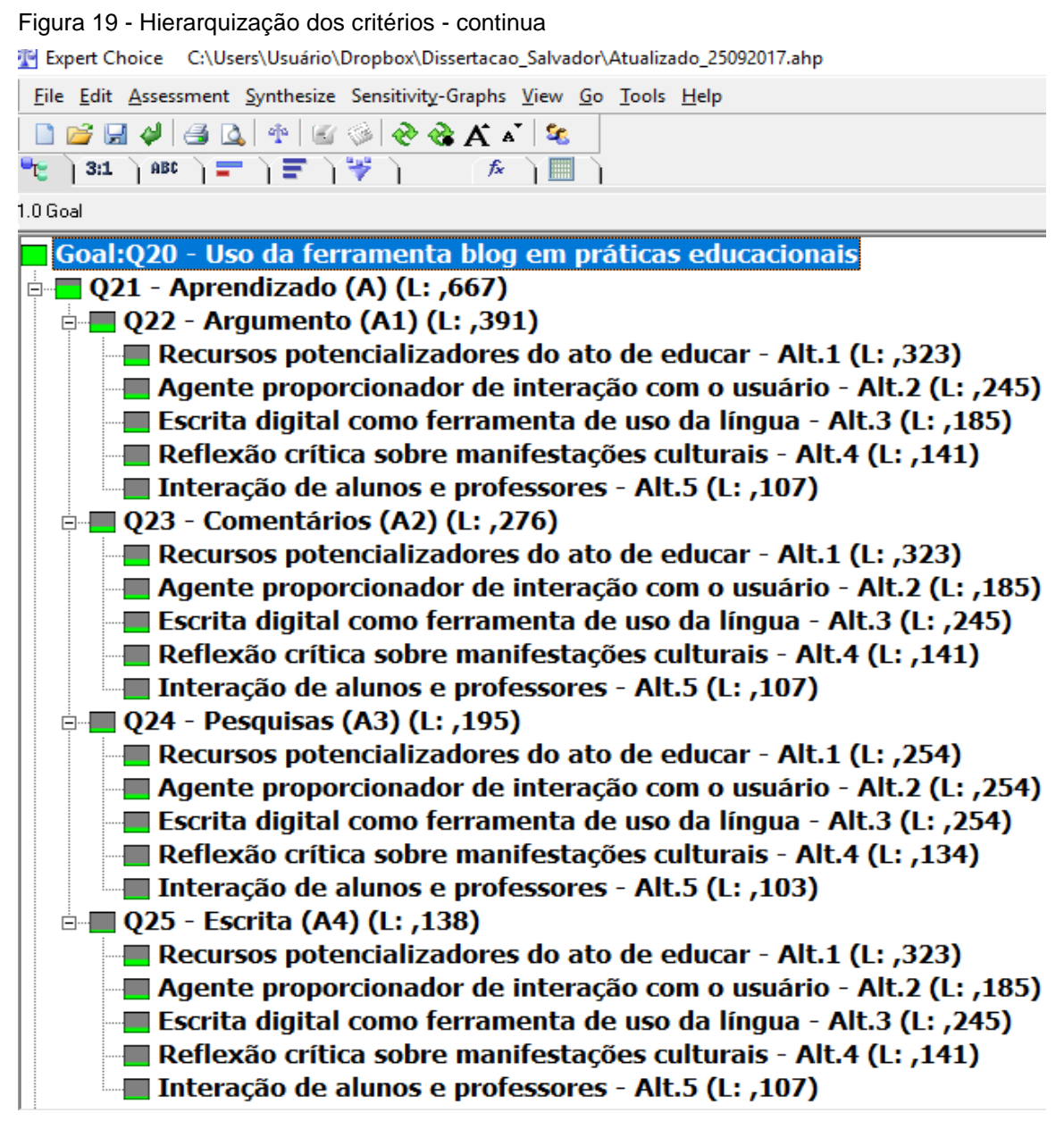

Fonte: gerado pelo Expert Choice. Próprio autor

A Figura 20 dá continuidade ao cenário da figura 19 e apresenta os critérios que compõem a alternativa Interação e os subconjuntos: comunicação, discussão, pares, e comunidade, no método de análise multicritério para tomada de decisões, o AHP, e a devida análise de consistência no software Expert Choice, tendo apresentado o seguinte cenário:

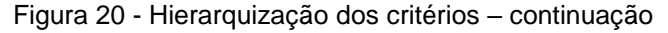

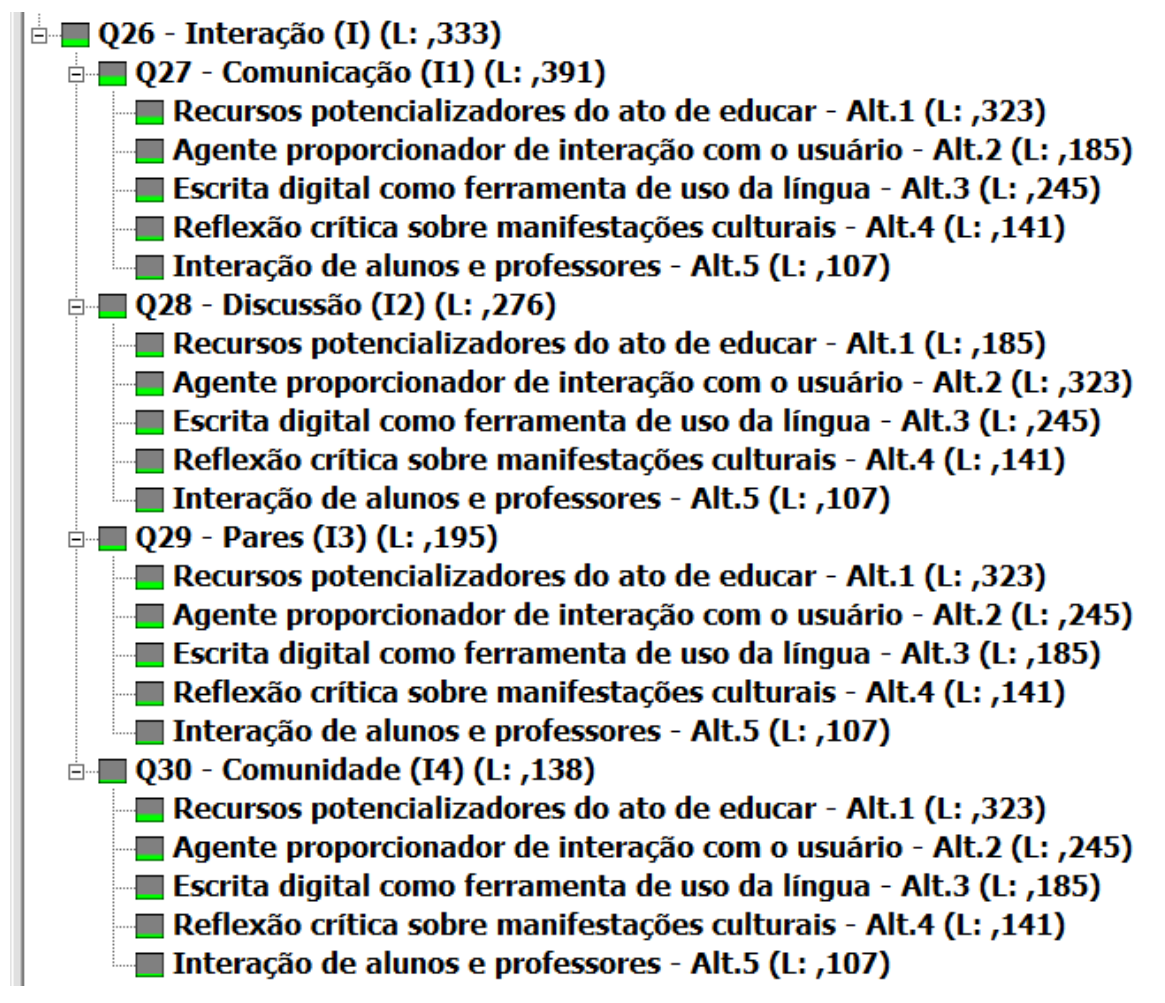

Fonte: gerado pelo Expert Choice. Próprio autor

No ato das escolhas das respostas para que o discente não incorresse em inconsistência das mesmas, tomou como referência os preceitos de Saaty (1991) que defende o valor máximo de inconsistência na análise da Razão de Consistência (RC) seja igual ou inferior a 0,10. Neste sentido, na expectativa de evitar *outiliers* face à ultrapassagem deste índice, trabalhou-se esta questão já no ato da coleta, o que resultou em um RC aceitável, conforme Figura 21.

Figura 21 – Hierarquização das alternativas

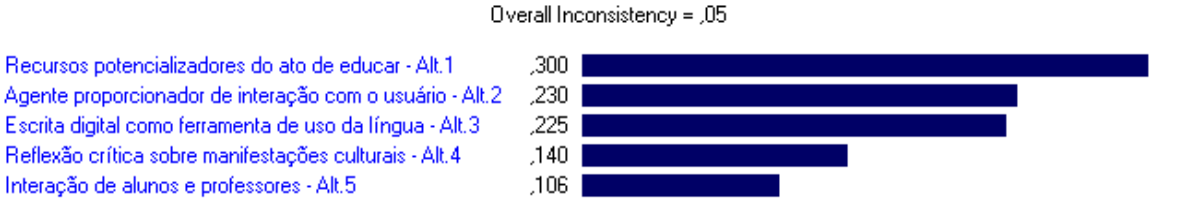

Fonte: gerado pelo Expert Choice. Próprio autor

Interação de alunos e professores - Alt.5

O gráfico da Figura 22 representa a média de cada critério, comparando todos os fatores e subfatores apresentados. Esta análise evidencia a importância que se deve atribuir às novas formas de ensinar, já que os jovens, que representa a maioria absoluta dos estudantes, estão conectados a todo momento. Esta tendência contemporânea deve ser absorvida nas práticas do ensinar e do aprender para que sirva como elemento potencializador da aprendizagem (BRASIL 2013, p. 98). Pelo fato das pessoas estarem vivenciando no dia a dia, características que englobam as novas tecnologias, em todos os sentidos, o cenário apresentado na Figura 22 revela o que diz a literatura consoante ao uso do blog.

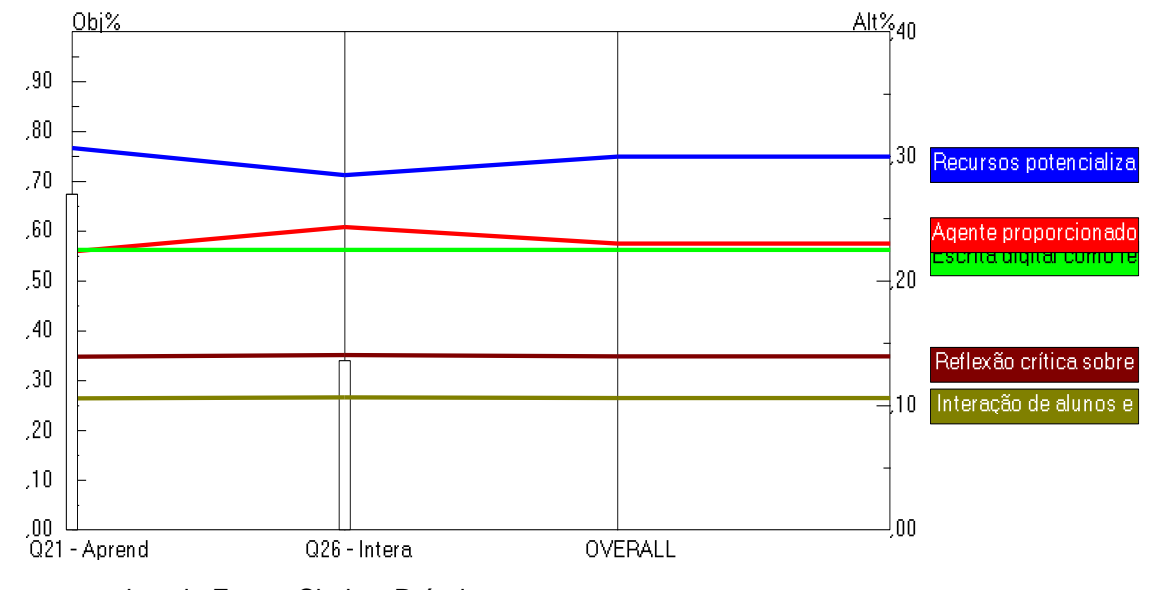

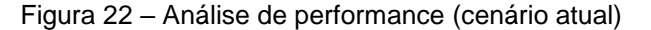

Fonte: gerado pelo Expert Choice. Próprio autor

Na medida da sensibilidade dinâmica, conforme Figura 23, apresentada pelo software Expert Choice é possível observar as proporções apresentadas comparando todos os critérios do cenário: Aprendizagem e Interação. Assim,

refletindo os pensamentos de (BRASIL, 1998; SILVA, 2016; PEREIRA, 2014; BRASIL, 2002; MORAN, 2013). Neste sentido pode ser observado que esta análise, comprova as relações existentes entre os falares referenciados pela literatura. **Dynamic Sensitivity for non-designation**  $\mathbf{C}$  - Uso data for  $\mathbf{C}$  - Uso data ferramental  $\mathbf{C}$  - Uso data for  $\mathbf{C}$  - Uso data for  $\mathbf{C}$  - Uso data for  $\mathbf{C}$  - Uso data for  $\mathbf{C}$  - Uso data for  $\mathbf$ 

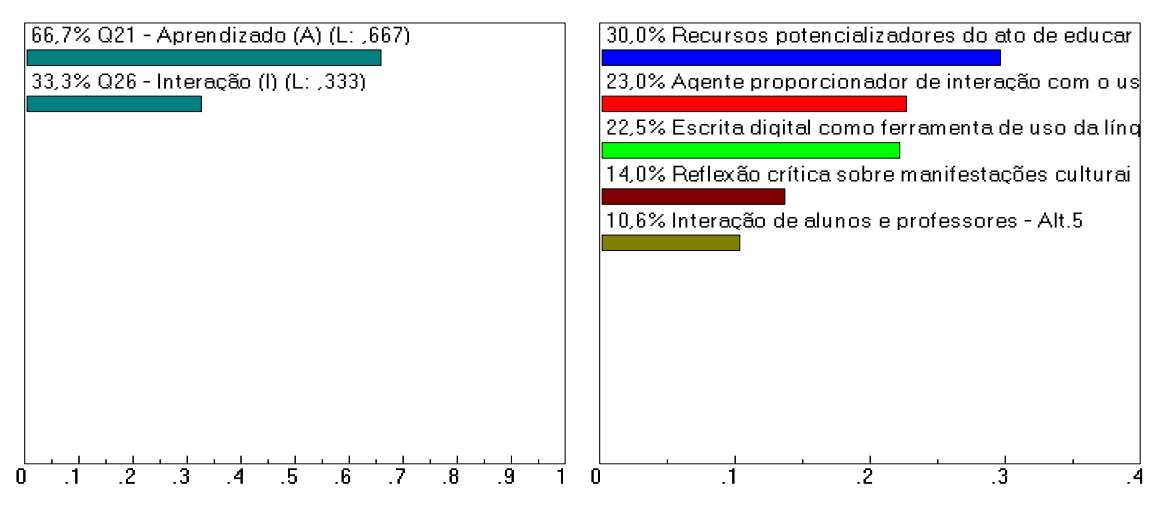

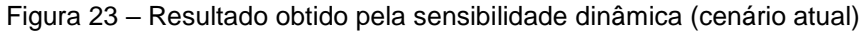

Fonte: gerado pelo Expert Choice. Próprio autor

De Almeida et al. (2012, p. 18 e 19) afirmam que a forma de comunicar é renovada constantemente e tem alcançado níveis bastante avançados. Neste veículos utilizados para a transmissão da comunicação entre os interlocutores na troca da mensagem em especial em se tratando do ambiente escolar. A análise por meio dos gráficos de sensibilidade de performance possibilita melhor visualização das alternâncias entre os valores. Neste sentido, face aos resultados obtidos com o cruzamento das opiniões, vê-se que o uso do blog para auxiliar no ensino e aprendizagem pode potencializar a absorção de saberes. A Figura 24 contexto é preciso que haja uma reestruturação da linguagem, assim como dos ilustra os comparativos entre os critérios e revela o ponto médio das opiniões dos respondentes.

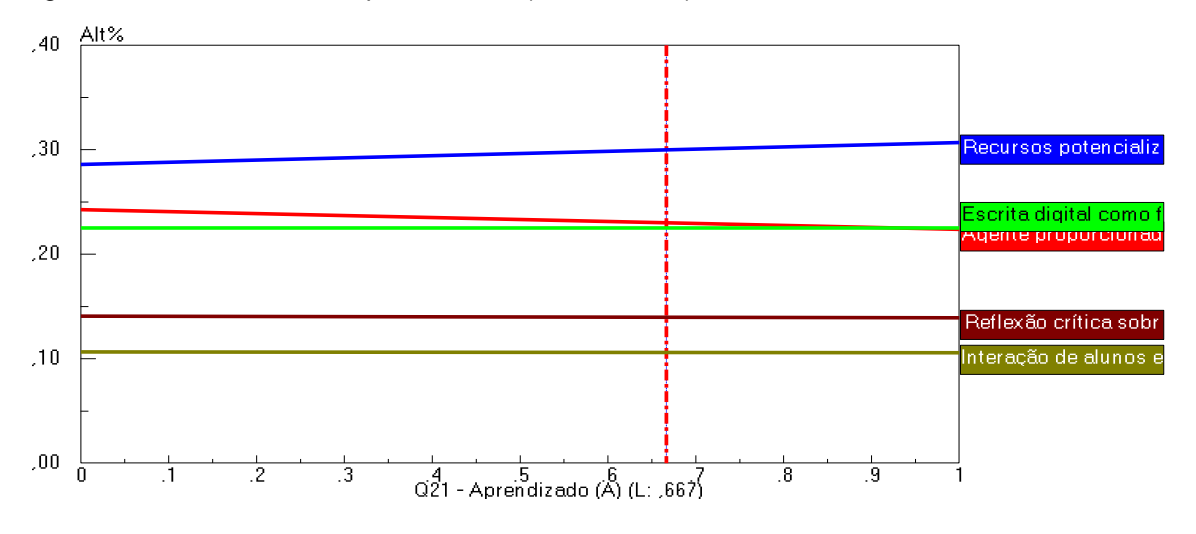

Figura 24 – Sensibilidade de performance (cenário atual)

Fonte: gerado pelo Expert Choice. Próprio autor

.<br>No gráfico de sensibilidades ponta a ponta, Figura 25, apresenta com clareza o distanciamento entre os critérios comparados, e revela em sua essência, a predominância do aprendizado comparado à interação, confirmando o entender de (BRASIL 2013; SILVA 2016; PEREIRA 2014) acerca dos benefícios Recursos pot Recursos potencializadores do ato de educar - Alt.1 que se obtem com o uso do blog no ato de ensinar, conecta alunos e professores, além de estimular a escrita. **Alta agente proporcionador de interação com o usuário - Alta agente proporcionador de interação com o usuário - Alta agente proporcionador de interação com o usuário - Alta agente proporcionad** 

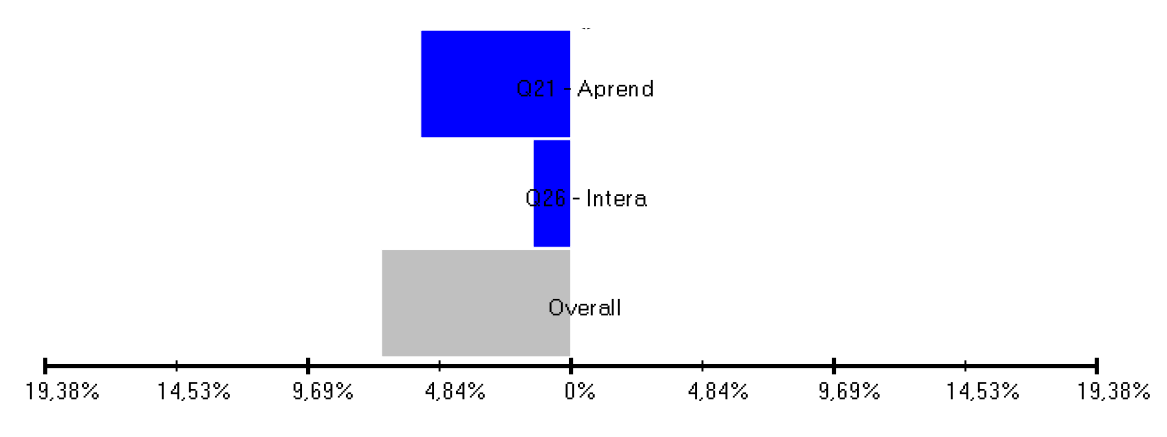

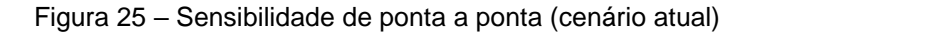

os dois cenários em comparação, aqui sendo mostrado o critério Aprendizado e A análise de sensibilidade de performance da figura 26 possibilita visualisar Interação revelando o discurso de (BRASIL, 2002 E MORAN, 2013), ao dizerem que a discussão possibilita a emissão de juízo crítico. Esta análise evidencia a aproximação entre os dois critérios: Aprendizagem e Interação.

Fonte: gerado pelo Expert Choice. Próprio autor

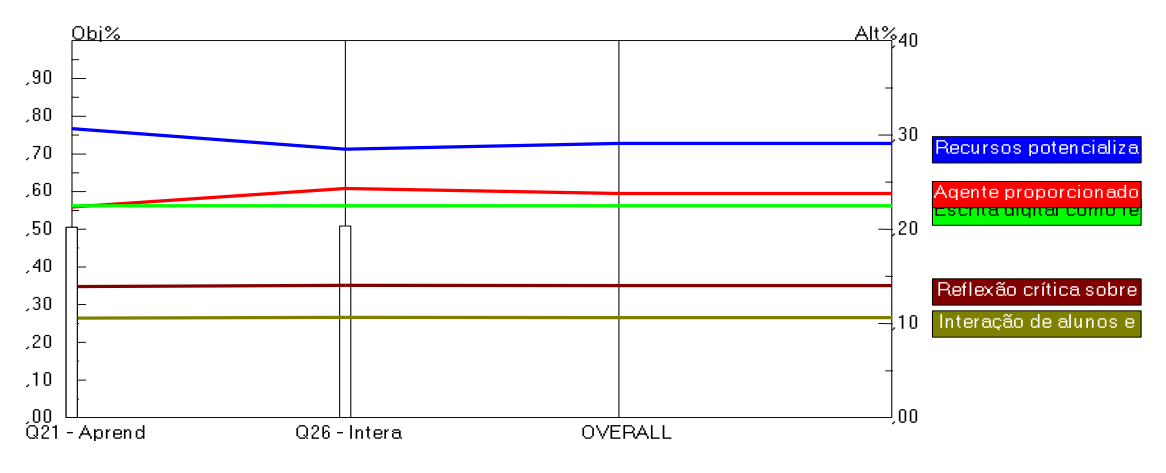

Figura 26 - Sensibilidade de performance nos dois cenários (cenário aprendizagem=49,8%; interação=50,2%) **blog em práticas educacionais**

Fonte: gerado pelo Expert Choice. Próprio autor

A Figura 27 representa a análise de sensibilidade dinâmica entre os dois cenários e possibilita melhor interpretação entre os mesmos. Revela as proporções existentes para assim auxiliar o tomador de decisão em suas análises.

Figura 27 – Sensibilidade dinâmica entre os dois cenários

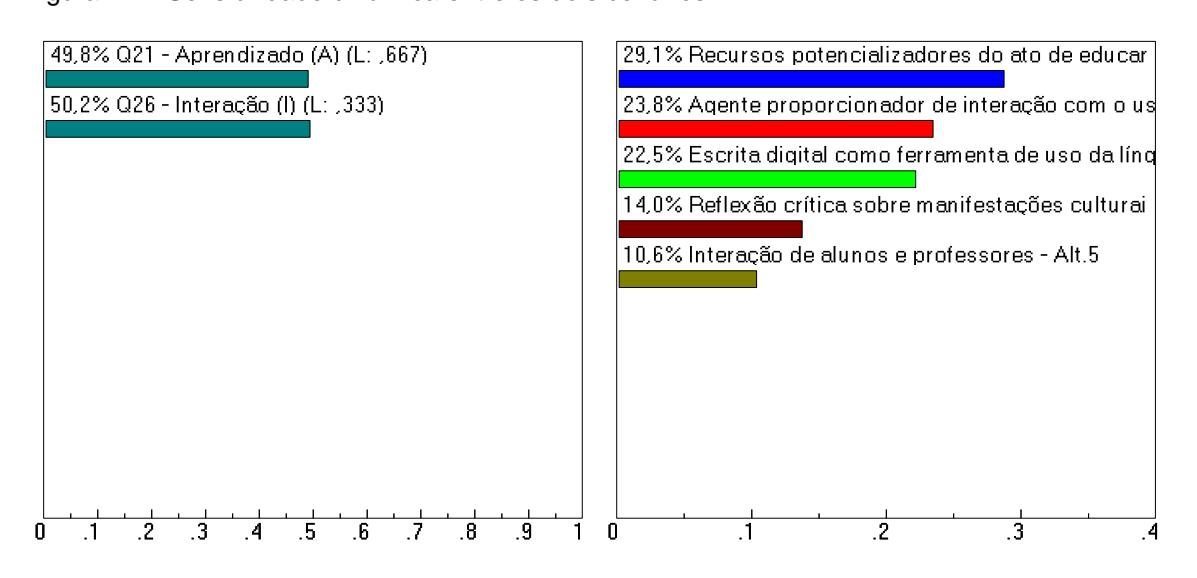

Fonte: gerado pelo Expert Choice. Próprio autor

A Figura 28 trata da sensibilidade de performance e destaca a relação  $\overline{\phantom{a}}$ proporcionador de interação com o usuário. São ideais defendidos por (BRASIL, 2013, p. 98). Com isto é possível entender o cenário apresentado no gráfico, por entre o critério recursos potencializadores do ato de educar e o critério Agente revelar a performance entre os mesmos.

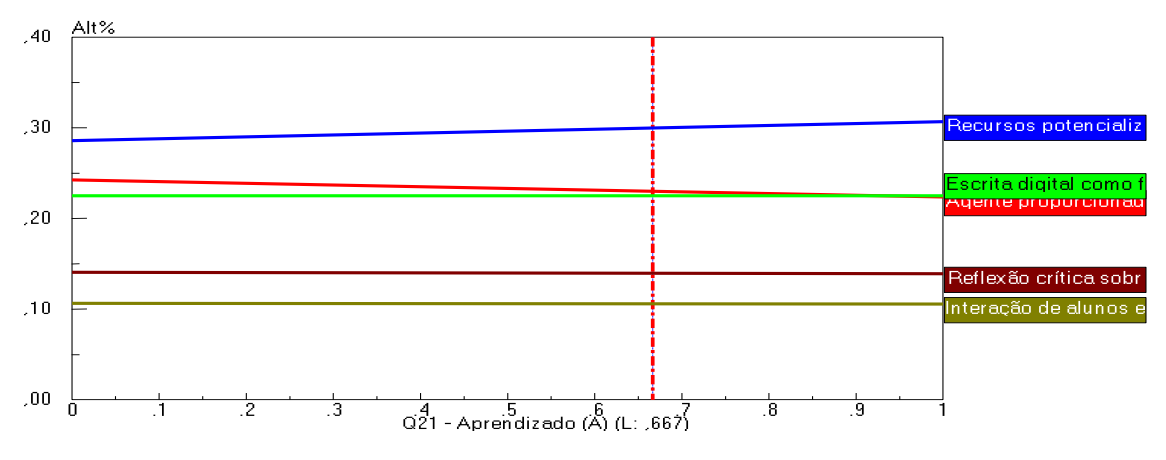

Figura 28 – Sensibilidade de performance entre dois critérios

Objectives Names Fonte: gerado pelo Expert Choice. Próprio autor

A Figura 29, sensibilidade de ponta a ponta, revela os dados comparativos Q26 - Intera Q26 - Interação (I) (L: ,333) ponta possibilita visualisar os dois cenários em comparação, aqui sendo mostrado o critério Aprendizado e Interação, revelando o discurso de (BRASIL, 2002 e MORAN, 2013), ao dizerem que a discussão possibilita a emissão de juízo crítico. Escrita digi Escrita digital como ferramenta de uso da língua - Alt.3 Esta análise evidencia a relação entre os dois critérios: aprendizagem e interação. entre os critérios aprendizagem e interação. A análise de sensibilidade de ponta a **Weighted head to head between Recursos potencializadores do ato de** diorális, 2013), ao dizelem que a discussão possibilita a emissão de juizo chi

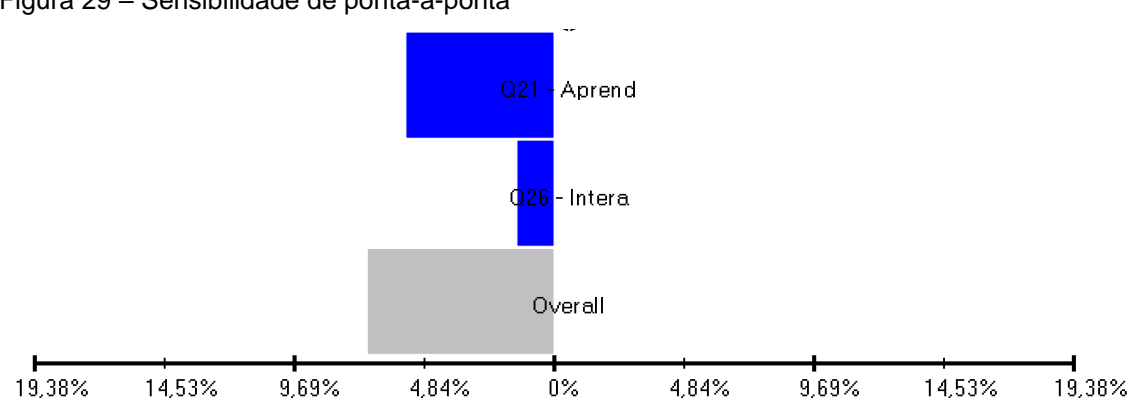

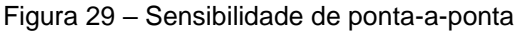

Fonte: gerado pelo Expert Choice. Próprio autor

sobre o cenário aprendizagem, mantendo-se com isto como a principal vantagem do uso do blog no meio educacional. Neste cenário pode ser percebida a predominância do pensar defendido por (BRASIL 2002; MORAN, 2013), em que a distância. O horizonte visto pelos autores acima, corroborado com os índices Na observação do cenário interação (Figura 30), este critério predomina descreve a possibilidade de conectar alunos e professores no ensino presencial e

mostrados na Figura 30, evidencia a importância do uso das novas tecnologias, neste caso o blog, para fomentar maiores saberes. **Performance Sensitivity for nodes below: Goal:Q20 - Uso da ferramenta**  $\overline{0}$  and  $\overline{1}$  of 10.000 Page 1 of 10.000 Page 1 of 10.000 Page 1 of 10.000 Page 1 of 10.000 Page 1 of 10.000 Page 1 of 10.000 Page 1 of 10.000 Page 1 of 10.000 Page 1 of 10.000 Page 1 of 10.000 Page 1 of 10.000 Pa

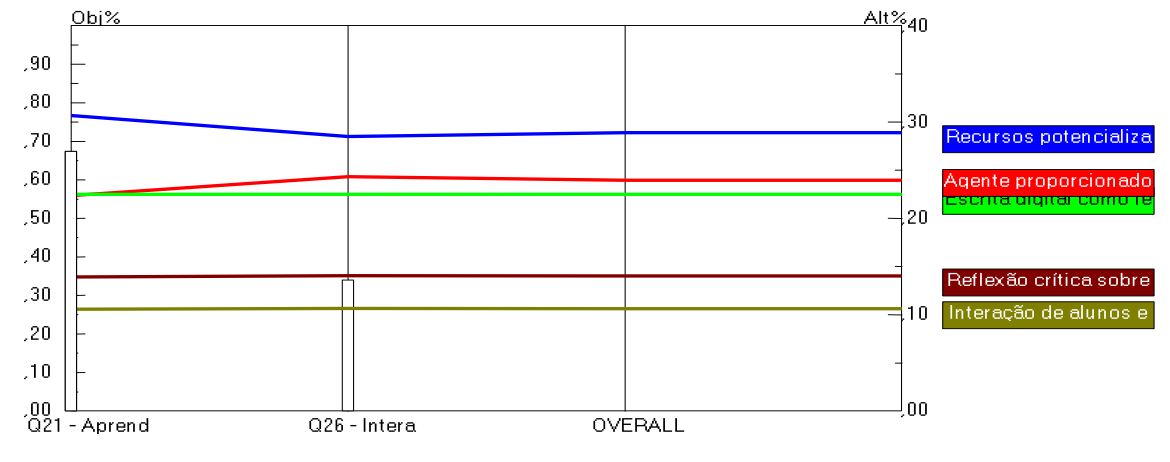

Figura 30 – Sensibilidade de performance no cenário interação (cenário interação=66,8%)

Fonte: gerado pelo Expert Choice. Próprio autor

Na análise da sensibilidade dinâmica do cenário interação (Figura 31) o critério recursos potencializadores do ato de educar predomina sobre os demais critérios, mantendo-se com isto como uma das vantagens do uso do blog no meio Recursos pot Recursos potencializadores do ato de educar - Alt.1 2002; MORAN, 2013). Fica assim evidenciada a importância que se deve dar à adoção de novas tecnologias para proliferar o conhecimento. educacional. Neste cenário pode ser percebido o pensar defendido por (BRASIL,

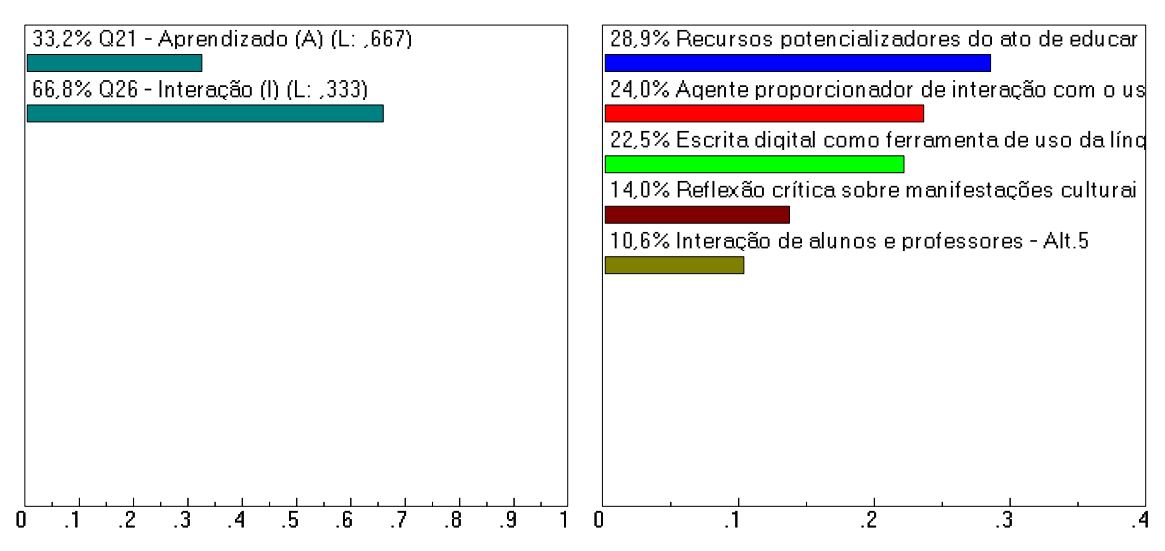

Figura 31 - Sensibilidade dinâmica no critério Interação

Fonte: gerado pelo Expert Choice. Próprio autor

O resultado visto pela sensibilidade de performance, no cenário interação (Figura 32) em que a predominância se apresenta no critério recursos potencializadores do ato de educar, defendido por (BRASIL, 2013). A pesquisa revelou que esta tendência também está presente nas características do universo pesquisado.

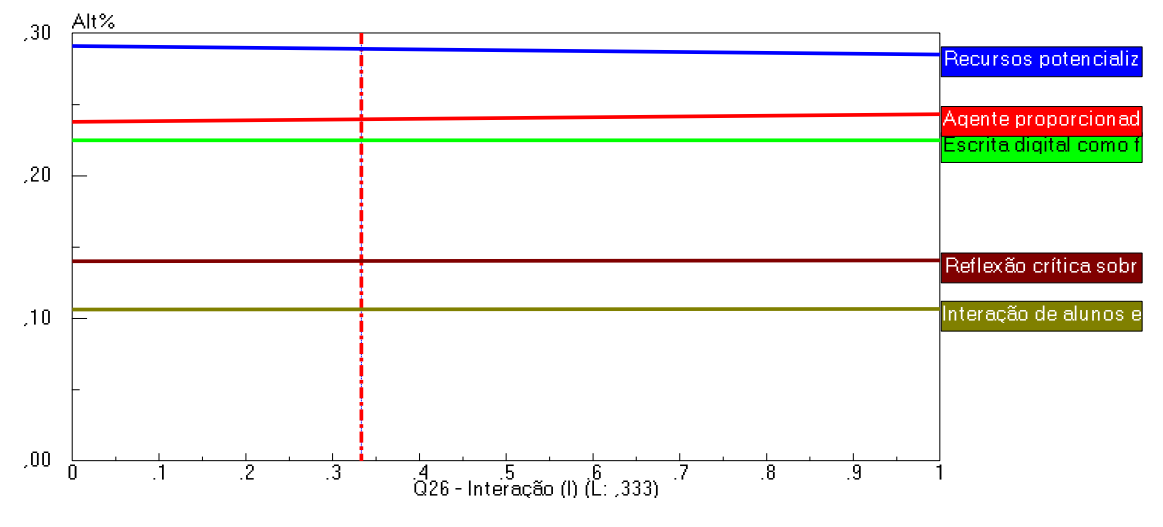

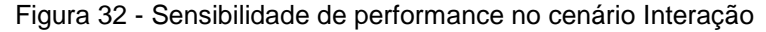

Fonte: gerado pelo Expert Choice. Próprio autor

Na análise de sensibilidade de ponta a ponta(Figura 33), entre os critérios recursos potencializadores do ato de educar e agente proporcionador de proposto por (BRASIL, 2013) Esta análise revela que a predominância do critério recursos potencializadores do ato de educar tem seu destaque na preferência dos pesquisados. Agente proporcionador de interação com o usuário - Alt.2 e usuário - Alt.2 e usuário - Alt.2 e us interação com o usuário predomina a aprendizagem, confirmando o que é educar por <sub>l</sub>ongional, zono, asía analise revela que a predominancia do enter

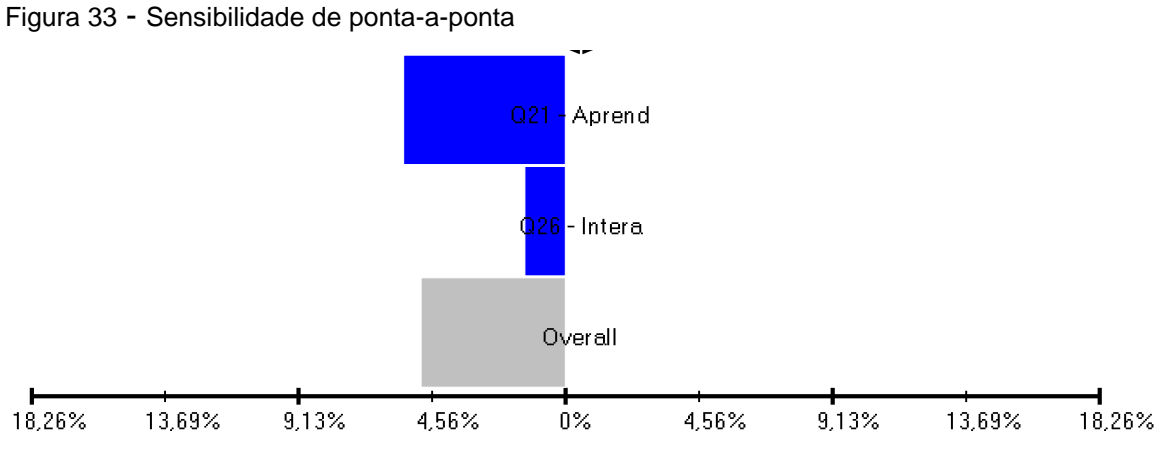

Fonte: gerado pelo Expert Choice. Próprio autor

Com base nos gráficos expostos acima, fonte do cruzamento entre os fatores e subfatores já especificados, pode-se inferir que a maioria dos professores veem o blog como uma ferramenta que auxilia eficazmente na educação, pois o fator recursos potencializadores do ato de educar, em todas as combinações, foi o predominante.

Com isto, fica evidente que os profissionais de educação de escolas públicas estaduais tem a mesma linha de pensamento de (BRASIL,2013, p. 98) quando afirma que as redes sociais e outras formas de comunicação em rede são recursos potencializadores do ato de educar, ação precípua da escola moderna.

## **5 CONCLUSÃO**

Este capítulo tem por finalidade apresentar as conclusões feitas com base na pesquisa realizada. Agrupar os resultados obtidos e confirmar que a metodologia adotada cumpriu com os objetivos esperados.

São recomendados anseios pela busca de futuros trabalhos, para que novas ideias nesse âmbito possam ser incrementadas a fim de ofertar ampla literatura a novos pesquisadores e com isto, criar mecanismos para perpetuar o ciclo do saber.

Apresenta a avaliação final da dissertação e o crescimento intelectual que seu desenvolvimento possibilitou.

## 5.1 AVALIAÇÃO FINAL DA PESQUISA

A busca de literatura para atender aos objetivos relacionados ao referencial teórico, mostrou que há um relativo interesse por parte dos pesquisadores em ampliar as discussões relativas à associação das novas tecnologias à educação. Há uma ampla quantidade de trabalhos voltados a este pensar, contudo, a escassez de fontes de pesquisas com a adoção de métodos multifatores é real.

Desta forma, entende-se que este buscou a adoção de um novo olhar nos métodos de pesquisas, com o tratamento dos dados obtidos mediante a aplicação de técnicas que auxiliam a tomada de decisões, com a conversão de opiniões em dados mensuráveis, podendo assim, estatisticamente visualizar o melhor ângulo decisório.

O caminho percorrido no desenvolver do referencial, a busca pelos dados, a elaboração dos gráficos e preparação das figuras não teria sido tão valorizadas se não fosse somado a isto o método AHP. Esta ação inseriu espírito científico e atribuiu caráter inovador em se tratando de pesquisas desta envergadura.

Após o tratamento final dos dados obtidos, todos os objetivos propostos foram atingidos. Desta forma, entende-se como abertas as portas para que outros trabalhos possam potencializar as ideias aqui postas.

## 5.2 PROPOSTAS PARA FUTUROS TRABALHOS

A partir da presente dissertação é possível a abertura de outros trabalhos no sentido de ampliar as discussões sobre o uso de novas ferramentas educacionais, assim como a adoção de métodos multifatores para o auxílio na tomada de decisões.

# 5.3 CONSIDERAÇÕES FINAIS

Buscar novos mecanismos para auxiliar na melhoria da educação e trilhar caminhos para a aquisição de um ensino de qualidade é enriquecedor e gratificante, assim, a elaboração dessa pesquisa significou um desafio e uma realização, pois adentra em um universo que provoca inúmeras discussões por se relacionar a comportamentos e paradigmas associados a constantes adequações a tendências contemporâneas.

## **REFERÊNCIAS**

AIRES, Renan Felinto de Farias; FERREIRA, Luciano. Reversão de Ranking no Método TOPSIS: uma análise comparativa dos procedimentos de Normalização. **Simpósio Brasileiro de Pesquisa Operacional. SBPO. 48. Vitória, ES: UFES, 2016**, 2016. Disponível em: [https://www.lume.ufrgs.br/bitstream/handle/10183/163572/001018165.pdf?sequen](https://www.lume.ufrgs.br/bitstream/handle/10183/163572/001018165.pdf?sequence=1) [ce=1](https://www.lume.ufrgs.br/bitstream/handle/10183/163572/001018165.pdf?sequence=1) Acessado em 07/10/2017

BARRO, Mario Roberto; FERREIRA, Jerino Queiroz; QUEIROZ, Salete Linhares. Blogs: aplicação na educação em química. **Química Nova na Escola**, v. 30, n. 10, 2008. Disponível em: http://www.qnesc.sbq.org.br/online/qnesc30/03-EQM-5108.pdf

BATISTA, Helena Aparecida. 2011. *O Uso do blog Como ferramenta pedagógica nas aulas de Língua Portuguesa* **–** Disponível em: http://faccrei.edu.br/gc/anexos/diartigos69.pdf Acessado em 21/03/2017

BERRY, S.; KHWAJA, A.; KUMAR, V.; MUSALEM, A.; WILBUR, K. C.; ALLENBY, G.; ANAND, B.; CHINTAGUNTA, P.; HANEMANN, W. M.; JEZIORSKI, P.; MELE, A. **Structural models of complementary choices**. **Marketing Letters**, v. 25, n. 3, p. 245-256, 2014.

BRAGA, Denise Bértoli; BUSNARDO, J. Digital literacy for autonomous learning: Designer problems and learner choices. **Doing Literacy Online. Teaching, Learning and Playing in an Electronic World. New Jersey: Hampton Press, INC**, 2004.

BRASIL. Secretaria de Educação Básica, *Parâmetros Curriculares Nacionais*: ensino médio +: Orientações Educacionais Complementares: Secretaria de Educação Básica. Brasília: MEC/SEB, 2002.

BRASIL. Ministério da Educação. Secretaria de Educação Profissional e Tecnológica. K39i *Informática aplicada à educação* / João Kerginaldo Firmino do Nascimento – 4ª 4.ed. atualizada e revisada – Cuiabá: Universidade Federal de Mato Grosso / Rede e-Tec Brasil, 2013.

BRASIL. IBGE. Instituto Brasileiro de Geografia e Estatística. Contagem Populacional. Disponível em:

[http://cidades.ibge.gov.br/painel/educacao.php?lang=&codmun=320490&search=](http://cidades.ibge.gov.br/painel/educacao.php?lang=&codmun=320490&search=espirito-santo|sao-mateus|infogr%E1ficos:-escolas-docentes-e-matr%EDculas-por-n%EDvel) [espirito-santo|sao-mateus|infogr%E1ficos:-escolas-docentes-e-matr%EDculas](http://cidades.ibge.gov.br/painel/educacao.php?lang=&codmun=320490&search=espirito-santo|sao-mateus|infogr%E1ficos:-escolas-docentes-e-matr%EDculas-por-n%EDvel)[por-n%EDvel](http://cidades.ibge.gov.br/painel/educacao.php?lang=&codmun=320490&search=espirito-santo|sao-mateus|infogr%E1ficos:-escolas-docentes-e-matr%EDculas-por-n%EDvel) Acessado em 29/04/2017

BRUNER, Jerome. **Cultura da educação**. Porto Alegre: Artmed 2001.

CABRAL FILHO, Adilson. Vaz. *Sociedade e tecnologia digital: entre incluir ou ser incluída*. *Liinc em Revista*, Rio de Janeiro, v. 2, n. 2, set. 2006. Visto em: [http://bogliolo.eci.ufmg.br/downloads/CABRAL%20FILHO%20Sociedade%20e%2](http://bogliolo.eci.ufmg.br/downloads/CABRAL%20FILHO%20Sociedade%20e%20Tecnologia%20Digital.pdf) [0Tecnologia%20Digital.pdf.](http://bogliolo.eci.ufmg.br/downloads/CABRAL%20FILHO%20Sociedade%20e%20Tecnologia%20Digital.pdf) Acessado em 06/04/2017

CAMARGOS, Luiz Fernando Macedo; MENEZES, Marco Antônio Figueiredo; *Introdução à HTML e PHP***.** Rio de Janeiro: Editora Ciência Moderna Ltda. 2008. p. 03

CAY, Tayfun; UYAN, Mevlut. **Evaluation of reallocation criteria in land consolidation studies using the Analytic Hierarchy Process (AHP)**. **Land Use Policy**, v. 30, n. 1, p. 541-548, 2013.

CARÍSSIMO, Claudio Roberto et al. **Uso da Análise Hierárquica (AHP) para identificação da preferência de peritos-contadores quanto ao método de avaliação de sociedades em perícias contábeis. Revista de Educação e Pesquisa em Contabilidade (REPeC)**, v. 10, n. 1, 2016. Disponível em: <http://www.repec.org.br/index.php/repec/article/view/1333>Pesquisado em 07/10/2017

CARNEVALLI, José Antonio; MIGUEL, Paulo Augusto Cauchick; SALERNO, Mario Sergio. **Aplicação da modularidade na indústria automobilística: análise a partir de um levantamento tipo survey**. **Production**, v. 23, n. 2, p. 229-344, 2013.

CENTRO DE GESTÃO E ESTUDOS ESTRATÉGICOS – CGEE. Mestres e doutores 2015 - Estudos da demografia da base técnico-científica brasileira. Brasília, DF : 2016. 348p. Disponível em: [https://www.cgee.org.br/documents/10182/734063/Mestres\\_Doutores\\_2015\\_Vs3.](https://www.cgee.org.br/documents/10182/734063/Mestres_Doutores_2015_Vs3.pdf) [pdf](https://www.cgee.org.br/documents/10182/734063/Mestres_Doutores_2015_Vs3.pdf) Acessado em:08/11/2017

COSTA, Lucio G.; GIORDANO, Gennaro. Developmental neurotoxicity of polybrominated diphenyl ether (PBDE) flame retardants. **Neurotoxicology**, v. 28, n. 6, p. 98, 2007.

DA SILVA, Cintia Ramalho Caetano. **A percepção do aluno em relação ao uso da ferramenta blog na aprendizagem**. Disponível em: [http://sistemas3.sead.ufscar.br/ojs/index.php/2016/article/view/964/924.](http://sistemas3.sead.ufscar.br/ojs/index.php/2016/article/view/964/924) Acessado em 10/08/2017

DA SILVA, Danillo Tourinho Sancho; **Rota para Tráfego de Veículos Automotores: Aplicação de AHP para definição de rotas por multicritérios.**.. 2014 Disponível em: [https://scholar.google.com.br/scholar?hl=pt-](https://scholar.google.com.br/scholar?hl=pt-BR&as_sdt=0%2C5&q=Rota+para+Tr%C3%A1fego+de+Ve%C3%ADculos+Automotores%3A+Aplica%C3%A7%C3%A3o+de+AHP+para+defini%C3%A7%C3%A3o+de+rotas+por+multicrit%C3%A9rios&btnG)[BR&as\\_sdt=0%2C5&q=Rota+para+Tr%C3%A1fego+de+Ve%C3%ADculos+Auto](https://scholar.google.com.br/scholar?hl=pt-BR&as_sdt=0%2C5&q=Rota+para+Tr%C3%A1fego+de+Ve%C3%ADculos+Automotores%3A+Aplica%C3%A7%C3%A3o+de+AHP+para+defini%C3%A7%C3%A3o+de+rotas+por+multicrit%C3%A9rios&btnG) [motores%3A+Aplica%C3%A7%C3%A3o+de+AHP+para+defini%C3%A7%C3%A3](https://scholar.google.com.br/scholar?hl=pt-BR&as_sdt=0%2C5&q=Rota+para+Tr%C3%A1fego+de+Ve%C3%ADculos+Automotores%3A+Aplica%C3%A7%C3%A3o+de+AHP+para+defini%C3%A7%C3%A3o+de+rotas+por+multicrit%C3%A9rios&btnG) [o+de+rotas+por+multicrit%C3%A9rios&btnG=](https://scholar.google.com.br/scholar?hl=pt-BR&as_sdt=0%2C5&q=Rota+para+Tr%C3%A1fego+de+Ve%C3%ADculos+Automotores%3A+Aplica%C3%A7%C3%A3o+de+AHP+para+defini%C3%A7%C3%A3o+de+rotas+por+multicrit%C3%A9rios&btnG)

DE ALMEIDA, Jaqueline Maria; CASTELANO, Karine Lôbo; DE SOUZA, Carlos Henrique Medeiros; LUQUETTI, Eliana Crispim França. **Uso do blog na escola, recurso didático ou objeto de divulgação**?. InterSciencePlace, v. 1, n. 22, 2012.

DINIZ, Ana Raquel de Sousa Pourbaix; SARDINHA, Gabriela da Silva. O livro impresso e a tela: a formação do leitor, linguagens e tecnologias. Disponível em [http://www.seer.perspectivasonline.com.br/index.php/humanas\\_sociais\\_e\\_aplicad](http://www.seer.perspectivasonline.com.br/index.php/humanas_sociais_e_aplicadas/article/download/921/827) [as/article/download/921/827.](http://www.seer.perspectivasonline.com.br/index.php/humanas_sociais_e_aplicadas/article/download/921/827) Acessado em 13/11/2017

DONÁ, Rafael Colombi; LAVORATO, Thiago; GONÇALVES, Wellington. **Avaliação estratégica organizacional multidimensional: Integrando BSC e AHP**. Revista Spacios Vol. 38 nº 27 ano 2017, pág.3.

DRESCH, Aline; CAUCHICK MIGUEL, Paulo Augusto. **Análise dos principais métodos de pesquisa empregados para a condução de estudos que abordam a inovação no brasil**. **Revista GEINTEC-Gestão, Inovação e Tecnologias**, v. 5, n. 4, p. 2480-2494, 2015.

DUARTE, Lúcio Mauro, *Histórico dos Computadores*, p.01 Disponível em: <http://www.inf.pucrs.br/~zorzo/ii/downloads/geracoes.pdf> Acessado em 25 de março de 2017

ESTEVES, Rosa Maria Maia Gouvêa; RIBEIRO, Tiago da Silva. **A Utilização das Mídias de Comunicação no Avea: um Estudo sobre Blogs na Educação**. IX Simpósio de Excelência em Gestão e Tecnologia, 2012.

FANTINATO, Marcelo. **Métodos de Pesquisa.** PPGsI – EACH – USP. 2015 Disponível em: [http://each.uspnet.usp.br/sarajane/wp](http://each.uspnet.usp.br/sarajane/wp-content/uploads/2015/09/M%C3%A9todos-de-Pesquisa.pdf)[content/uploads/2015/09/M%C3%A9todos-de-Pesquisa.pdf](http://each.uspnet.usp.br/sarajane/wp-content/uploads/2015/09/M%C3%A9todos-de-Pesquisa.pdf) Consultado em 22/09/2017

FERREIRA, Renilze de Barros Albuquerque dos Santos, *O uso do blog no processo de formação pedagógica***: desafios e possibilidades**. Vol.6 n.1 2013 Disponível em: [http://periodicos.letras.ufmg.br/index.php/textolivre/article/view/4345/7236.](http://periodicos.letras.ufmg.br/index.php/textolivre/article/view/4345/7236.%20Acessado%20em%2011/04/2017)  [Acessado em 11/04/2017](http://periodicos.letras.ufmg.br/index.php/textolivre/article/view/4345/7236.%20Acessado%20em%2011/04/2017)

FREIRE, Paulo. *Educação e Mudança*. 31ª ed. São Paulo: Paz e Terra, 2005.p. 27

\_\_\_\_\_\_\_\_\_\_\_\_\_. *Pedagogia da autonomia***: saberes necessários à prática educativa.** 28. ed. São Paulo: Paz e Terra, 1996.

GONÇALVES, Wellington. **Integração de técnicas de análise multivariada e método multicritério para localização de centros de distribuição**, 2016. p. 74.

GONÇALVES, Verana Maria Fornaciari, **Diagnóstico para capacitação de docentes como subsídio à inclusão de alunos com deficiência auditiva,**  2014. p. 35.

GUTIERREZ, Suzana de Souza. **Mapeando caminhos de autoria e autonomia: a inserção das tecnologias educacionais informatizadas no trabalho de educadores que cooperam em comunidades de pesquisadores**. 2003, p.233 Disponível em: http://www.biblioteca.ufrgs.br/bibliotecadigital/2004-2/tese-edu-0432196.pdf. Acesso em 21 de março de 2017

LAKATOS, Eva Maria; MARCONI, Marina de Andrade. *Técnicas de Pesquisa* 7. Ed – 9. Reimp.- São Paulo: Atlas 2016

LEHFELD, Neide Aparecida de Souza; BARROS, A.J.P.B. **Projeto de pesquisa: Propostas metodológicas**. Petrópolis: Vozes, 1991, 102 p.

LEITE, IGOR MICHEL SANTOS; FREITAS, Felipe Fonseca Tavares de. **Análise comparativa dos métodos de apoio multicritério a decisão: AHP, ELECTRE e PROMETHEE**. ENCONTRO NACIONAL DE ENGENHARIA DE PRODUÇÃO, v. 32, p. 1-11, 2012.Disponível em: [http://www.abepro.org.br/biblioteca/enegep2012\\_TN\\_STP\\_162\\_944\\_20906.pdf](http://www.abepro.org.br/biblioteca/enegep2012_TN_STP_162_944_20906.pdf) Acessado em 18/09/2017
MANZATO, Antonio José; SANTOS, Adriana Barbosa. **A elaboração de questionários na pesquisa quantitativa**. Departamento de Ciência de Computação e Estatística–Universidade de Santa Catarina, 2012. [http://www.inf.ufsc.br/~vera.carmo/Ensino\\_2012\\_1/ELABORACAO\\_QUESTIONA](http://www.inf.ufsc.br/~vera.carmo/Ensino_2012_1/ELABORACAO_QUESTIONARIOS_PESQUISA_QUANTITATIVA.pdf) [RIOS\\_PESQUISA\\_QUANTITATIVA.pdf](http://www.inf.ufsc.br/~vera.carmo/Ensino_2012_1/ELABORACAO_QUESTIONARIOS_PESQUISA_QUANTITATIVA.pdf) Acessado em 20/09/2017

MARCUSCHI, Luiz Antôniol:. **Hipertexto e gêneros digitais: novas formas de construção de sentido**. Lucerna, 2005. p. 13

MASSETO, Marcos T. *Novas tecnologias e mediação pedagógica* – 21ª ed. ver. Campinas, Papirus, 2013. Pág. 151

MAÇULA, Marcelo. *Informática***: Conceitos e aplicações**,3. ed. Ver. São Paulo. Érica, 2008, p. 33.

MIGUEL, Paulo Augusto Cauchick. Estudo de caso na engenharia de produção: estruturação e recomendações para sua condução Disponível em: <http://www.redalyc.org/pdf/3967/396742029015.pdf> .Acessado em 07/10/2017

MINAYO, Maria Cecília de Sousa (Org.). *Pesquisa Social***: teoria, método e criatividade**. Petrópolis: Vozes, 2009, p. 21

MORAN, José Manuel. *Novas tecnologias e o reencantamento do mundo* **-** *Revista Tecnologia Educacional***.** Rio de Janeiro, 1995, vol. 23, n.126, p. 24

\_\_\_\_\_\_\_\_\_\_\_, *A Educação que desejamos***: novos desafios e como chegar lá**. Campinas, SP: Papirus Editora, 2007. p. 4

\_\_\_\_\_\_\_\_\_\_\_, MASSETO, Marcos T.; BEHRENS, Marilda Aparecida. *Novas tecnologias e mediação pedagógica* – 21ª ed. ver. Campinas, SP Papirus, 2013. p. 151

MORO, Angélica Balconi; BALSANI, Laércio André Gassen; COSTA, Vânia Medianeira Flores **;** LOPES, Luis Felipe Dias; SCHETINGER, Maria Rosa Chitolina **Validação de um instrumento para medir o clima organizacional entre alunos de programas de pós-graduação de uma IES.** Revista Eletrônica de Educação, v. 9, n. 1, p. 8, 2015. Disponível em: <http://www.reveduc.ufscar.br/index.php/reveduc/article/view/1007/387> Pesquisado em 07/10/2017

MUSSETI, Marcel Andreotti; BRIOZO, Rodrigo Amâncio. **Método multicritério de tomada de decisão: localização espacial de uma Unidade de Saúde Pública – UPA 24h.** 2012. Disponível em: <http://www.scielo.br/pdf/gp/2015nahead/0104-530X-gp-0104-530X975-13.pdf> Acessado em 18/09/2017

PAPERT, Seymour. Education for the knowledge society. A Russia-oriented perspective on technology and school. **IITE Newsletter**, p. 1-2, 2001.Apud MALTEMPI, Marcus Vinicius, **Novas Tecnologias e Construção de Conhecimento: reflexões e perspectivas**. p. 5). Disponível em: [http://www.rc.unesp.br/igce/demac/maltempi/Publicacao/Maltempi-cibem.pdf.](http://www.rc.unesp.br/igce/demac/maltempi/Publicacao/Maltempi-cibem.pdf.%20Acessado%20em%2016/04/2017)  [Acessado em 16/04/2017](http://www.rc.unesp.br/igce/demac/maltempi/Publicacao/Maltempi-cibem.pdf.%20Acessado%20em%2016/04/2017)

PARANHOS, Ranulfo; FILHO, Dalson Britto Figueiredo; ROCHA, Enivaldo Carvalho da; JUNIOR, José Alexandre da Silva; NEVES, Jorge Alexandre Barbosa; SILVA, Mariana Batista da. **Desvendando os Mistérios do Coeficiente de Correlação de Pearson: o Retorno**. **Leviathan (São Paulo)**, n. 8, p. 66-95, 2014. Disponível em: <https://www.revistas.usp.br/leviathan/article/view/132346/128489> Consultado em: 23/09/2017

PEREIRA, Cátia Luciana, *Novas Tecnologias e o Ensino da Língua Portuguesa: a Pedagogia do Digital na Educação Linguística.* Disponível em: [https://sapientia.pucsp.br/bitstream/handle/14332/1/Catia%20Luciana%20Pereira.](https://sapientia.pucsp.br/bitstream/handle/14332/1/Catia%20Luciana%20Pereira.pdf) [pdf](https://sapientia.pucsp.br/bitstream/handle/14332/1/Catia%20Luciana%20Pereira.pdf) Acessado em 04/07/2017

PONTES, Renata Lopes Jaguaribe e FILHO, José Aires de Castro, *O uso do blog como ferramenta de ensino-aprendizagem por professores participantes do Projeto Um Computador por Aluno (UCA)***.** 2011. p. 3

RAMAL, Andrea Cecíla. *Educação na Cibercultura:* **Hipertextualidade, leitura, escrita e aprendizagem**. Porto Alegre. Artmed, 2002.

Revista Digital: Química Nova na Escola, n. 30. p.11. Disponível em [http://www.gpeqsc.com.br/sobre/artigos.php. Acessado em 06/04/2017](http://www.gpeqsc.com.br/sobre/artigos.php.%20Acessado%20em%2006/04/2017)

n<sup>o</sup> 14, pág 01; disponível em: [http://qnesc.sbq.org.br/online/qnesc14/v14a12.pdf. Acessado em 08/04/2017](http://qnesc.sbq.org.br/online/qnesc14/v14a12.pdf.%20Acessado%20em%2008/04/2017)

RODRIGUES, Claudia. **O uso de blogs como estratégia motivadora para o ensino de escrita na escola.** Dissertação (Mestrado). Campinas: IEL – UNICAMP, 2008.

RODRIGUES, Adriano; PAULO, Edilson. Introdução à análise multivariada. **Análise Multivariada. São Paulo: Atlas**, 2007.

RÖSING, Tania M. K.; MELO, Gustavo. **A tecnologia digital: emergência de novos comportamentos no século XXI**. Disponível em: [http://jornadasliterarias.upf.br/upload/files/498c977534e85ba3e1fb49cbd8760fc3.p](http://jornadasliterarias.upf.br/upload/files/498c977534e85ba3e1fb49cbd8760fc3.pdf#page=92) [df#page=92.](http://jornadasliterarias.upf.br/upload/files/498c977534e85ba3e1fb49cbd8760fc3.pdf#page=92) Acessado em 14/11/2017

SAATY, Thomas L. A scaling method for priorities in hierarchical structures. **Journal of mathematical psychology**, v. 15, n. 3, p. 234-281, 1977.

SANTOS, Bruno P. et al. Internet das coisas: da teoria à prática. **Minicursos SBRC-Simpósio Brasileiro de Redes de Computadores e Sistemas Distribuidos.** 2016. Disponível em: <http://homepages.dcc.ufmg.br/~mmvieira/cc/papers/internet-das-coisas.pdf> Acessado em 08/04/2017

SCHONINGER, Raquel Regina Zmorzensky Valduga, **Reflexões sobre a prática pedagógica e as tecnologias de informação e comunicação.** 2009, p. 04. Disponível em: [http://www.revistas.udesc.br/index.php/udescvirtual/article/viewFile/1933/1501.](http://www.revistas.udesc.br/index.php/udescvirtual/article/viewFile/1933/1501) Acessado em 10/11/2017

SILVA, Carla Regina Andre; MAIOCH, Kathy Fabiana Scharf; SILVA, Ana Paula Andre. Ações Interativas e Integrativas no Ambiente Escolar Mediadas pelo Uso do Blog nas Series de Alfabetização.**Tear: Revista de Educação, Ciência e Tecnologia**, v. 1, n. 1, 2012. Disponível em: [https://periodicos.ifrs.edu.br/index.php/tear/article/view/1691/1362.](https://periodicos.ifrs.edu.br/index.php/tear/article/view/1691/1362) Acessado em 07/10/2017

SILVA, Cintia Ramalho Caetano da. **A Percepção do Aluno em Relação ao Uso da Ferramenta Blog na Aprendizagem.** Disponível em: [http://www.sied](http://www.sied-enped2016.ead.ufscar.br/ojs/index.php/2016/article/view/964/924)[enped2016.ead.ufscar.br/ojs/index.php/2016/article/view/964/924](http://www.sied-enped2016.ead.ufscar.br/ojs/index.php/2016/article/view/964/924) Acessado em 03/07/2017

SILVA, Lebiam Tamar Bezerra; Albuquerque, Mirian de Albuquerque Aquino. (2009). **Blogs pedagógicos: possibilidades de interação por meio da escrita coletiva de hipertextos cooperativos**. Revista Latinoamericana de Tecnología Educativa RELATEC, 8 (2), 91 108. [http://campusvirtual.unex.es/cala/editio/]

SOUZA, Danielle Medeiros de, *As contribuições do computador para a formação do leitor literário: Uma chave para o ensino de literatura na escola*. Pág: 227. 227. Disponível em: https://sistemas.ufrn.br/shared/verArquivo?idArquivo=3382363&key=e82ea6fae44 ec424cbc8243aa9f478f8. Acessado em 07/10/2017

TAJRA, Sanmya Feitosa, *Informática na Educação*: **novas ferramentas pedagógicas para professor na atualidade**/Sanmya Feitosa Tajra. 8 ed. Ver. e ampl. São Paulo: Érica, 2008. p.13

VENKATESH, V.; BROWN, S. A.; BALA, H. Bridging the Qualitative-Quantitative Divide: Guidelines for Conducting Mixed Methods Research in Information Systems. **MIS quarterly**, v. 37, n. 1, p. 21-54, 2013.

VYGOTSKY, Lev Semenovich. Pensamento e linguagem. São Paulo: Martins Fontes, 1991. 4.ed. p. Disponível em: [http://www.wilsondasilva.com.br/alunos/sion/psicologia\\_desenvolviment](http://www.wilsondasilva.com.br/alunos/sion/psicologia_desenvolvimento/a_formacao_social_da_mente.pdf) [o/a\\_formacao\\_social\\_da\\_mente.pdf.](http://www.wilsondasilva.com.br/alunos/sion/psicologia_desenvolvimento/a_formacao_social_da_mente.pdf) Acessado em:03/07/2017

[https://www.google.com.br/search?q=imagens+%C3%A1baco&source=lnms&tbm](https://www.google.com.br/search?q=imagens+%C3%A1baco&source=lnms&tbm=isch&sa=X&ved=0ahUKEwjP78fr7aTXAhUDH5AKHe1NDSEQ_AUICigB&biw=1366&bih=662#imgrc=K34FoqMAizQH6M) [=isch&sa=X&ved=0ahUKEwjP78fr7aTXAhUDH5AKHe1NDSEQ\\_AUICigB&biw=13](https://www.google.com.br/search?q=imagens+%C3%A1baco&source=lnms&tbm=isch&sa=X&ved=0ahUKEwjP78fr7aTXAhUDH5AKHe1NDSEQ_AUICigB&biw=1366&bih=662#imgrc=K34FoqMAizQH6M) [66&bih=662#imgrc=K34FoqMAizQH6M:](https://www.google.com.br/search?q=imagens+%C3%A1baco&source=lnms&tbm=isch&sa=X&ved=0ahUKEwjP78fr7aTXAhUDH5AKHe1NDSEQ_AUICigB&biw=1366&bih=662#imgrc=K34FoqMAizQH6M)

## APÊNDICE A: FERRAMENTA UTILIZADA PARA COLETA DE DADOS

Menu principal do questionário teste

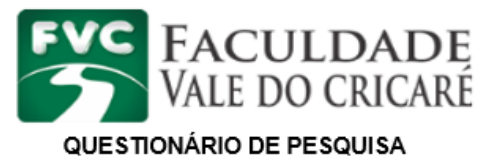

Este instrumento de coleta de dados visa levantar elementos para se conhecer a usabilidade do blog como ferramenta educacional

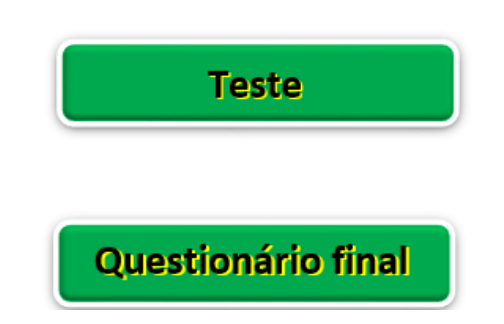

Criado pelo autor no Microsoft Excel

Menu secundário do questionário teste

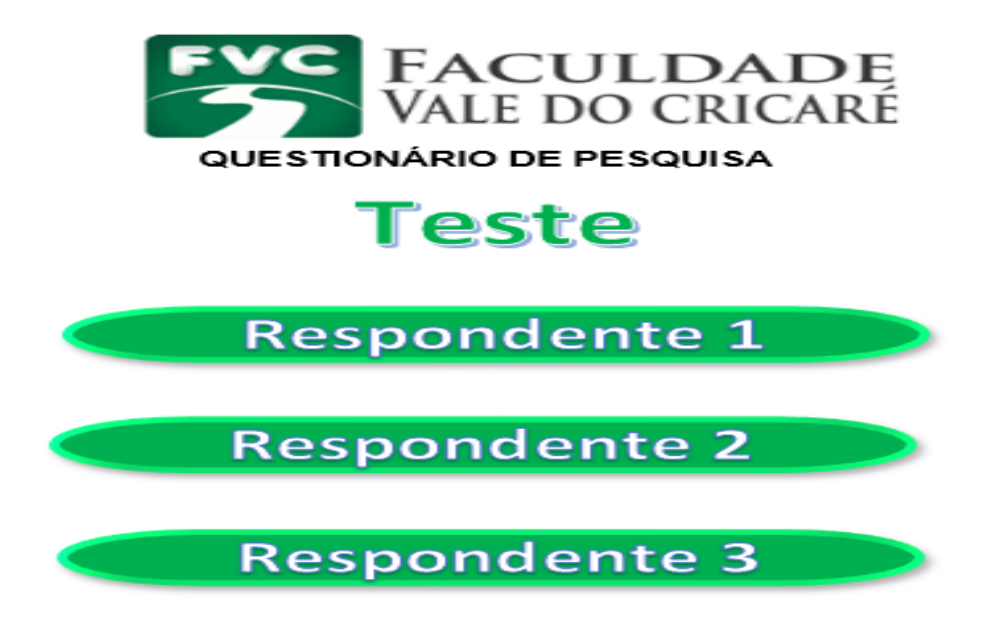

Criado pelo autor no Microsoft Excel

Menu questionário final

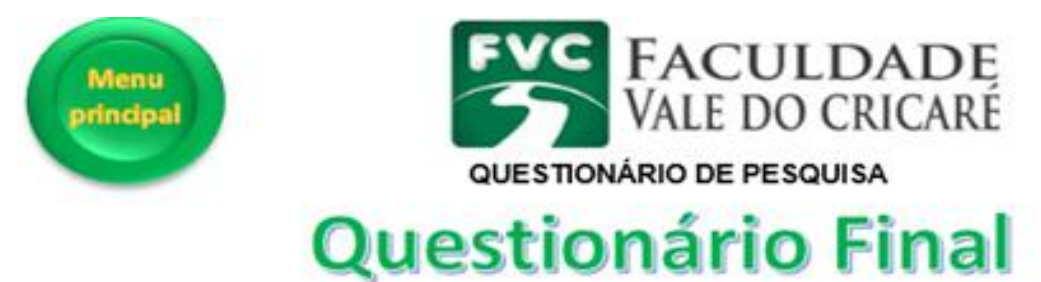

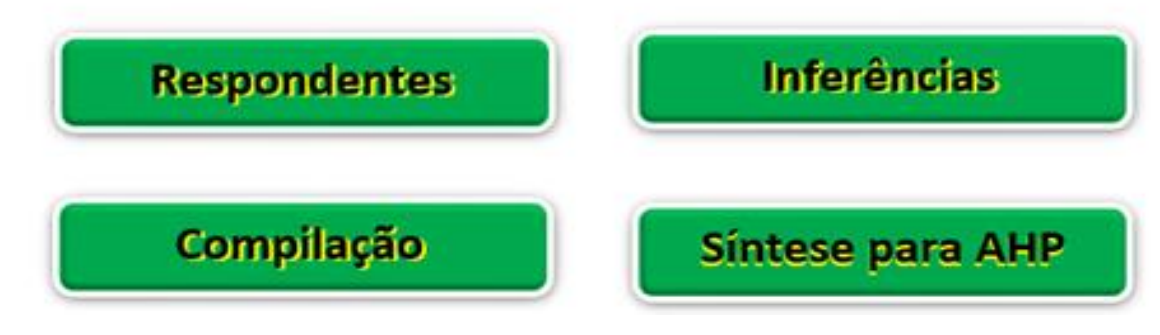

Criado pelo autor no Microsoft Excel

Menu seletivo dos respondentes

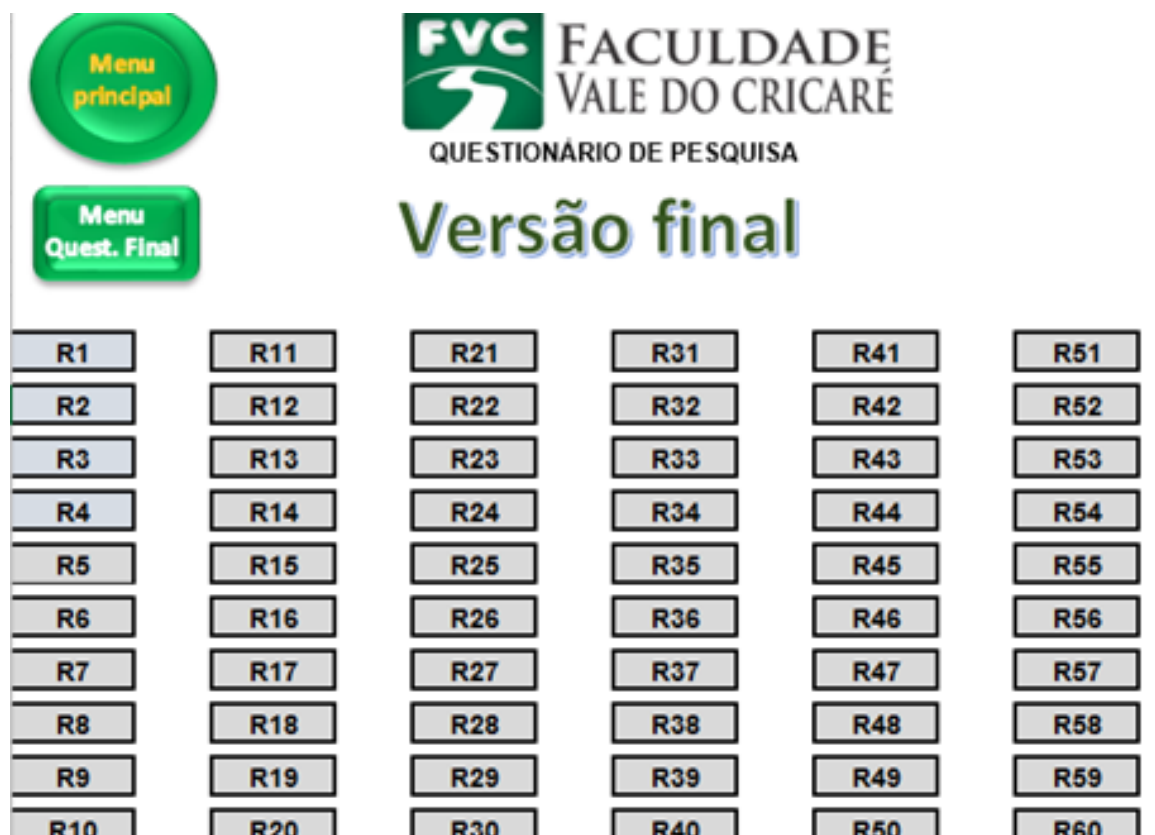

Criado pelo autor no Microsoft Excel

O questionário para caracterização do professor, da escola e do aluno

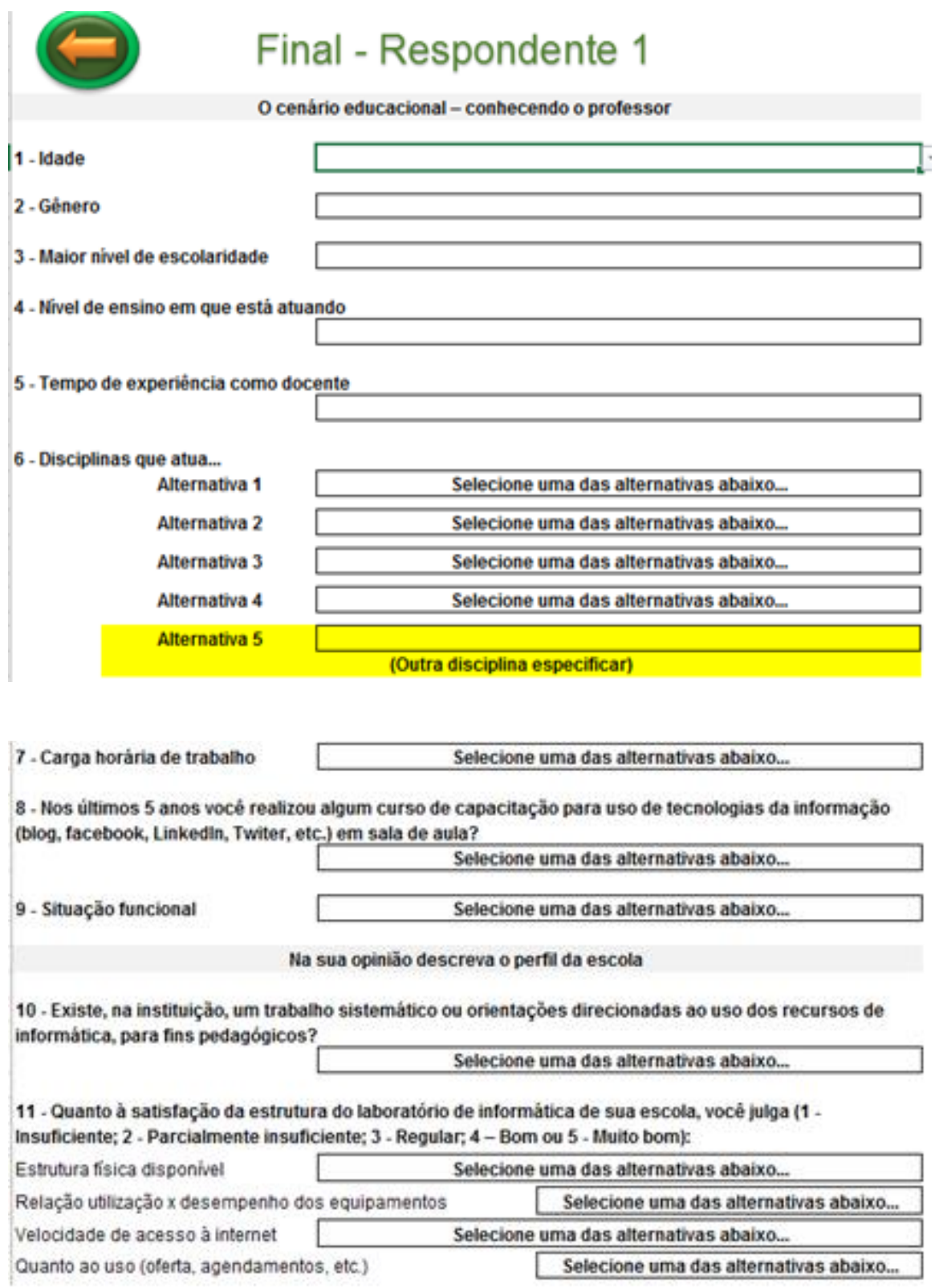

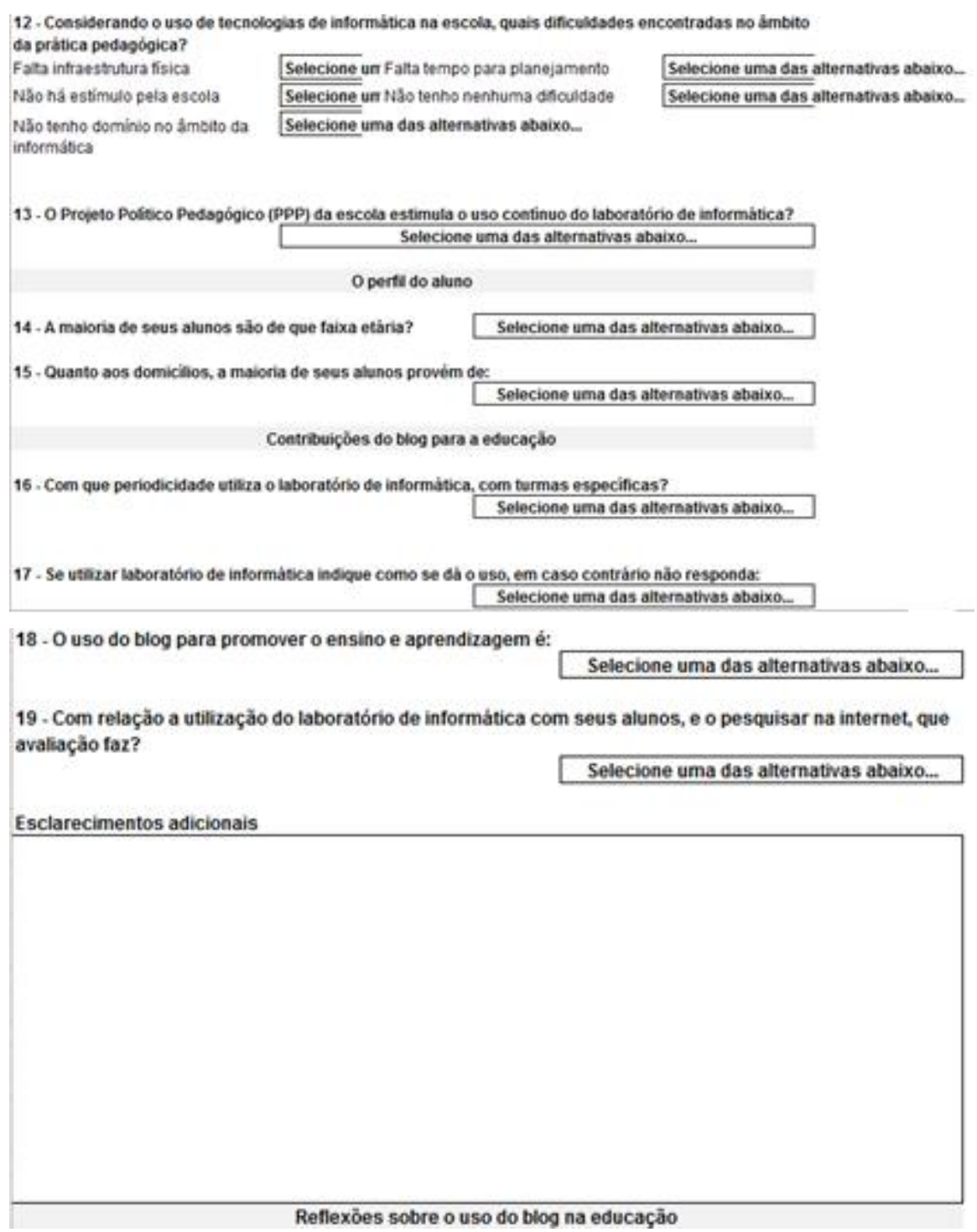

Criado pelo autor no Microsoft Excel

# APÊNDICE B: INSTRUMENTO PARA COLETA DE OPINIÕES A SEREM TRATADAS COM O MÉTODO AHP

Escala para orientação ao professor responder ao questionário, com o método AHP

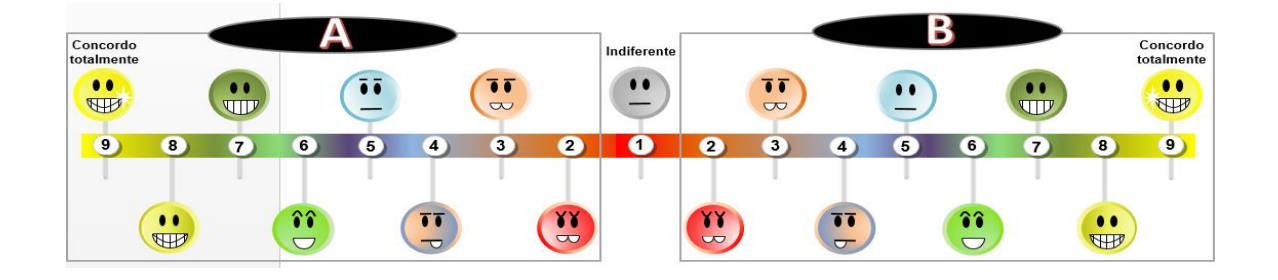

Questionário para o método AHP. Questões de 20 a 30

20 - Entre os fatores aprendizado e interação, qual possui maior importância considerando o uso da ferramenta blog em práticas educacionais?

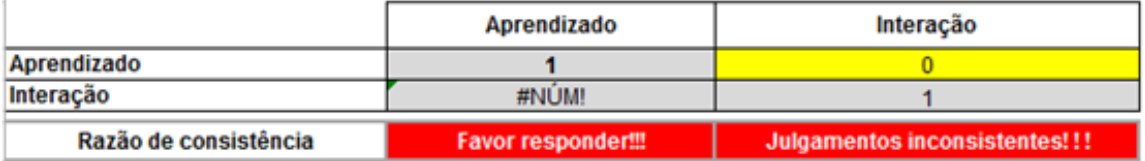

21 - Considerando o fator Aprendizado no uso da ferramenta blog em práticas educacionais, entre os subfatores a seguir compare as importâncias...

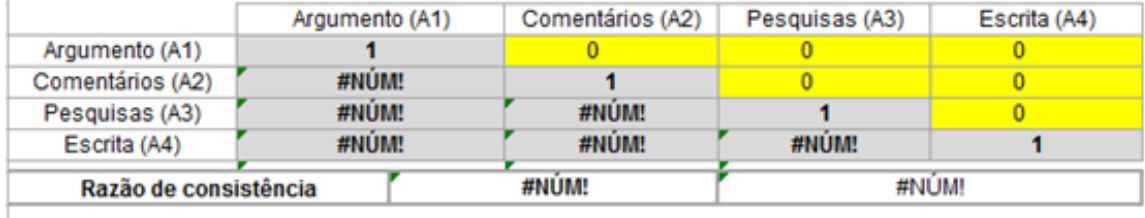

22 - Compare a importância com respeito a relação Aprendizado/Argumento no uso da ferramenta blog em práticas educacionais...

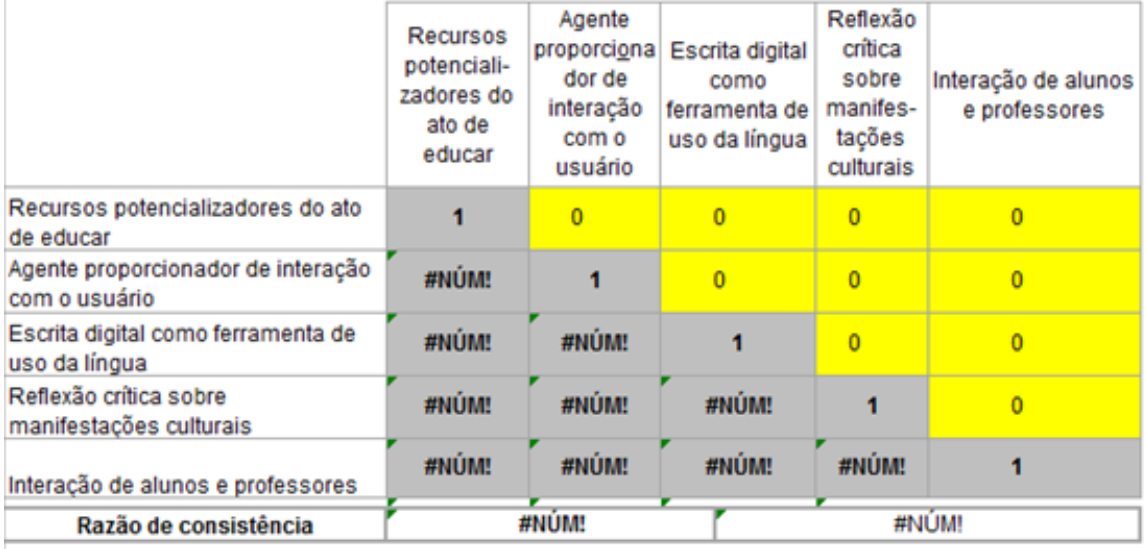

### 23 - Compare a importância com respeito a relação Aprendizado/Comentários no uso da ferramenta blog em práticas educacionais...

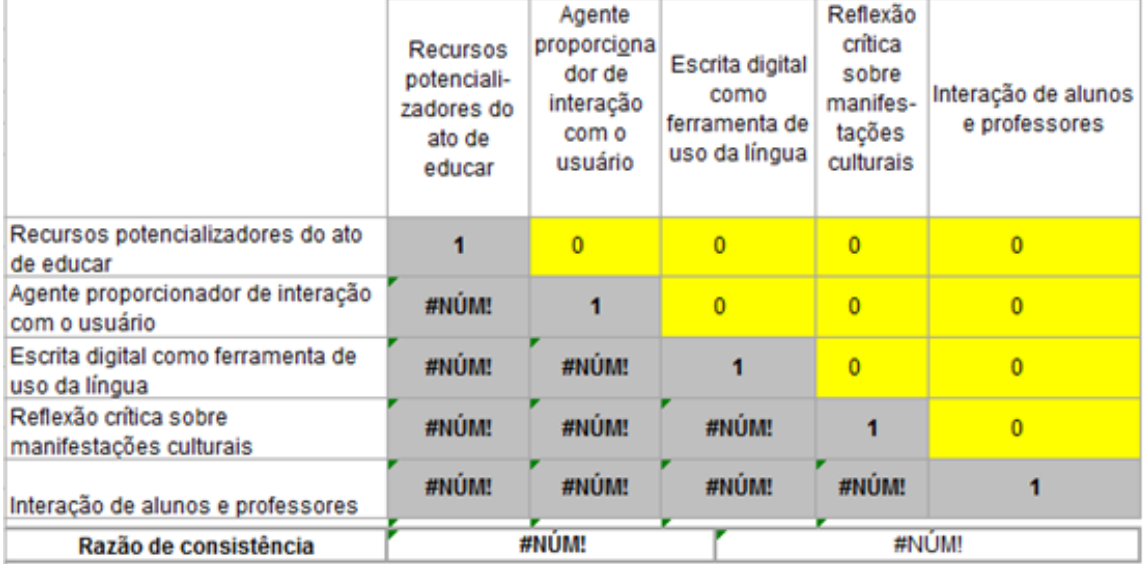

24 - Compare a importância com respeito a relação Aprendizado/Pesquisas no uso da ferramenta blog em práticas educacionais...

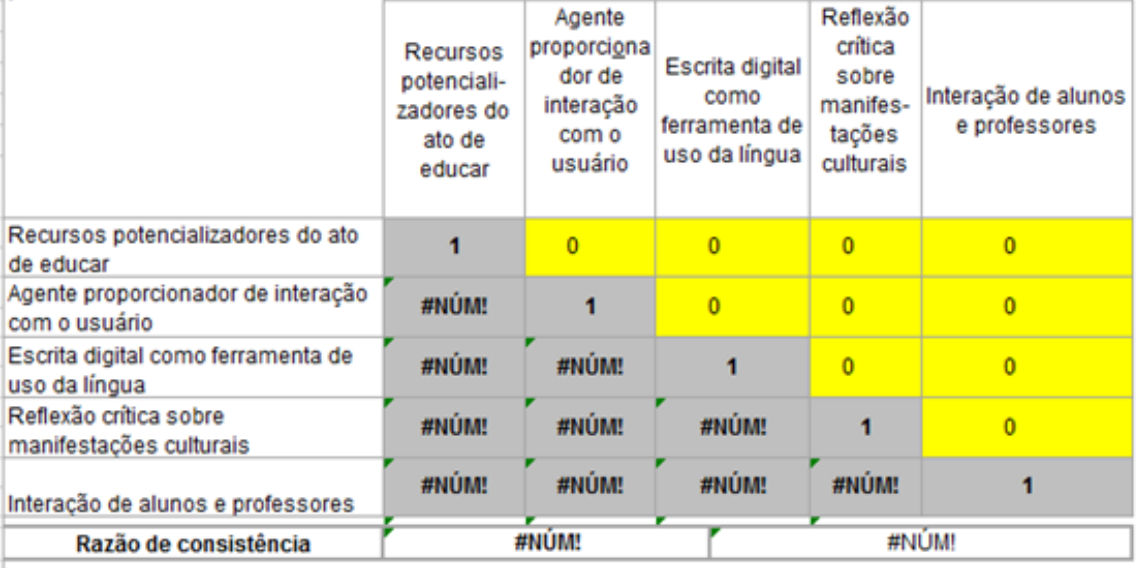

### 25 - Compare a importância com respeito a relação Aprendizado/Escrita no uso da ferramenta blog em práticas educacionais...

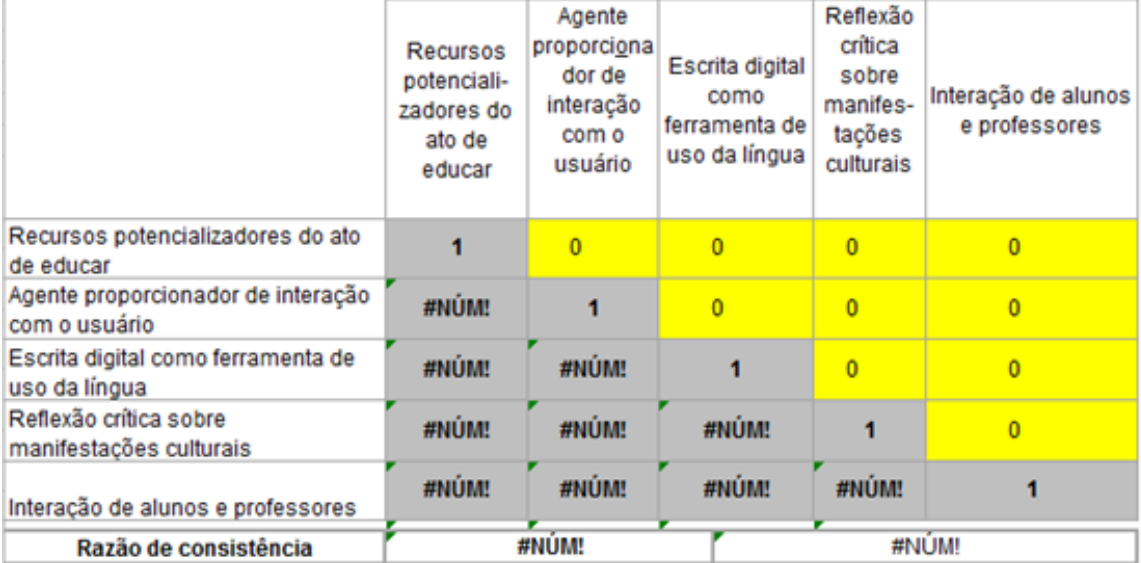

#### 26 - Considerando o fator Interação no uso da ferramenta blog em práticas educacionais, entre os subfatores a seguir compare as importâncias...

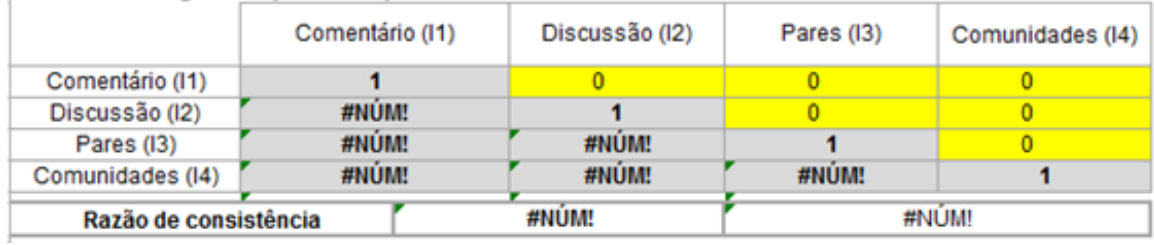

27 - Compare a importância com respeito a relação Interação/Comentários no uso da ferramenta blog em práticas educacionais...

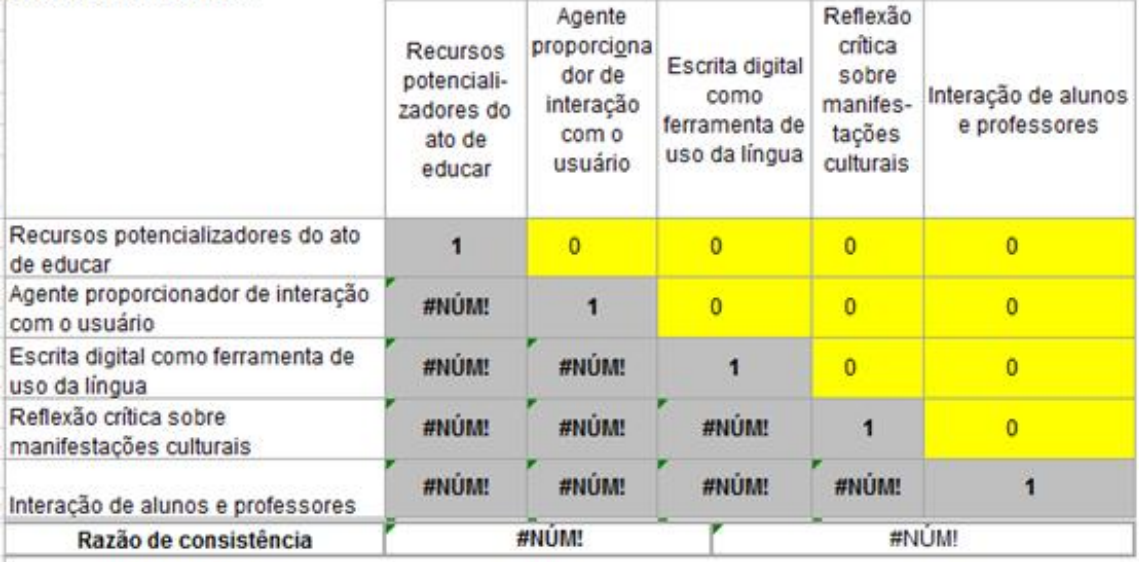

### 28 - Compare a importância com respeito a relação Interação/Discussão no uso da ferramenta blog em práticas educacionais...

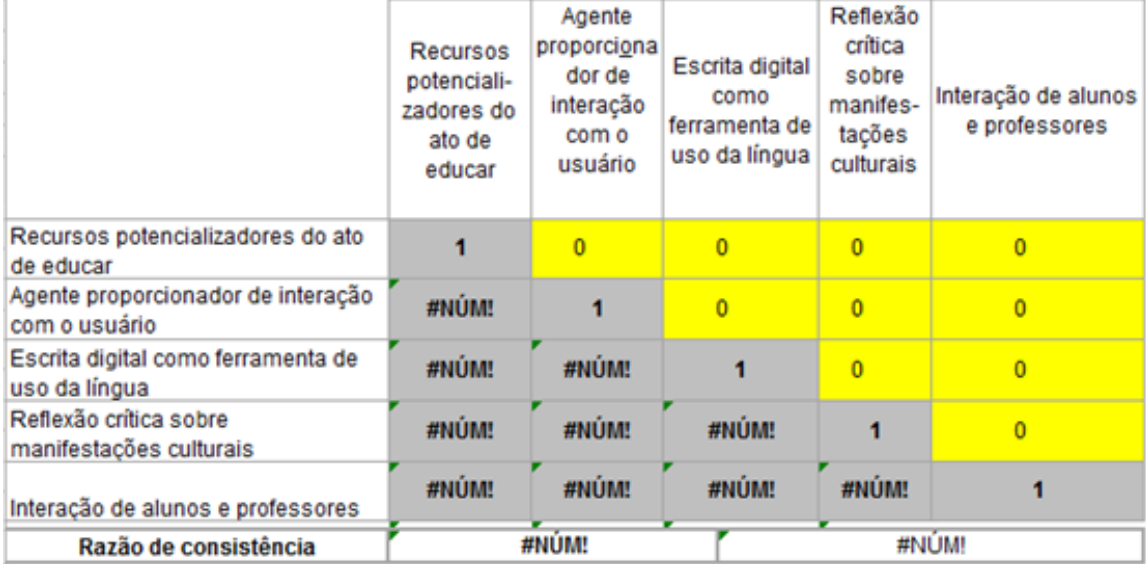

29 - Compare a importância com respeito a relação Interação/Pares no uso da ferramenta blog em práticas educacionais...

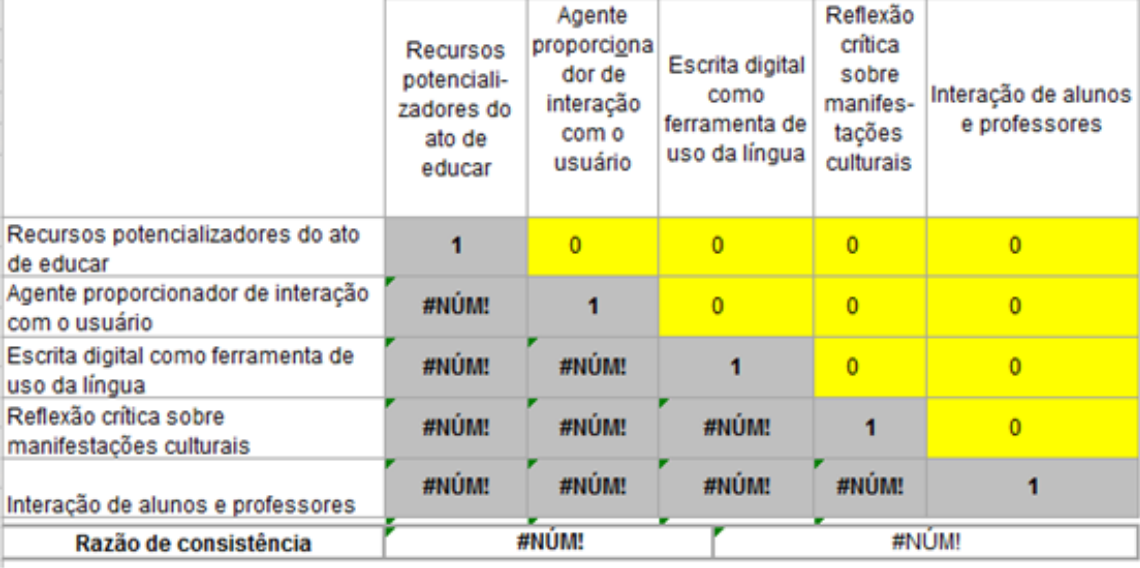

### 30 - Compare a importância com respeito a relação Interação/Comunidades no uso da ferramenta blog em práticas educacionais...

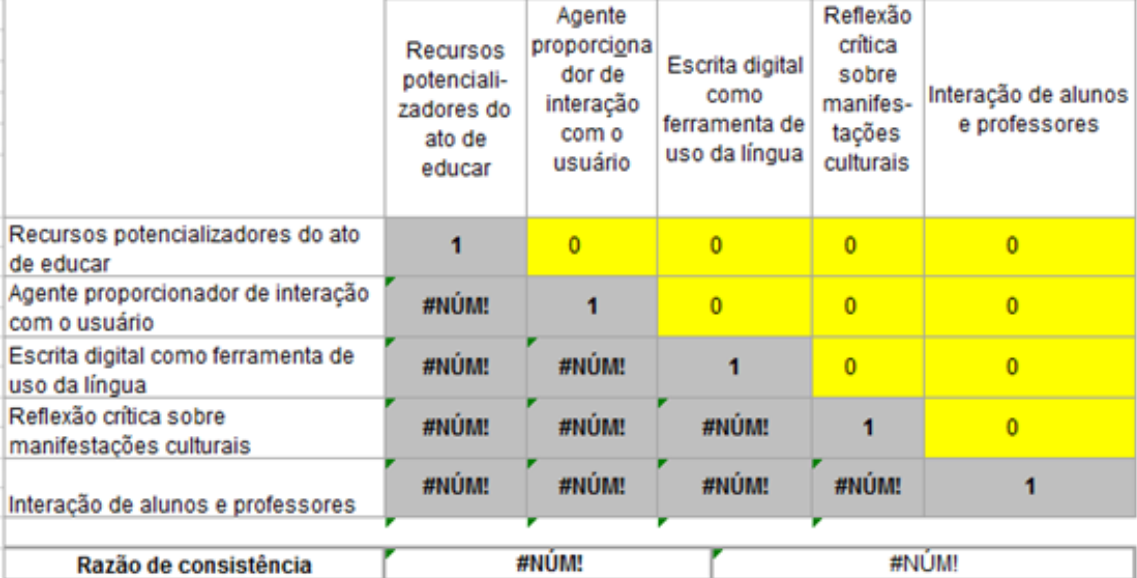

31 - Comentários adicionais sobre a metodologia da pesquisa

# APÊNDICE C: RESULTADOS DAS CARACTERÍSTICAS DOS RESPONDENTES, DA ESCOLA E DOS DISCENTES

Compilação das respostas

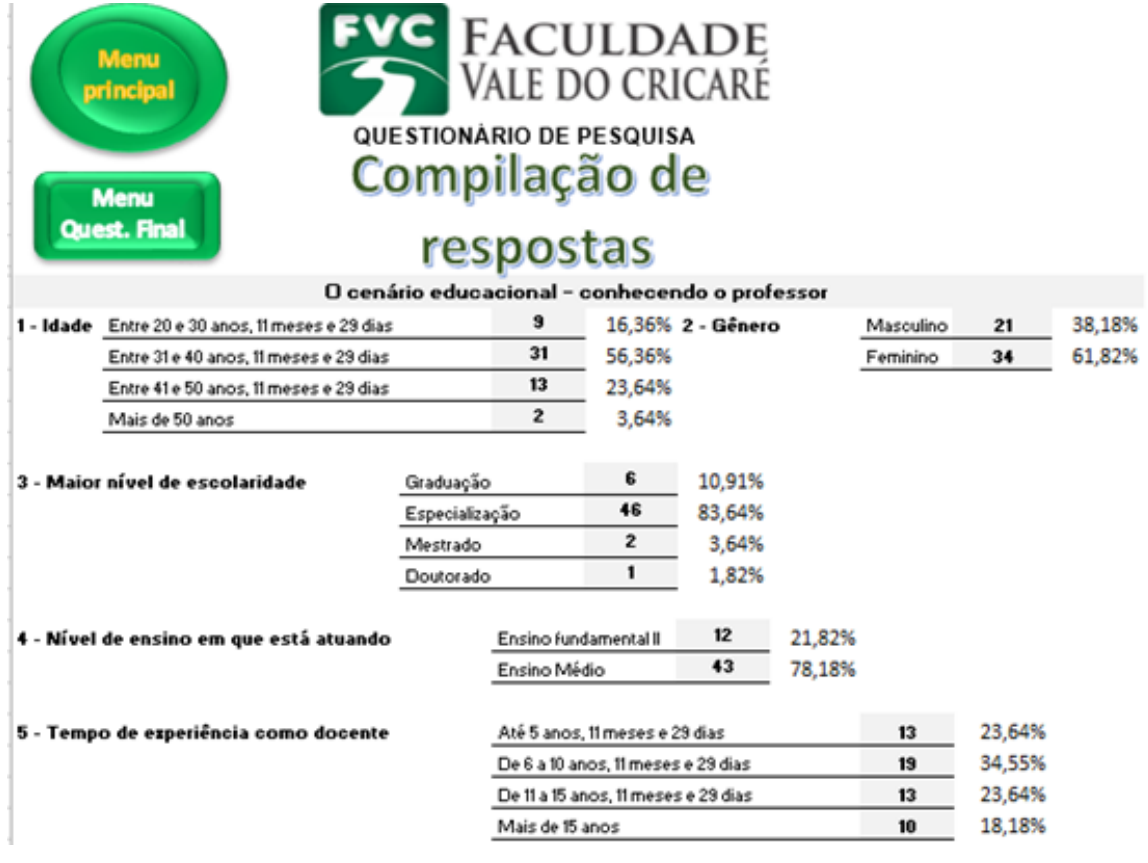

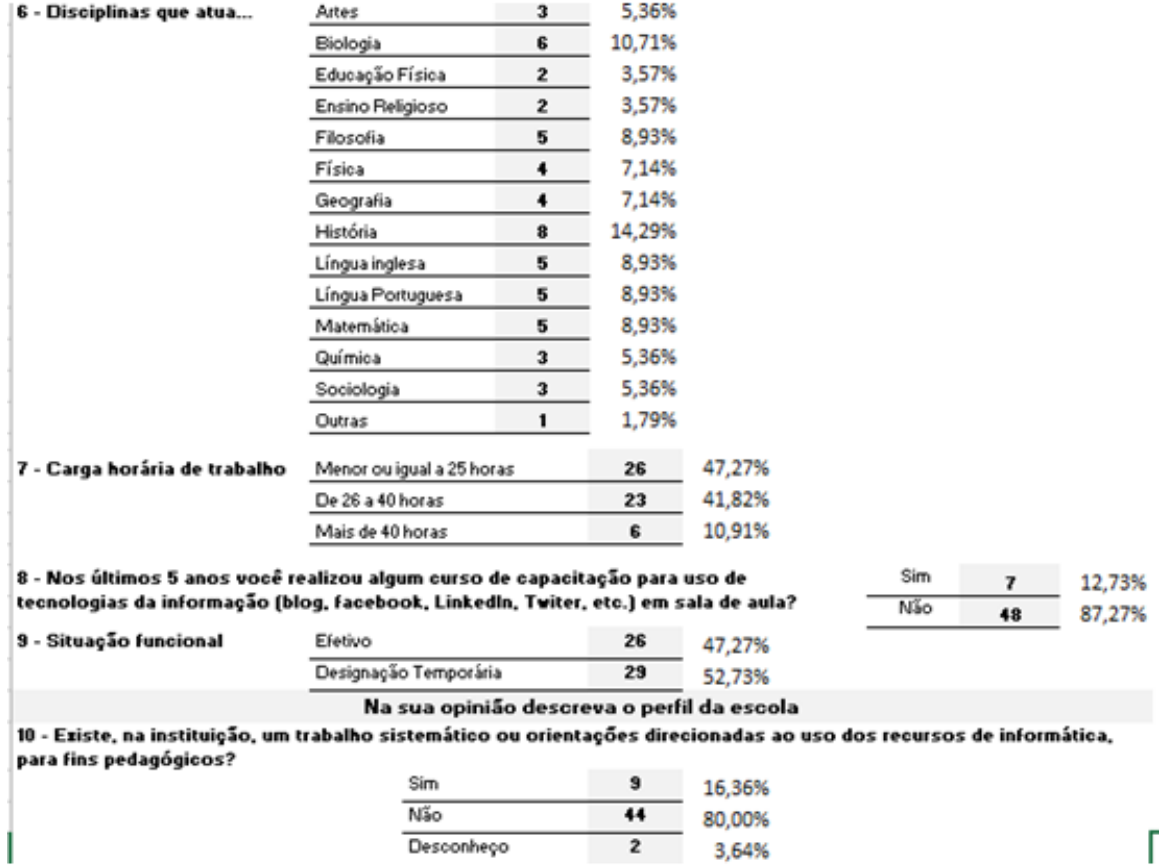

11 - Quanto à satisfação da estrutura do laboratório de informática de sua escola, você julga (1 - Insuficiente; 2 -<br>Parcialmente insuficiente; 3 - Regular; 4 – Bom ou 5 - Muito bom):

 $2 \t 3,64\%$ 

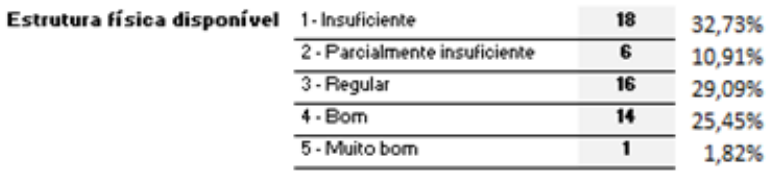

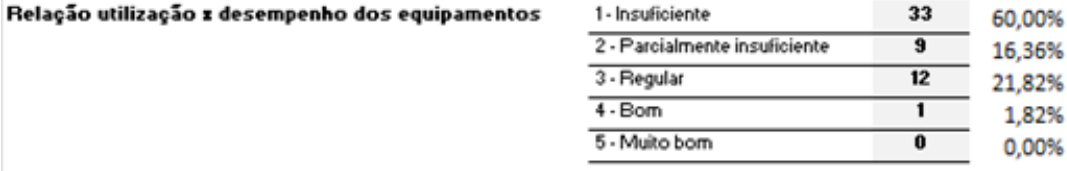

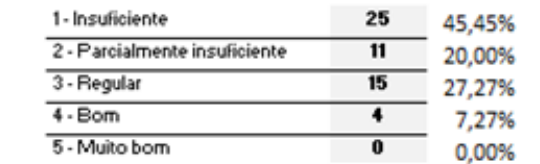

Quanto ao uso (oferta, agendamentos, etc.)

Velocidade de acesso à internet

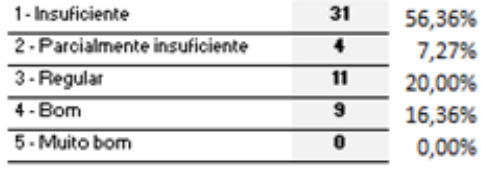

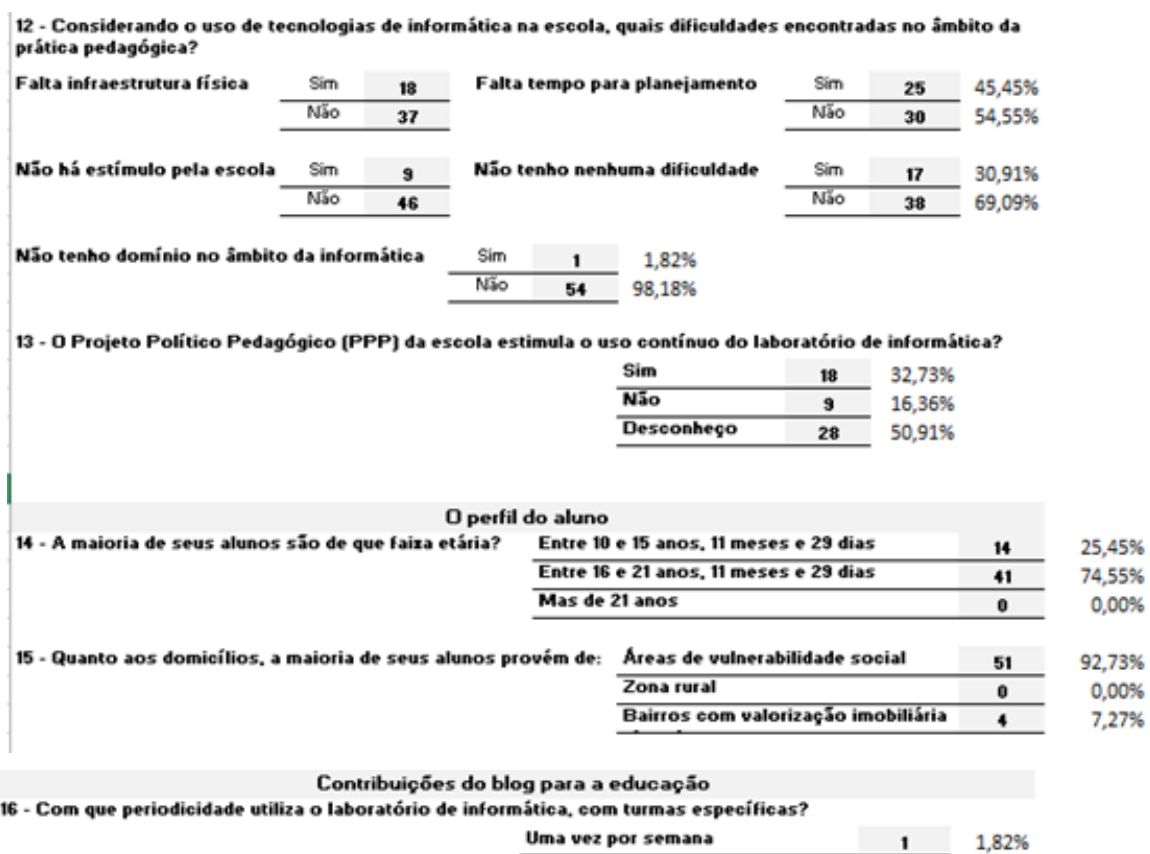

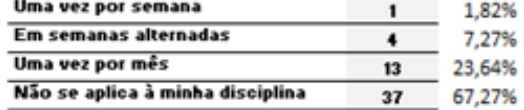

#### 17 - Se utilizar laboratório de informática indique como se dá o uso, em caso contrário não responda:

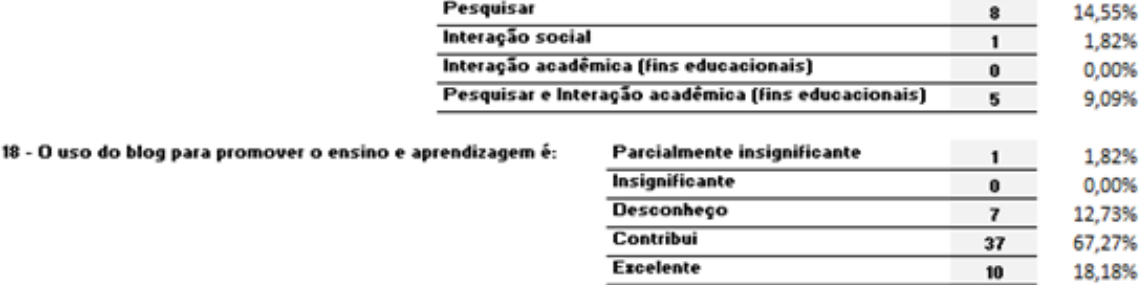

19 - Com relação a utilização do laboratório de informática com seus alunos, e o pesquisar na internet, que<br>avaliação faz?

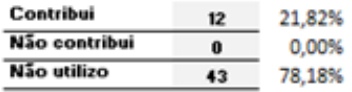

## ACHADOS

**Esclarecimentos adicionais – continua**

**R7: "O laboratório de informática de minha escola não funciona há alguns anos."**

**R18: "Não utilizo o laboratório de informática, por estar desativado."**

**R19: "Não utilizo o laboratório de informática face sua inexistência nesta escola. Até que existe, mas está desativado."**

**R21:" Os laboratórios de informática estão sendo desativados das escolas."**

**R22:" Nunca trabalhei com blog"**

**R24:" O laboratório de informática de minha escola não funciona. Existe apenas o espaço, contudo não está em operação"**

**R25:" Não utilizo o laboratório de informática por estar desativado."**

**R27:" Não utilizo o laboratório de informática por não existir"**

**R31:" Seria excelente se pudesse contar com um laboratório de informática para publicar os trabalhos dos alunos"**

**R32:" A proposta é interessante e pertinente. Há uma necessidade premente de implementações por parte da Rede para viabilizar a utilização deste instrumento."**

**R39: "no que tange ao ensino de sociologia (uma aula por semana) a utilização do laboratório de informática fica mais difícil. Quanto à data show, eles começam a ficar defasados por falta de manutenção, porém as televisões em sala conseguem suprir um pouco a demanda. Quanto ao questionário, pode ser que no ponto em que fala de domicílio tenha que ter mais uma opção, um meio termo."**

**R44: "O laboratório de informática está inoperante"**

**R45:" Laboratório sem condição de uso"**

**R47: "O laboratório não dispõe mais dos monitores, assim, a utilização fica prejudicada."**

**R53:" Não utilizo o laboratório pelo fato de o mesmo não estar em operação. Os computadores ficaram obsoletos, não há manutenção, não há monitor de laboratório e tem muitas máquinas quebradas." R54:" O laboratório está sendo utilizado para outros fins. Sala de vídeos, por exemplo."**

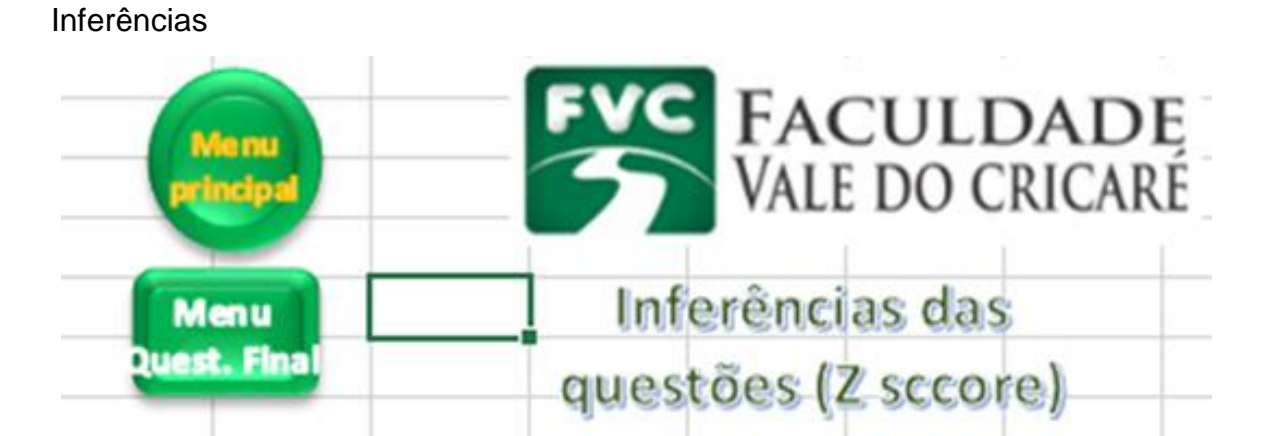

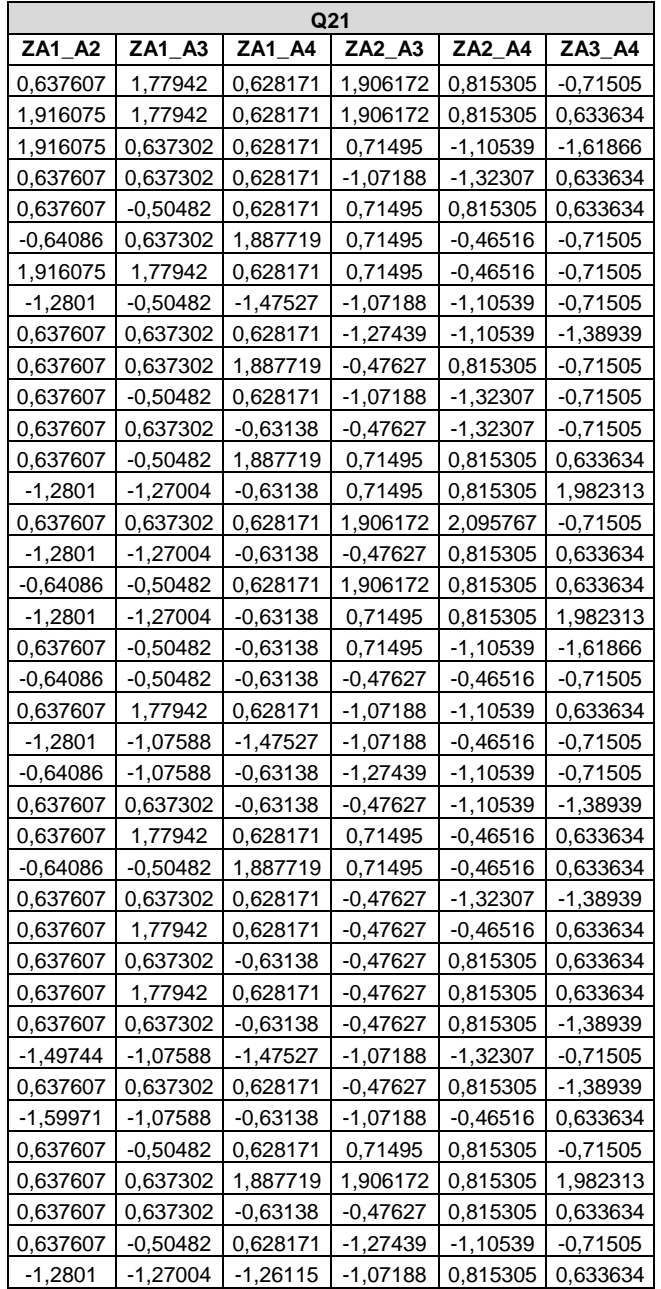

## APÊNDICE D: RESULTADOS ESTATÍSTICOS COM O SPSS

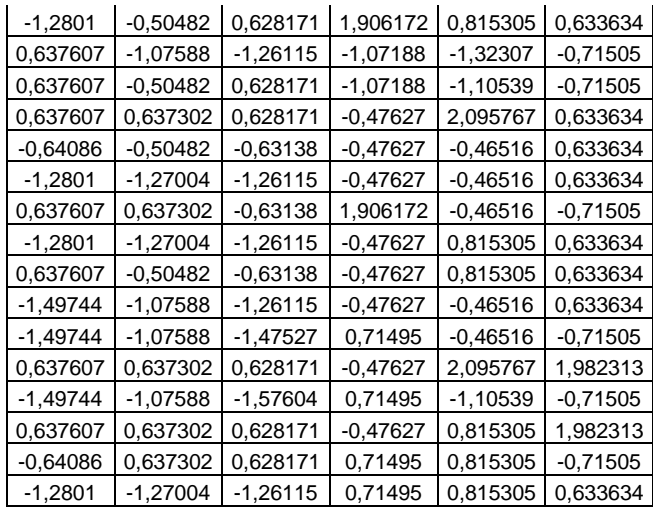

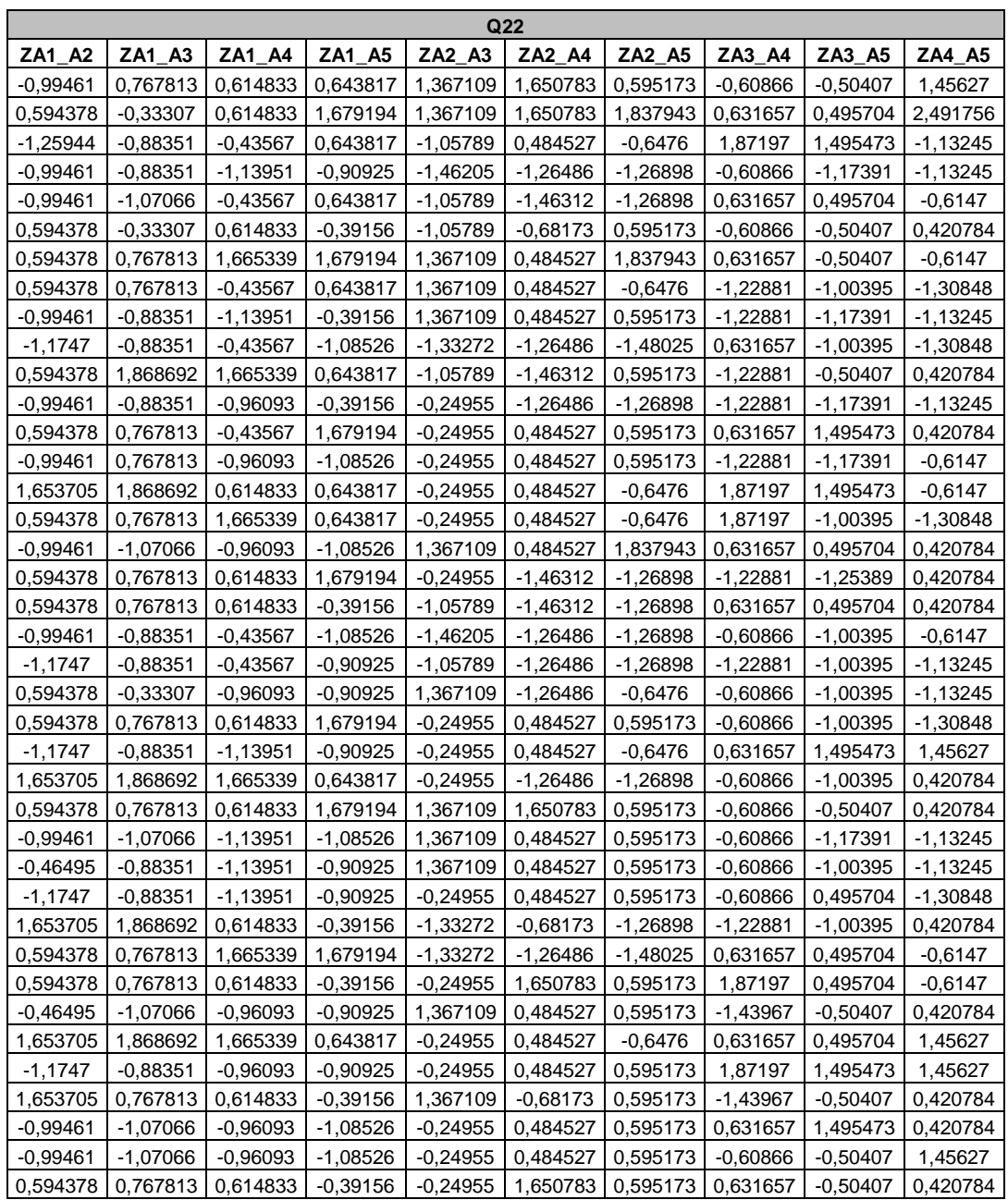

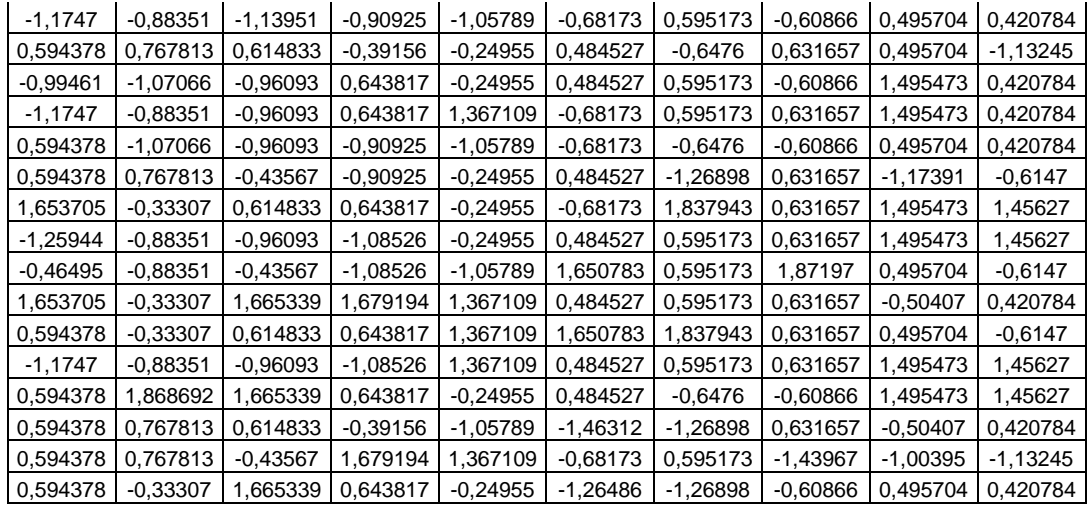

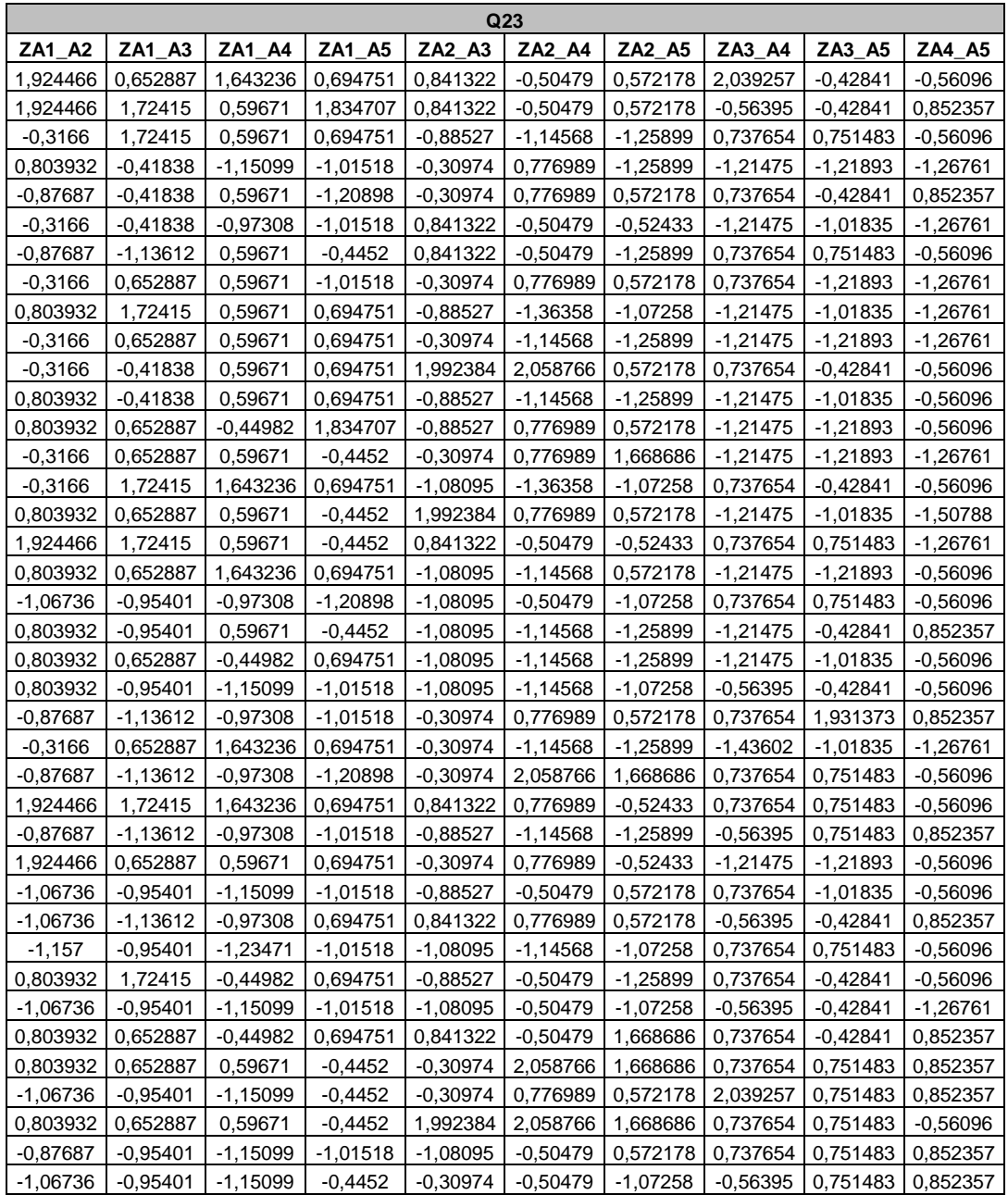

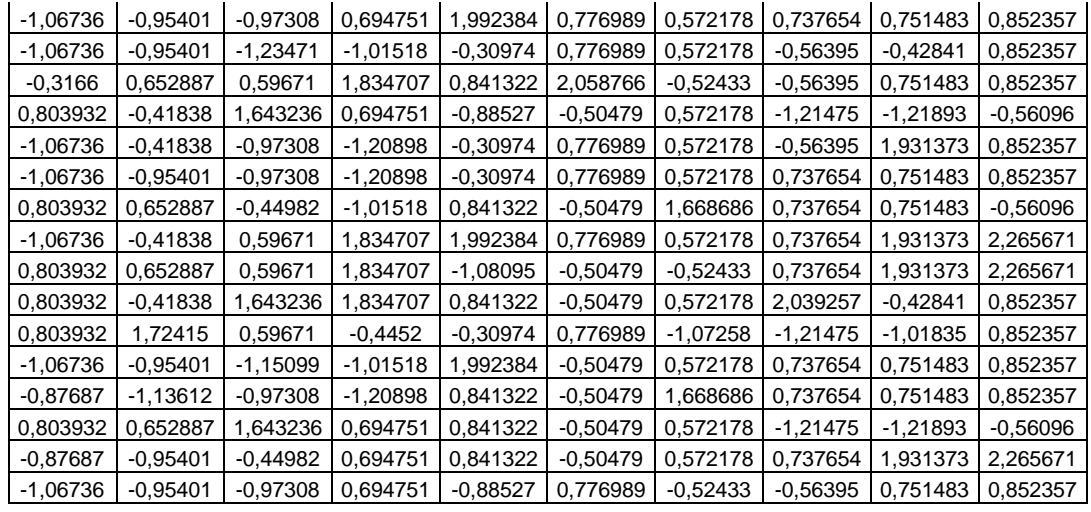

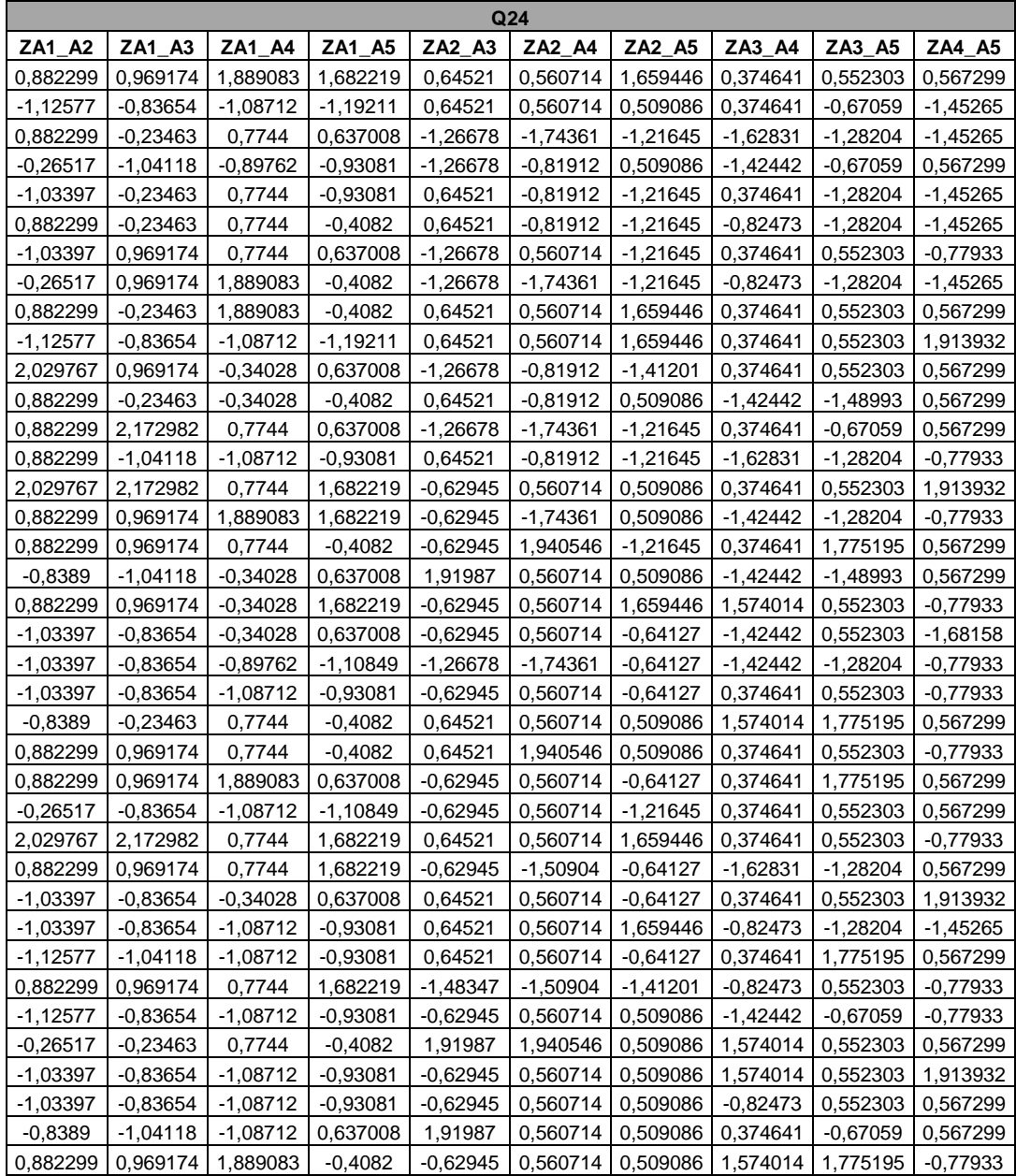

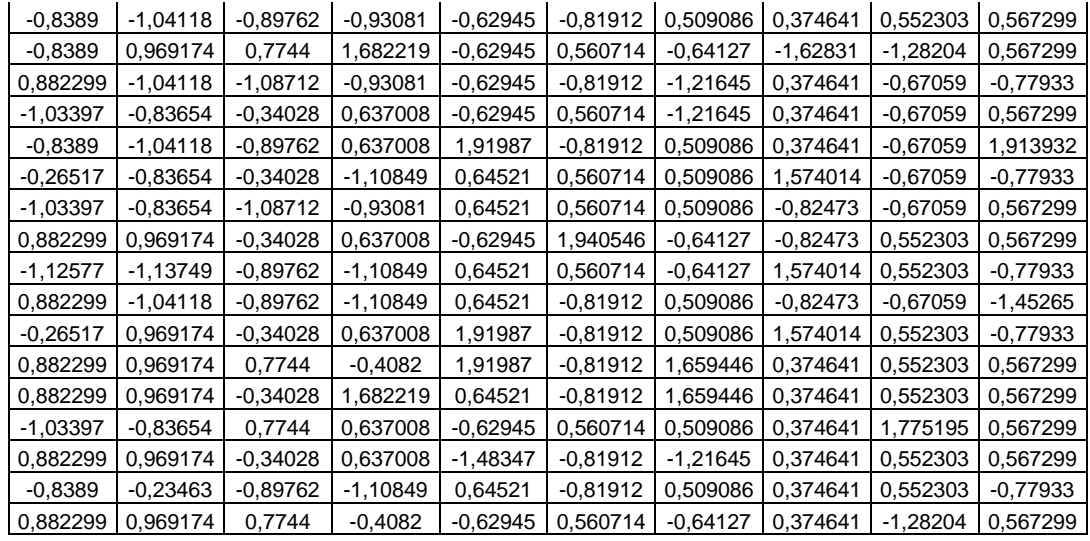

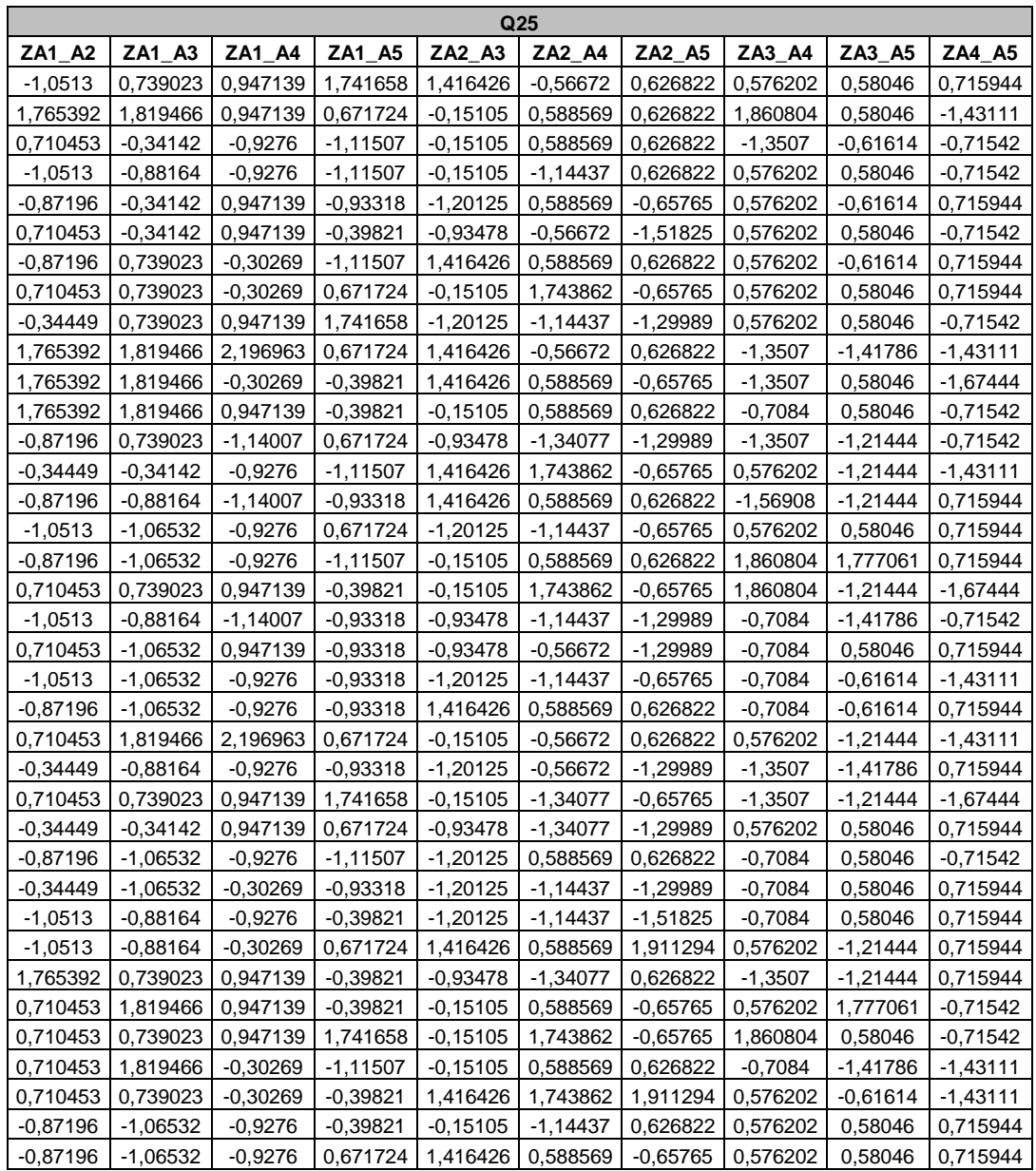

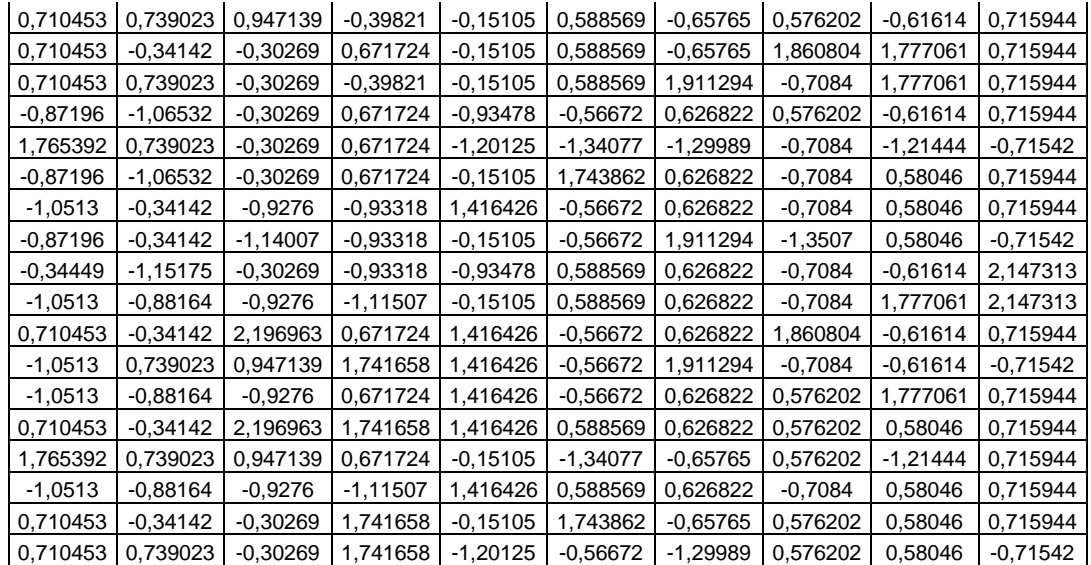

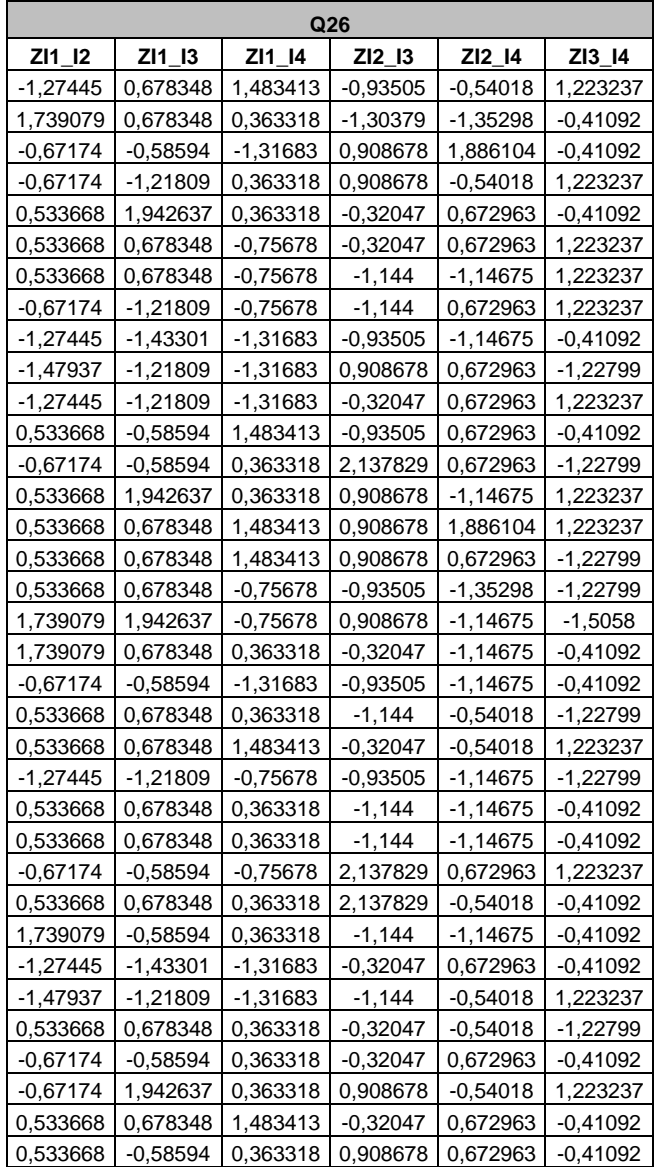

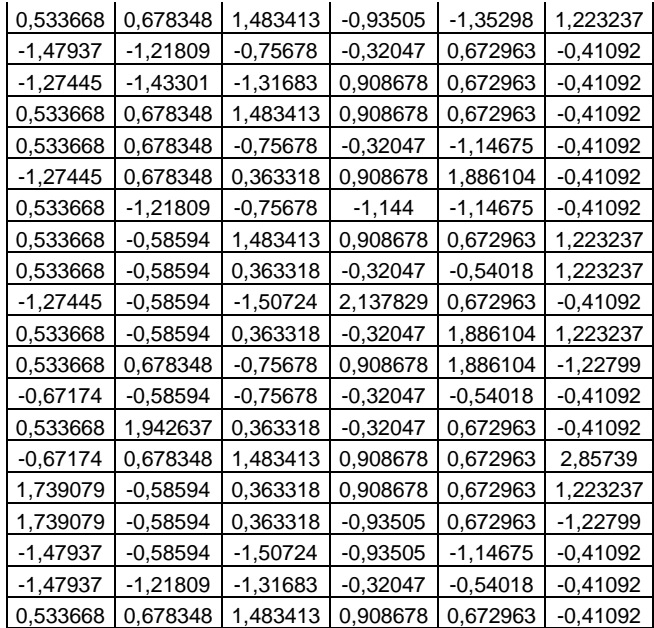

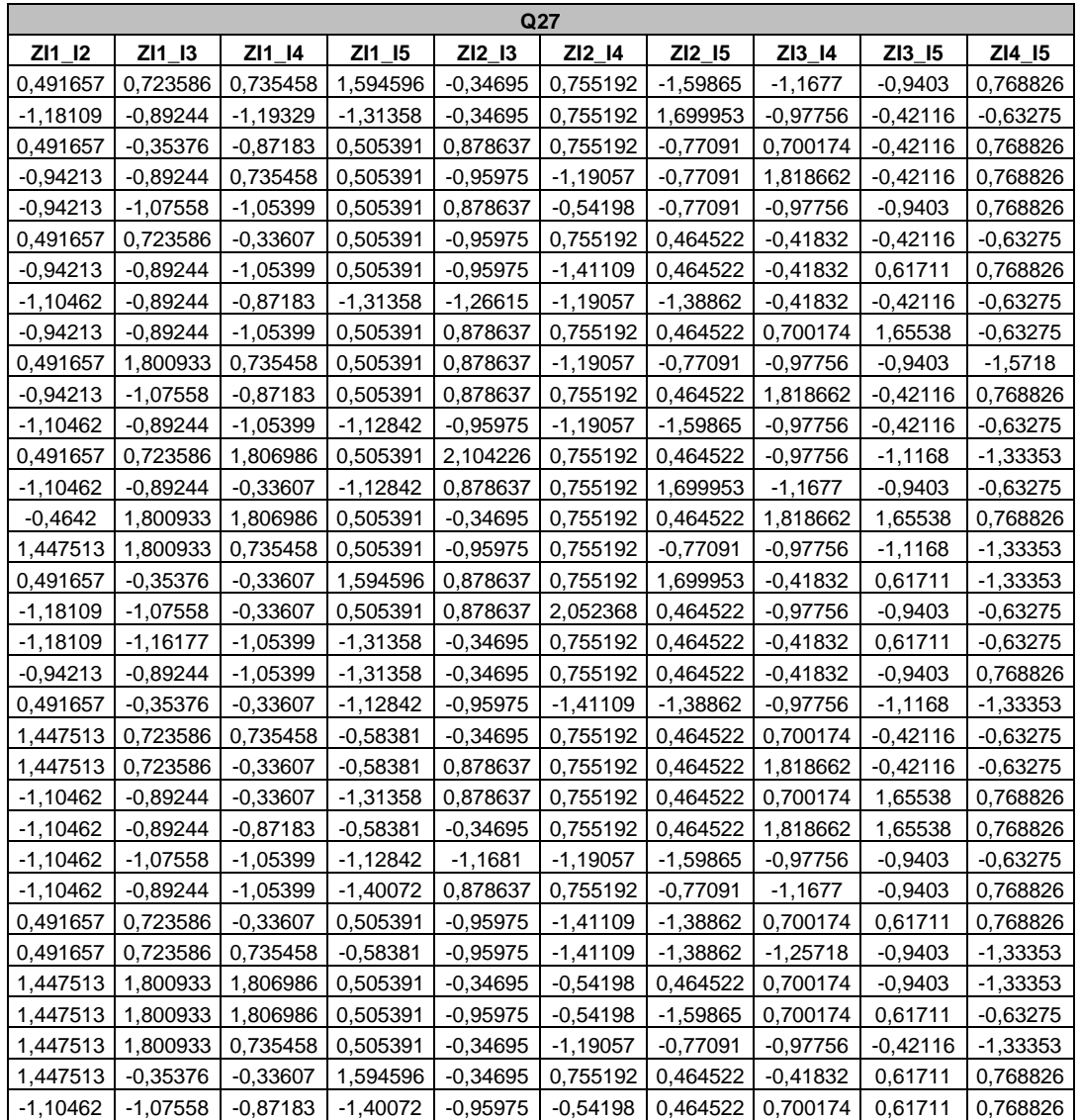

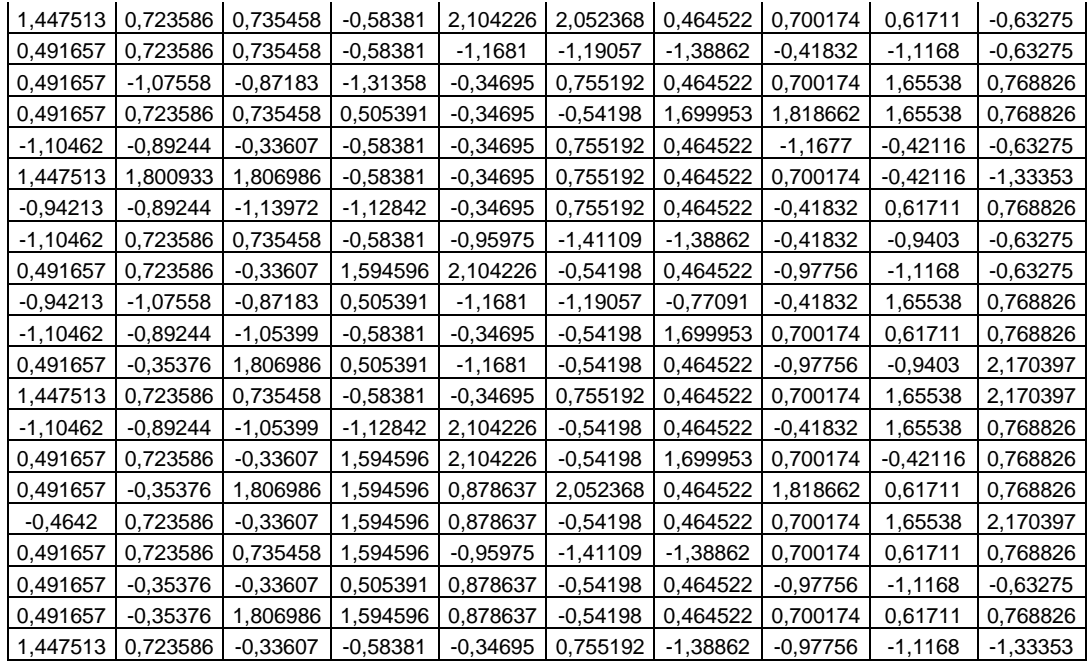

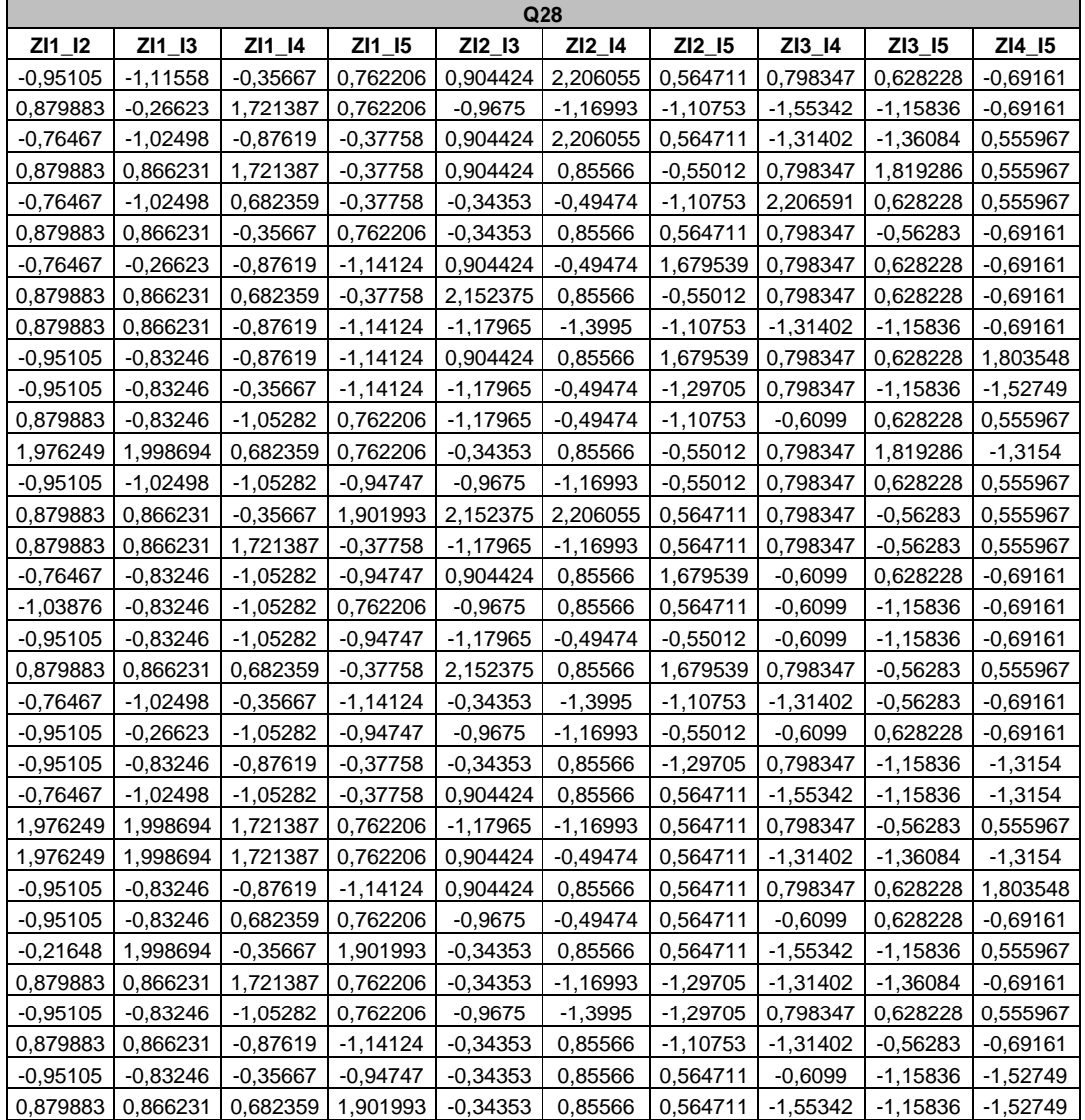

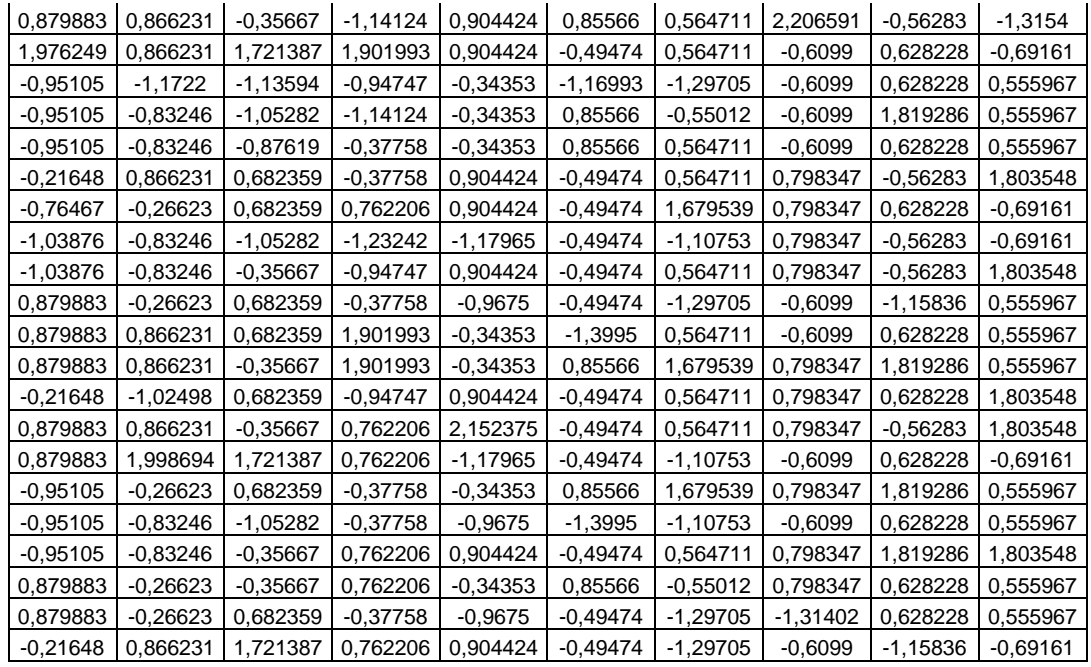

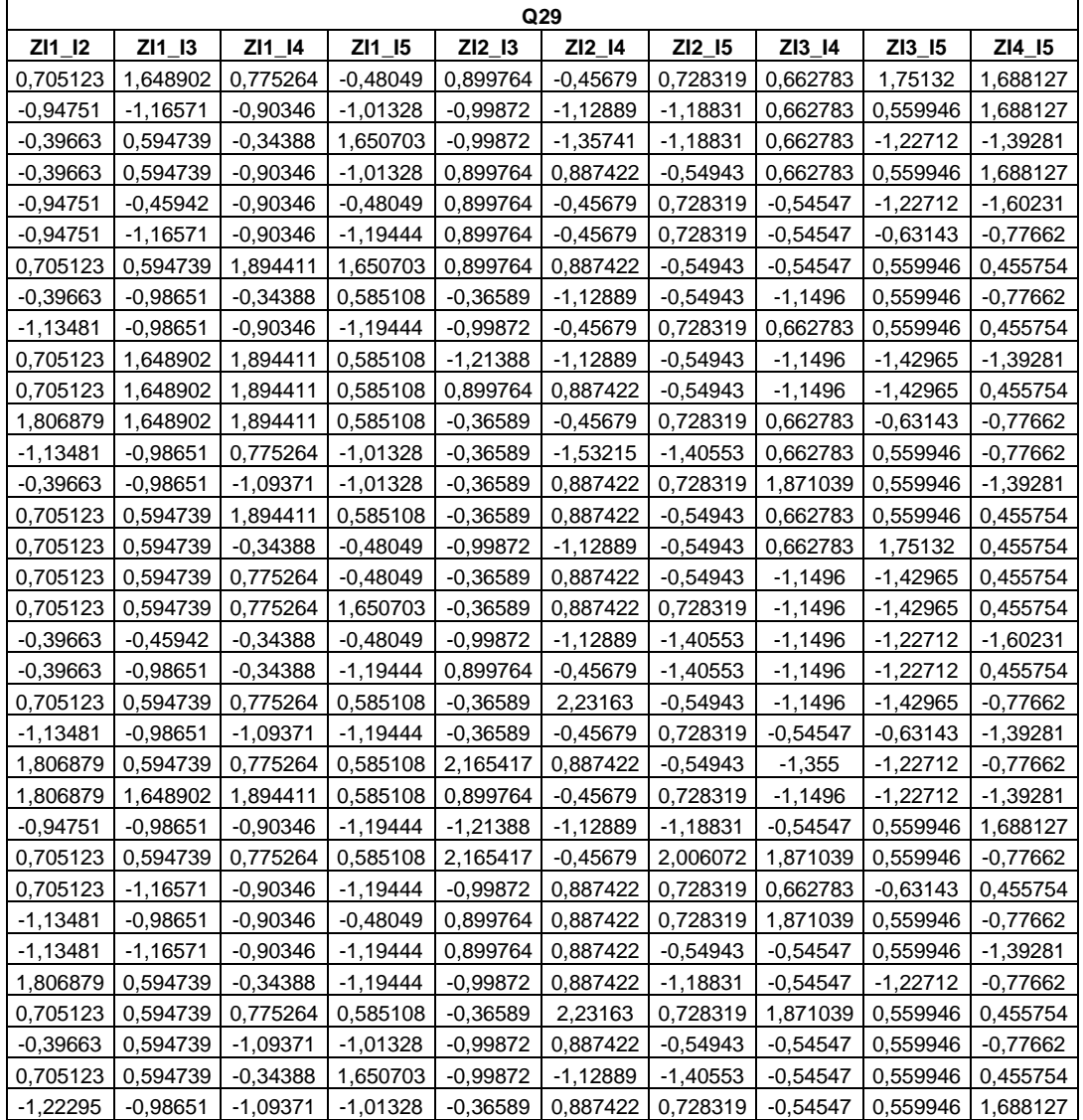

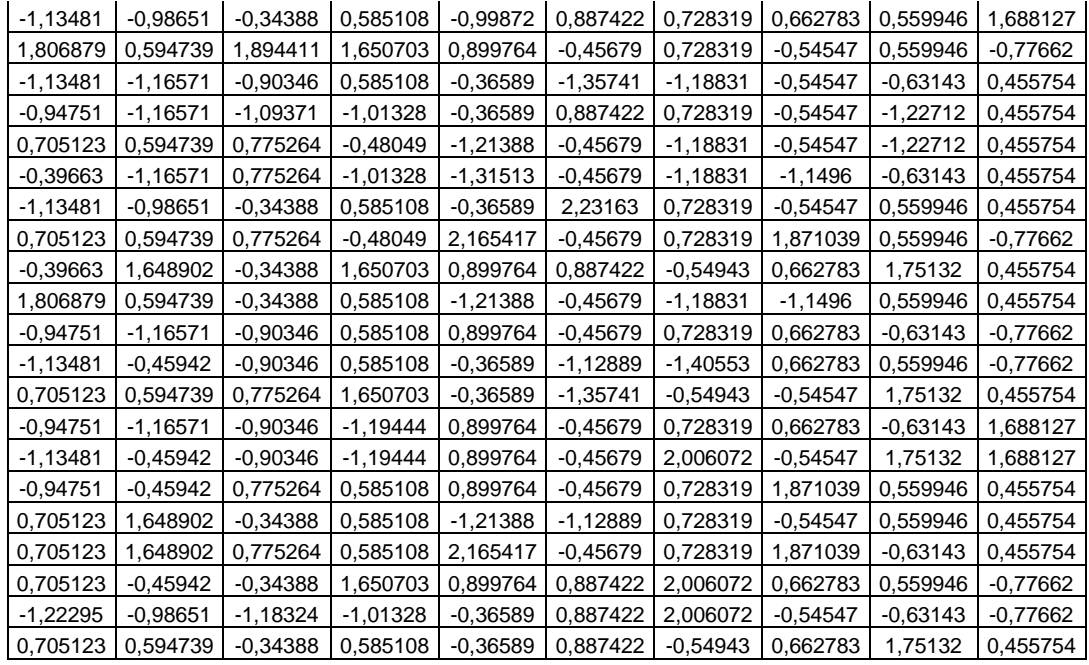

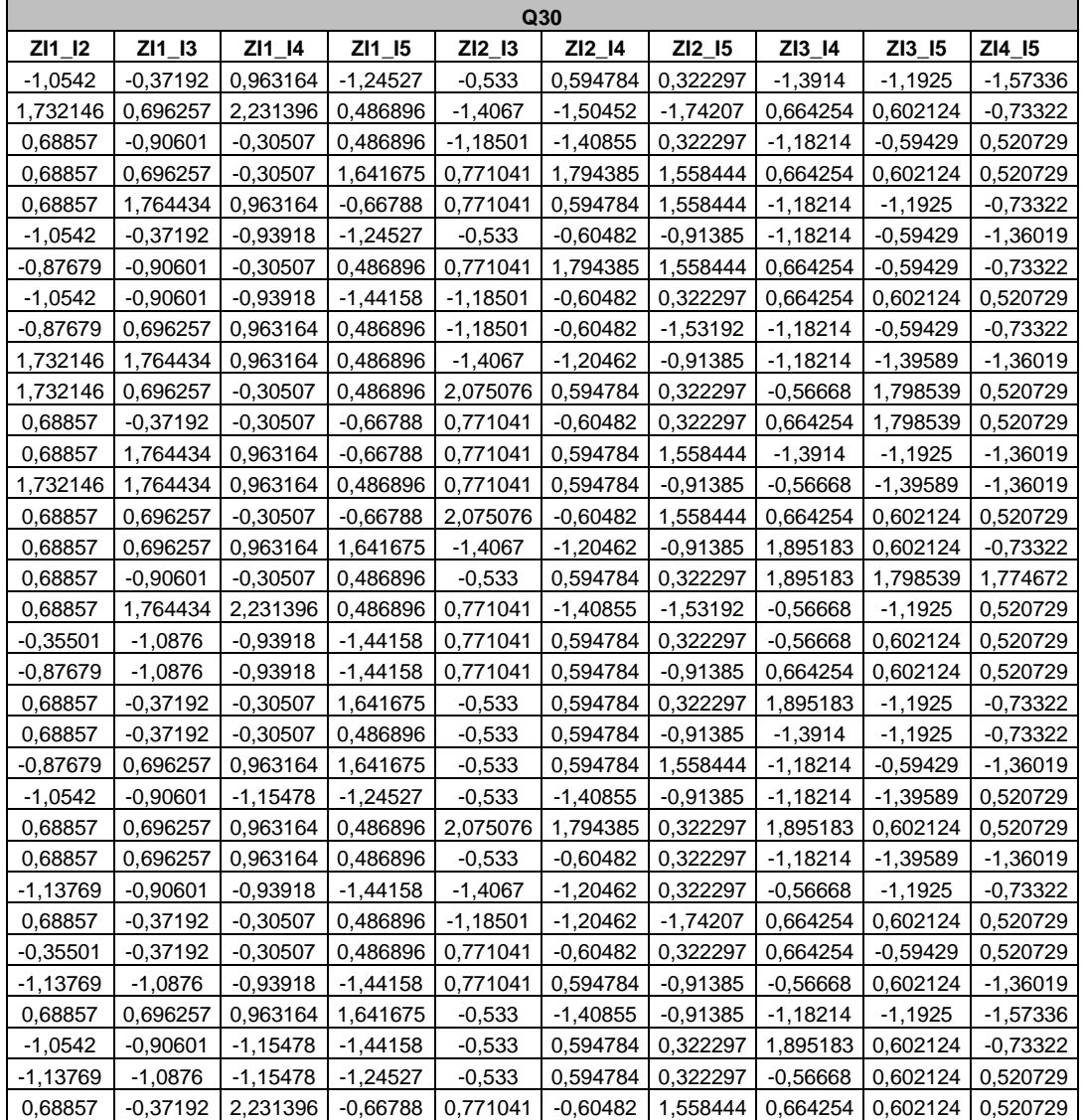

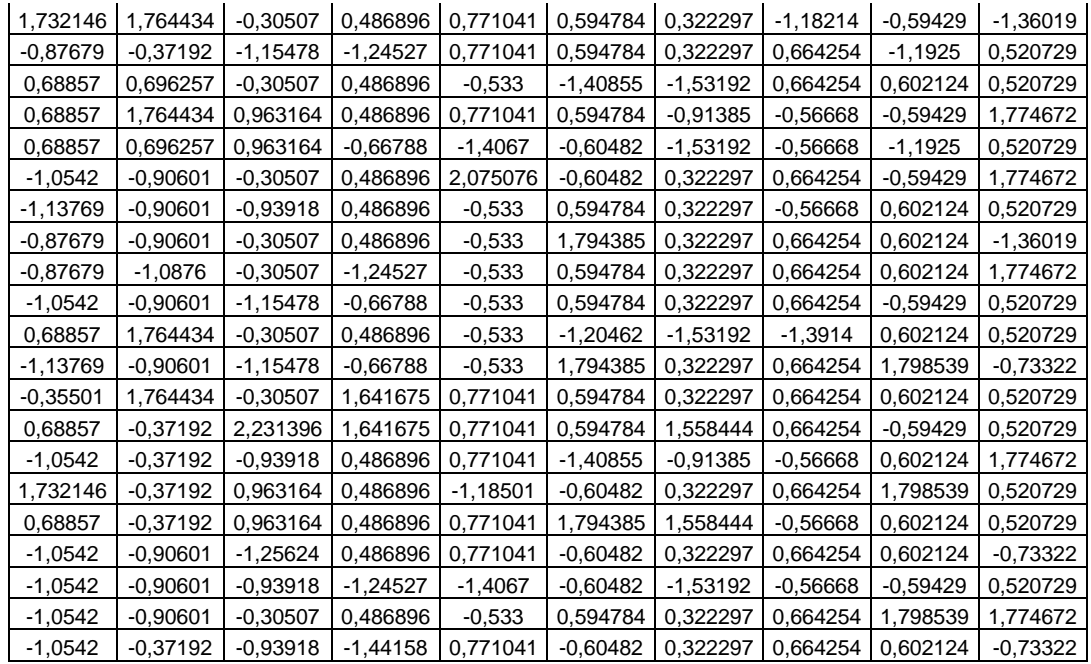

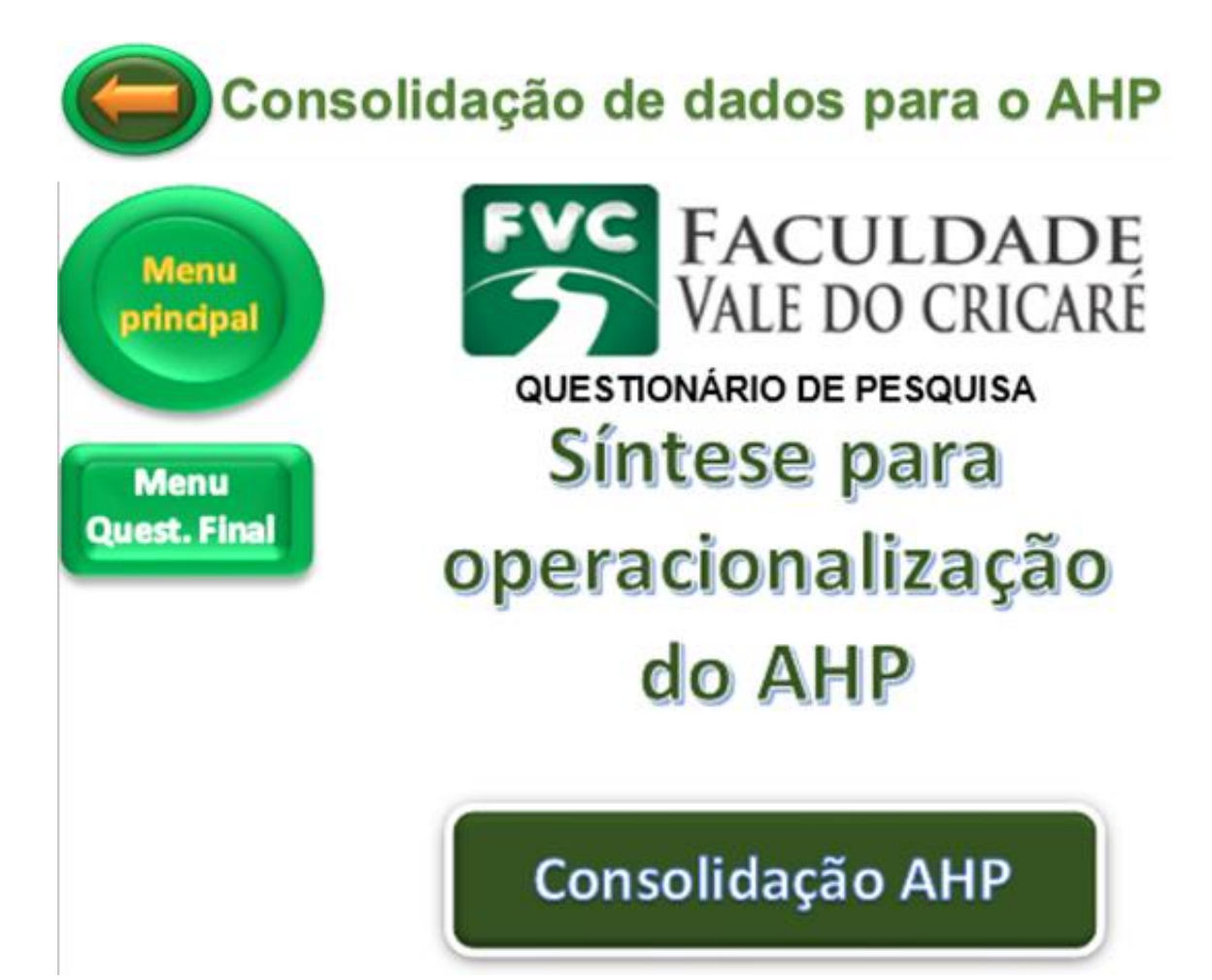

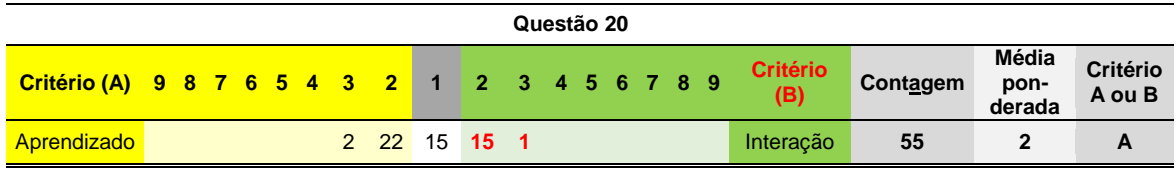

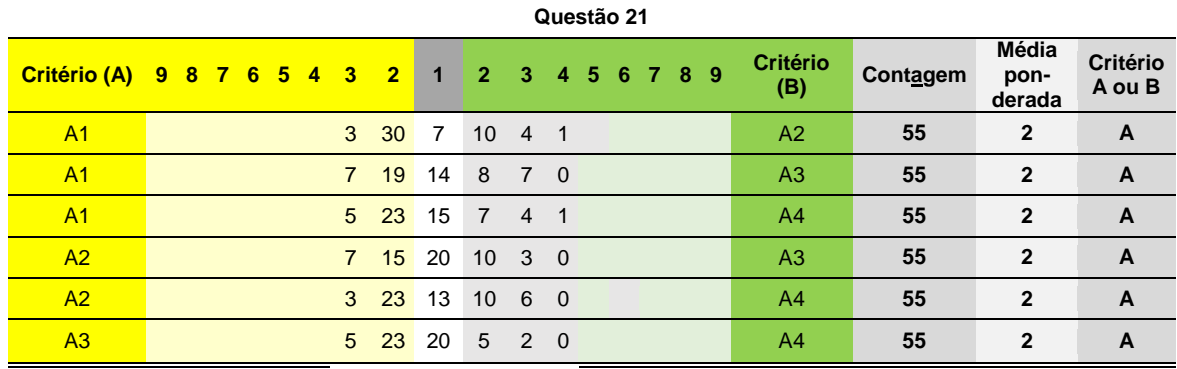

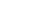

105

**Questão 22**

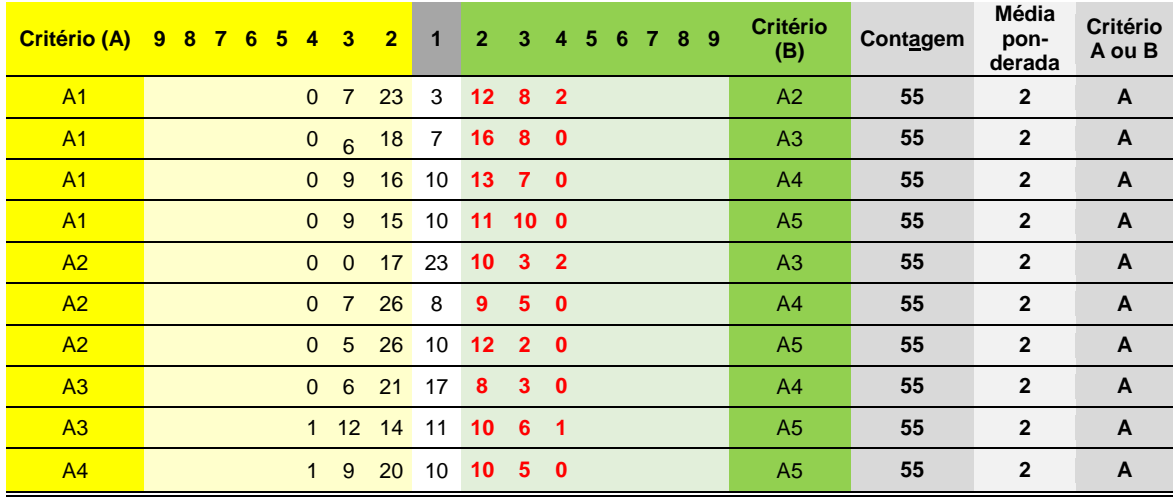

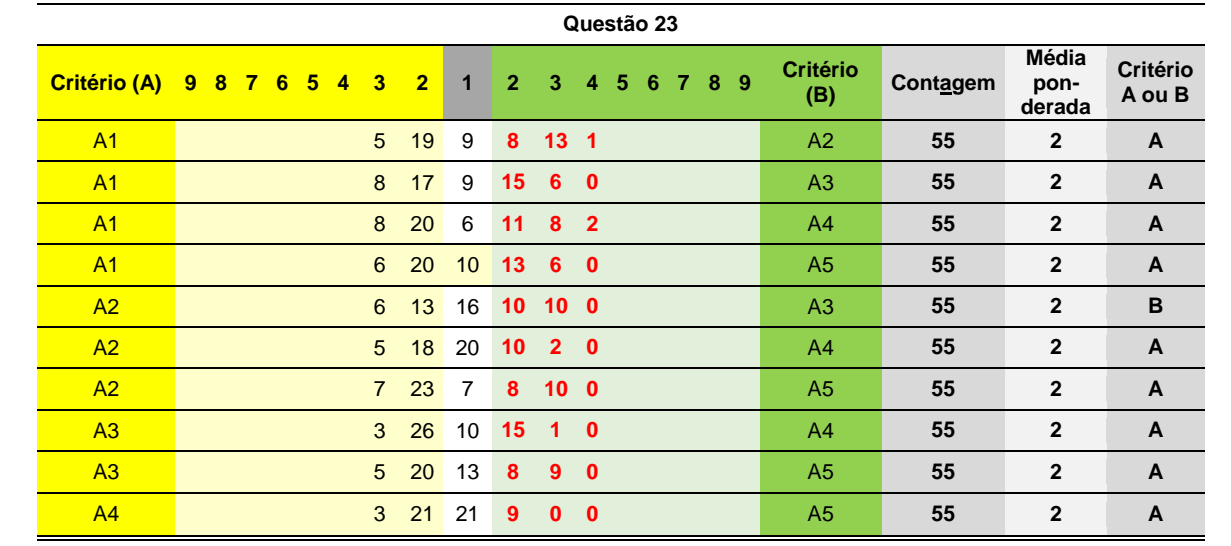

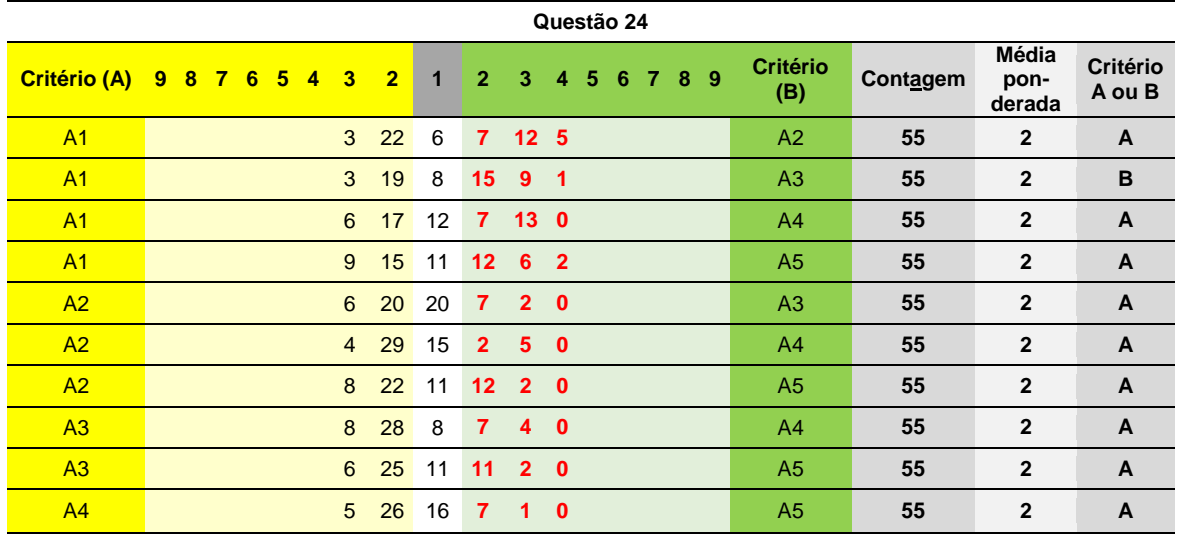

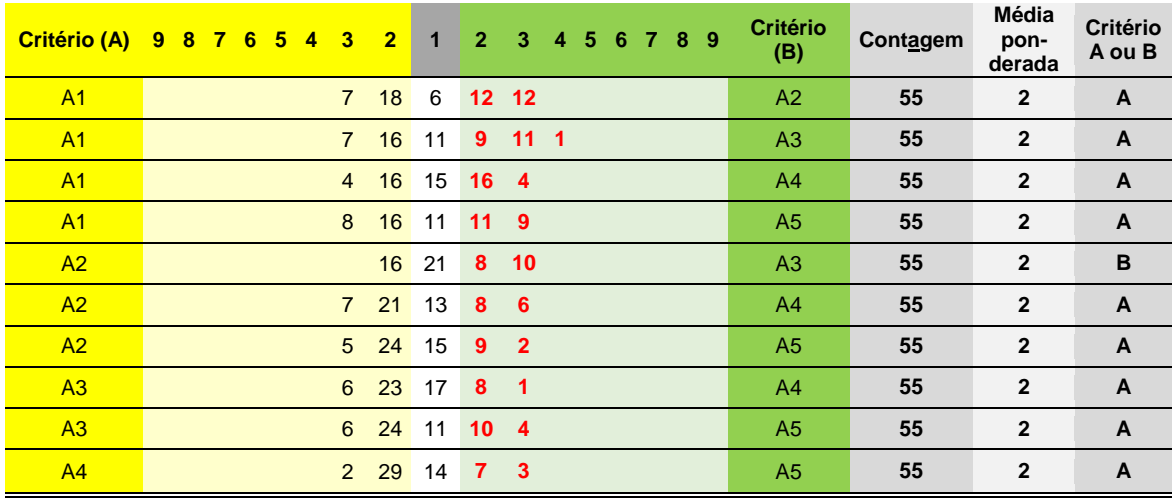

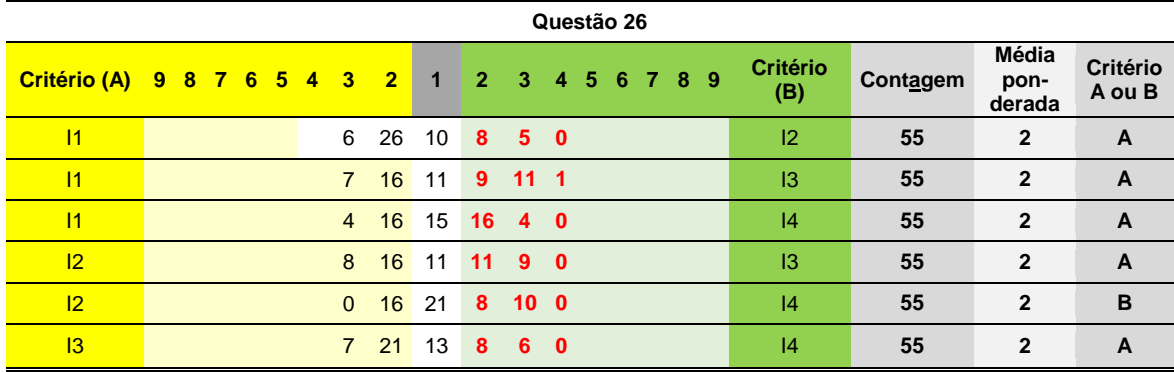

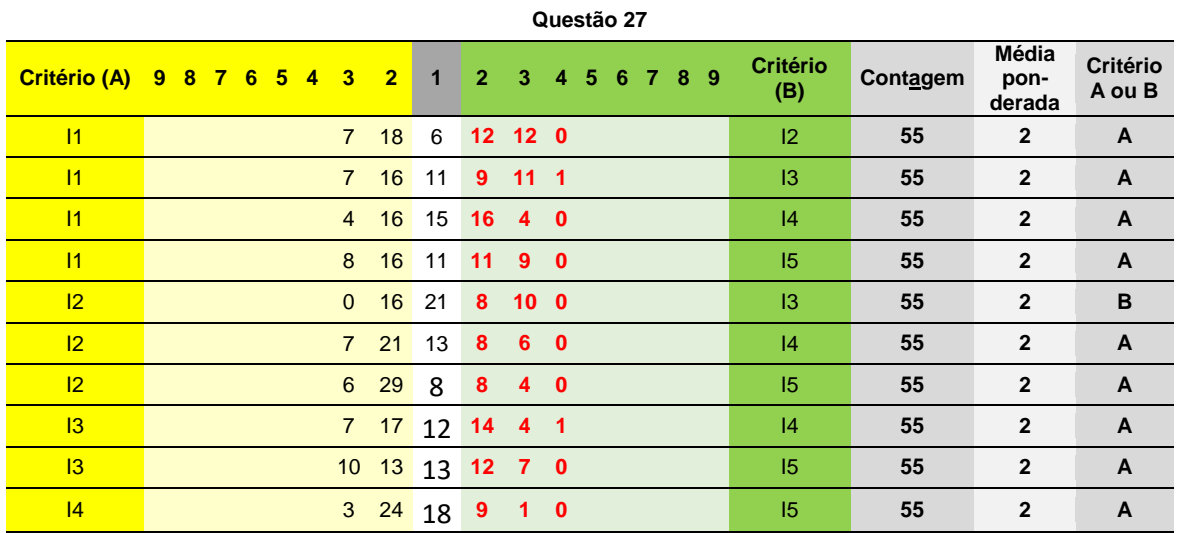

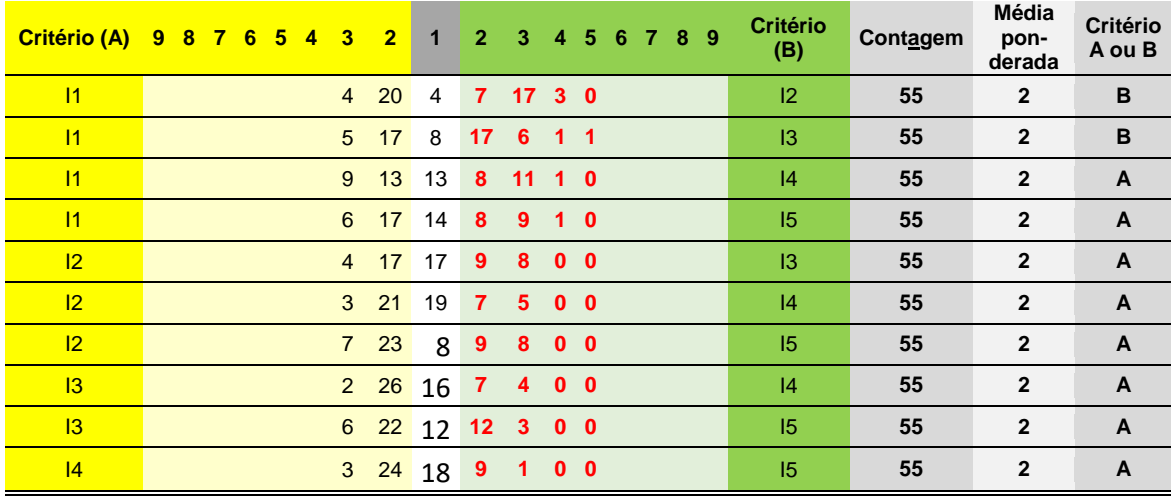

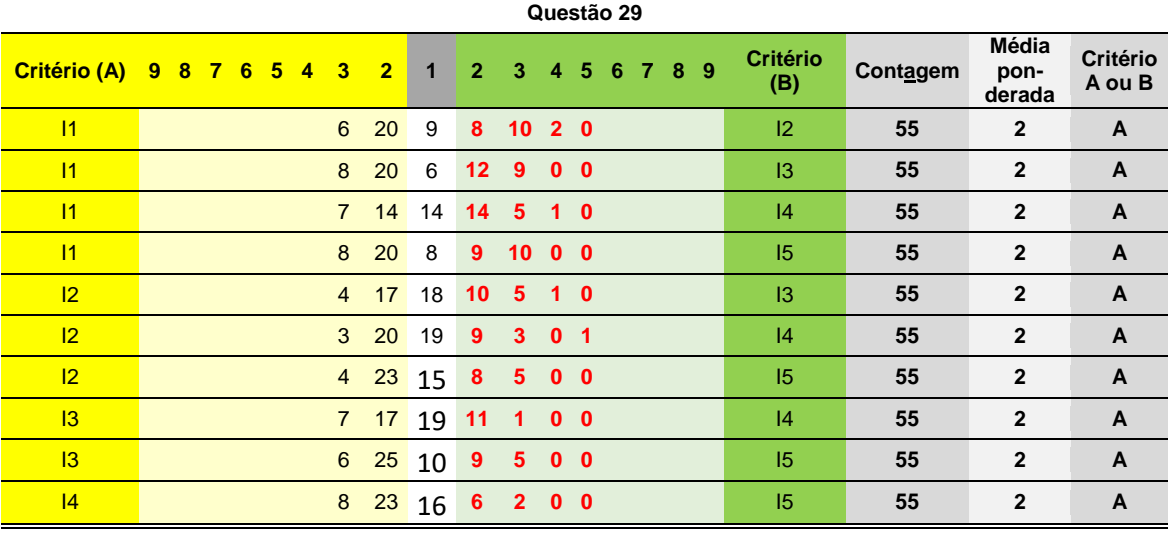

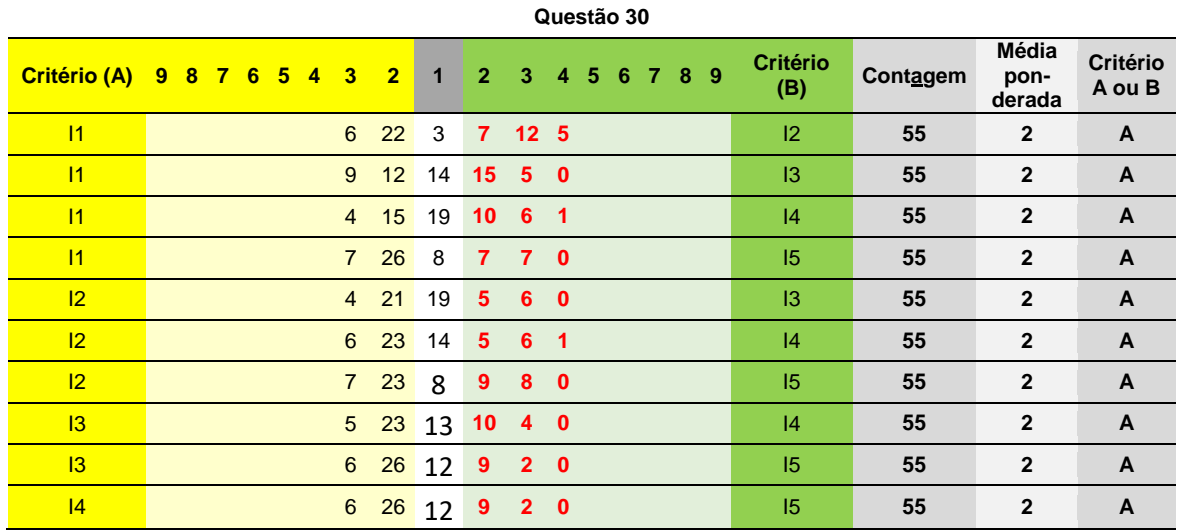

## APÊNDICE F: SÍNTESES DOS RESULTADOS AHP NO EXPERT CHOICE

## Software Expert Choice

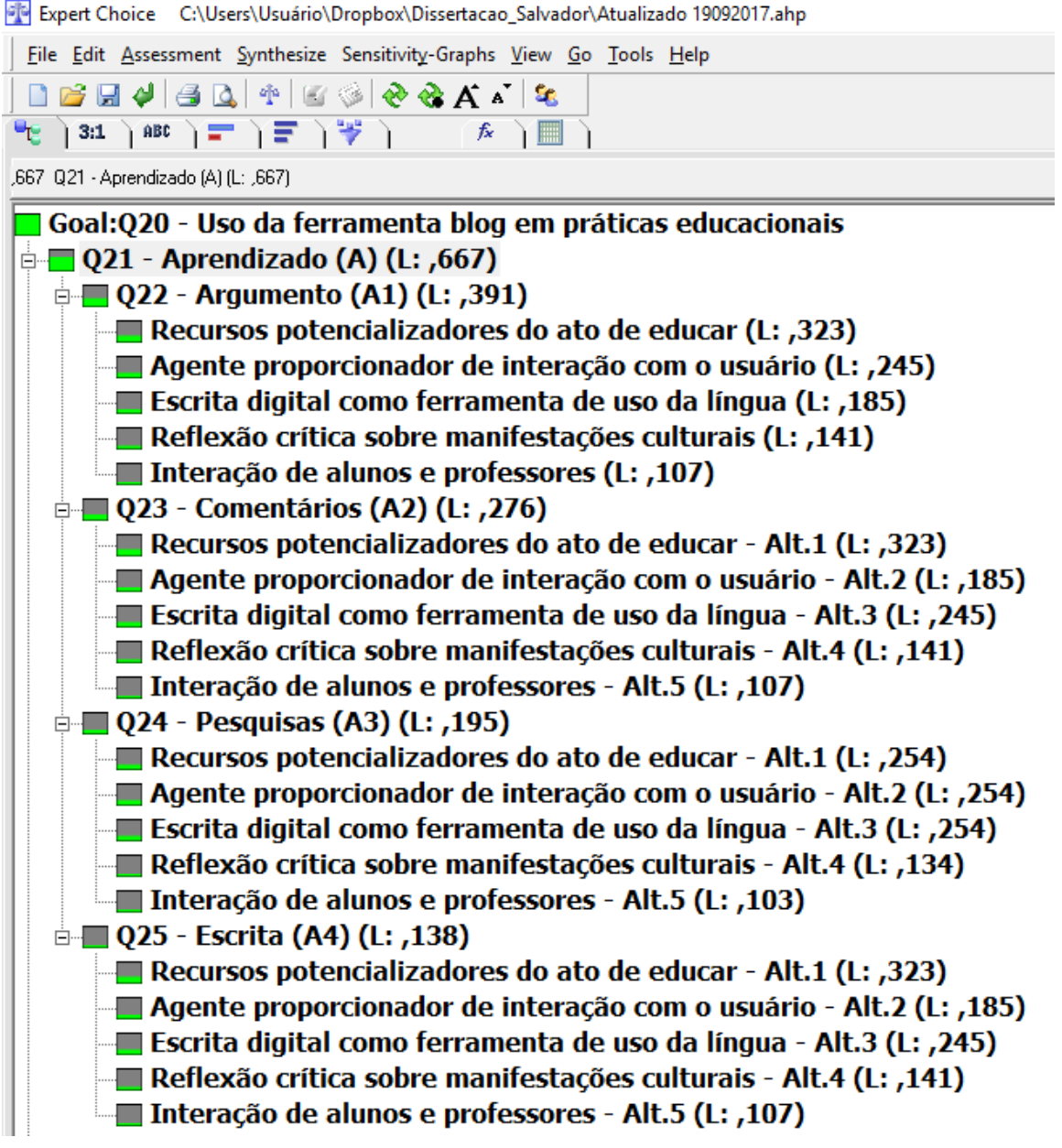

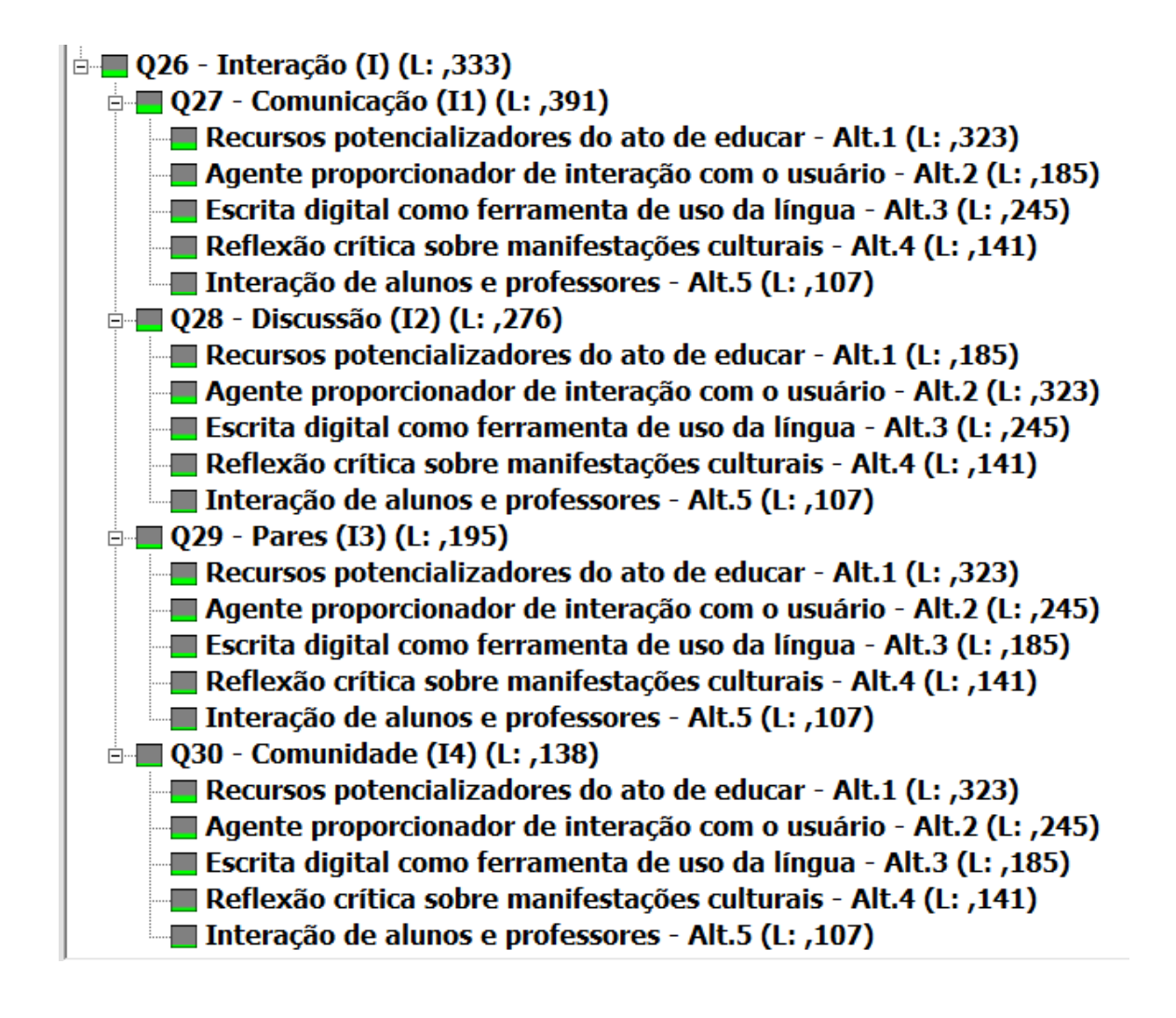

# APÊNDICE G: COMPARATIVO E NÍVEL DE IMPORTÂNCIA DOS PARES NO EXPERT CHOICE

21/09/2004 08:48:11

Page 1 of 1

Model Name: Atualizado 19092017

Verbal Assessment

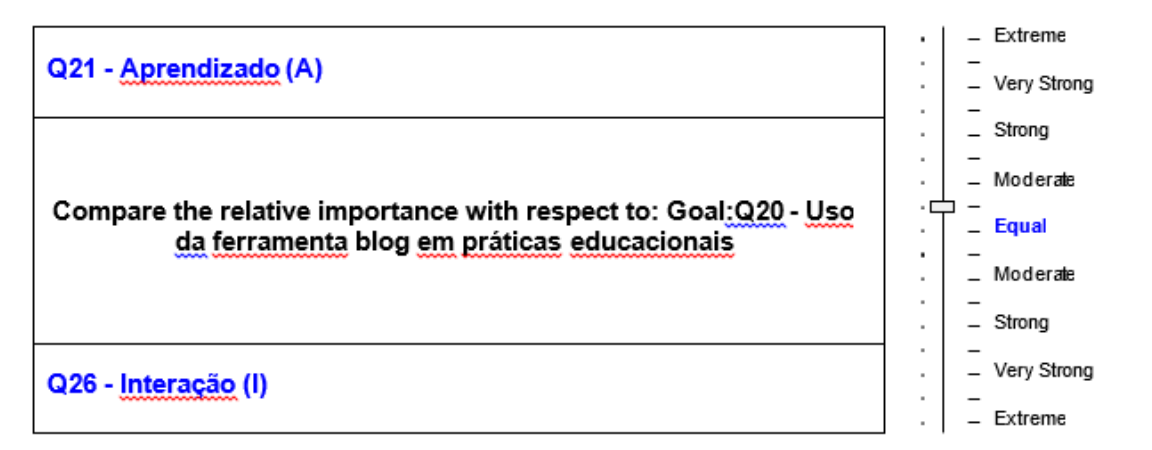

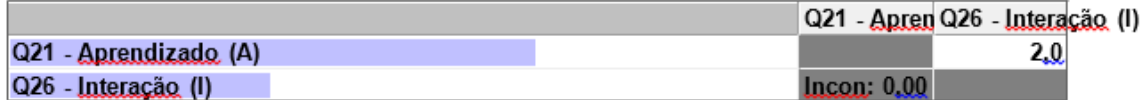

21/09/2004 09:18:51

Page 1 of 1

## Model Name: Atualizado 19092017

**Numerical Assessment** 

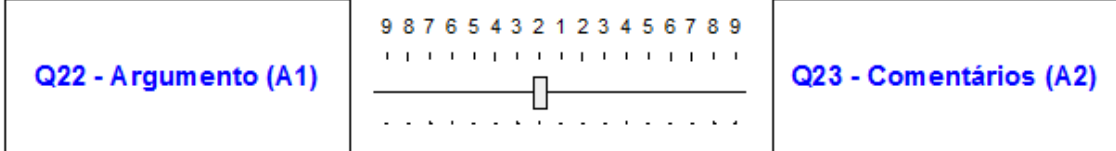

Compare the relative importance with respect to: Q21 - Aprendizado (A)

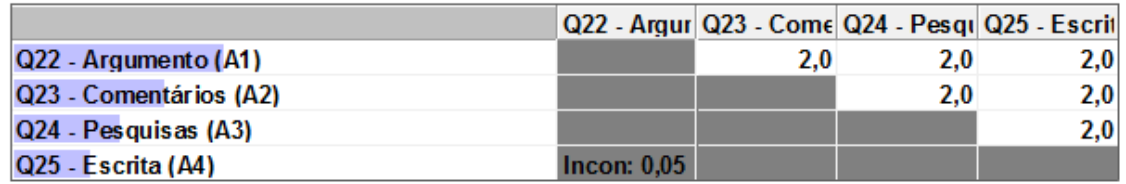
### Model Name: Atualizado 19092017

#### **Numerical Assessment**

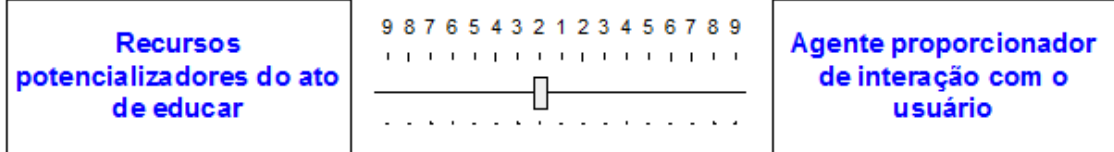

Compare the relative importance with respect to: Q21 - Aprendizado (A) \ Q22 - Argument

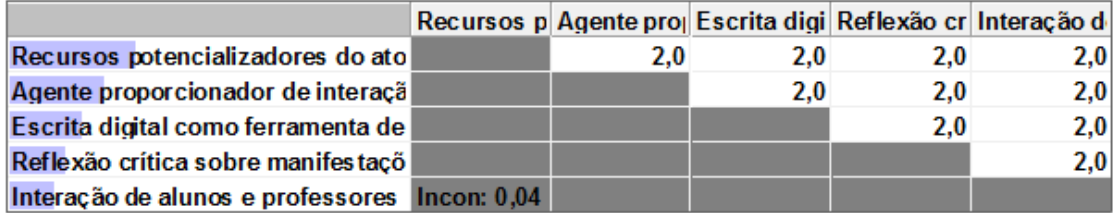

21/09/2004 09:23:47

Page 1 of 1

### Model Name: Atualizado 19092017

Numerical Assessment

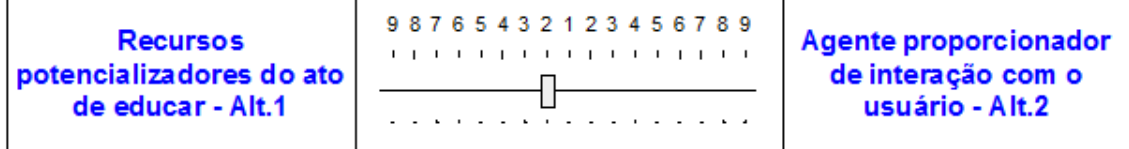

Compare the relative importance with respect to: Q21 - Aprendizado (A) \ Q23 - Comentár

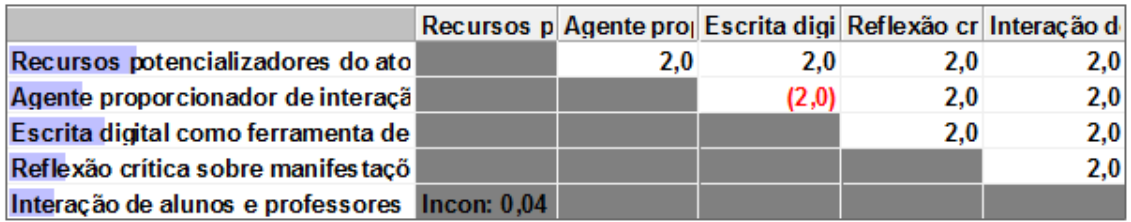

### Model Name: Atualizado 19092017

#### Numerical Assessment

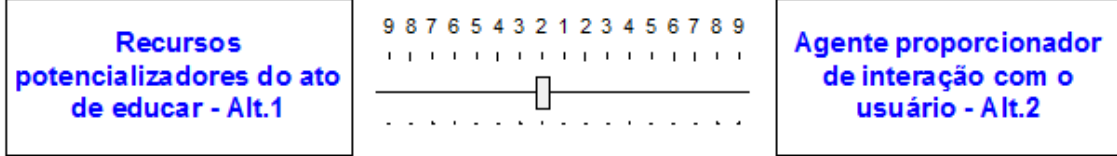

Compare the relative importance with respect to: Q21 - Aprendizado (A) \ Q24 - Pesquisa

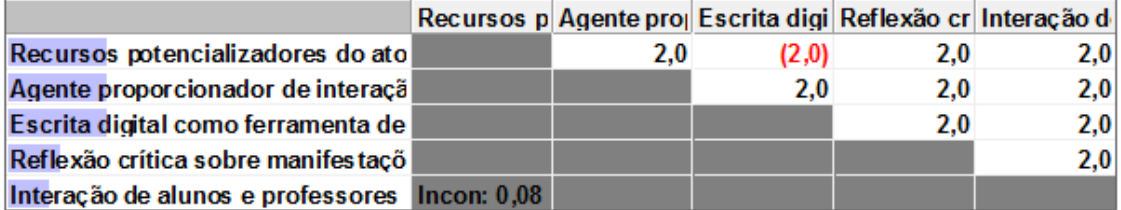

21/09/2004 09:27:54

Page 1 of 1

### Model Name: Atualizado 19092017

Numerical Assessment

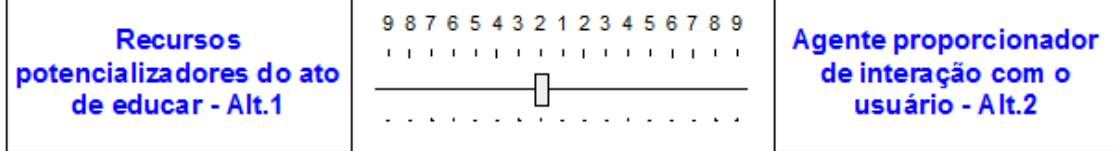

Compare the relative importance with respect to: Q21 - Aprendizado (A) \ Q25 - Escrita (A

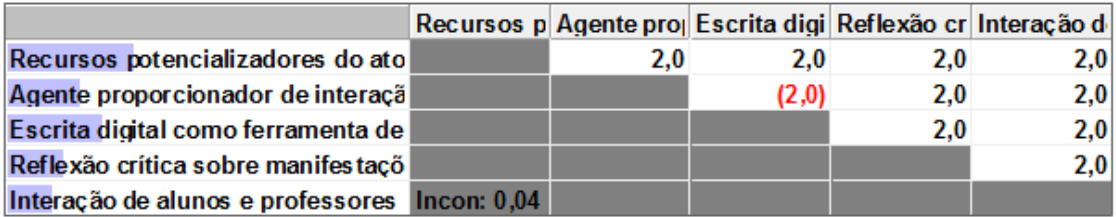

## Model Name: Atualizado 19092017

### Numerical Assessment

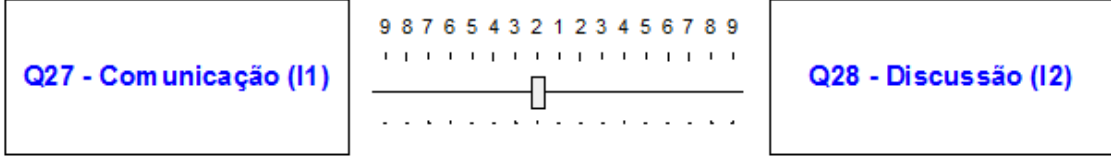

### Compare the relative importance with respect to: Q26 - Interação (I)

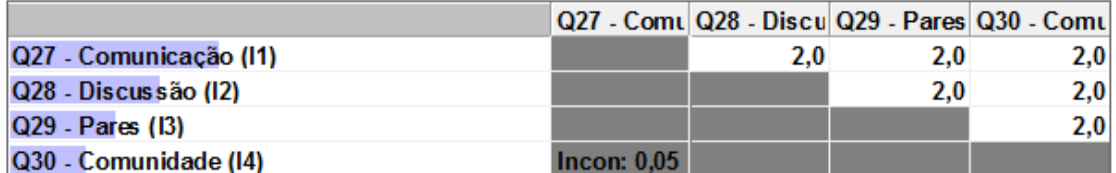

21/09/2004 09:35:41

Page 1 of 1

# Model Name: Atualizado 19092017

### Numerical Assessment

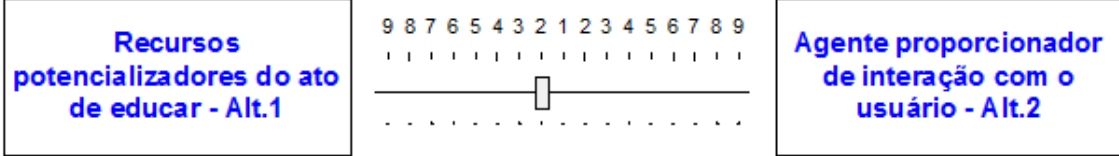

Compare the relative importance with respect to: Q26 - Interação (I) \Q27 - Comunicação

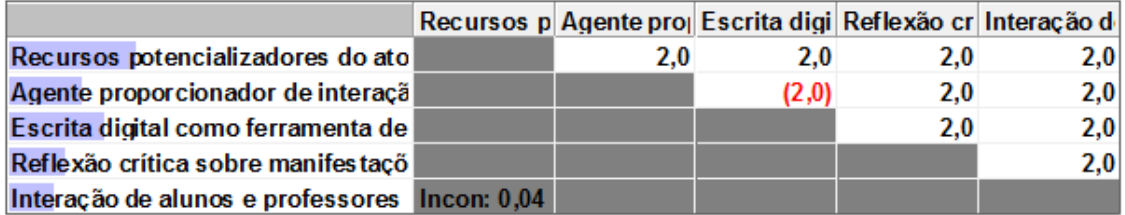

### Model Name: Atualizado 19092017

#### Numerical Assessment

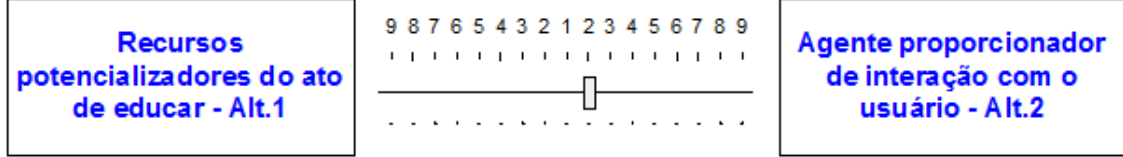

Compare the relative importance with respect to: Q26 - Interação (I) \ Q28 - Discussão (I2

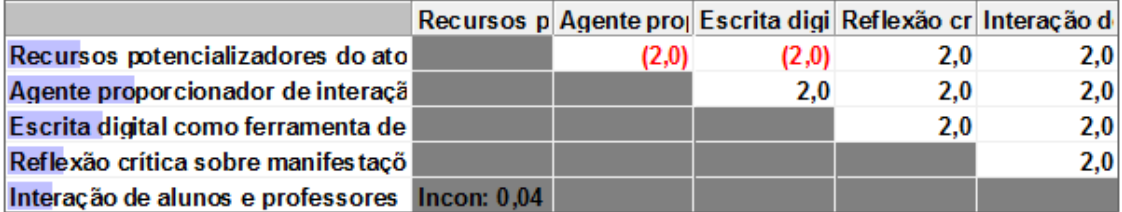

21/09/2004 09:38:54

Page 1 of 1

## Model Name: Atualizado 19092017

Numerical Assessment

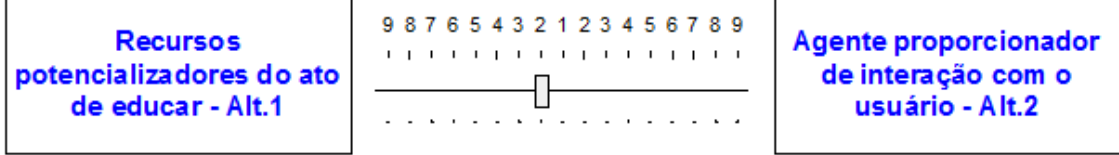

Compare the relative importance with respect to: Q26 - Interação (I) \ Q29 - Pares (I3)

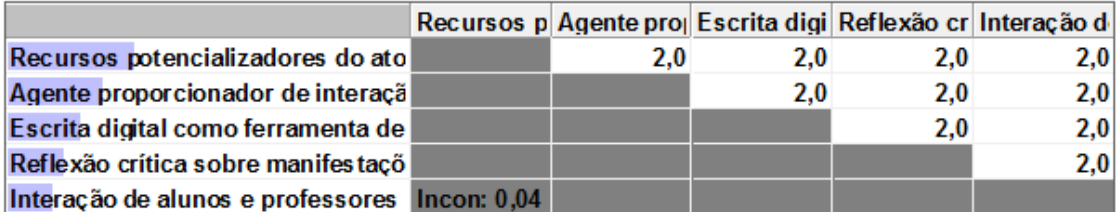

Page 1 of 1

# Model Name: Atualizado 19092017

### Numerical Assessment

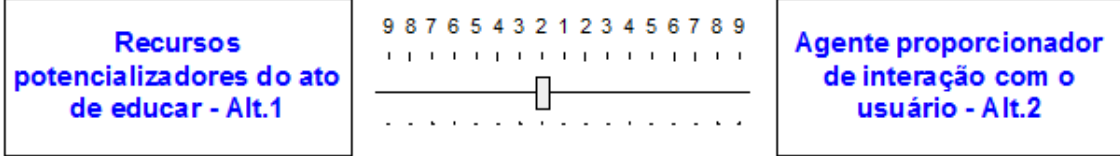

Compare the relative importance with respect to: Q26 - Interação (I) \ Q30 - Comunidade (

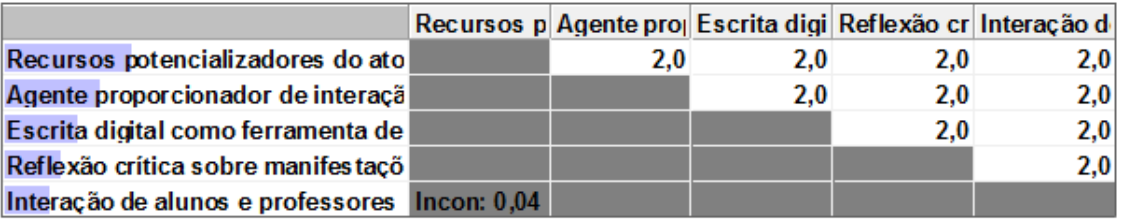